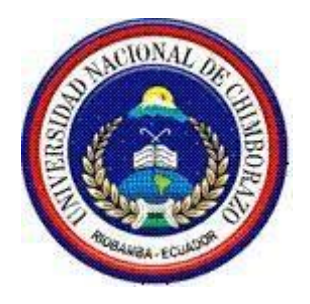

### **UNIVERSIDAD NACIONAL DE CHIMBORAZO FACULTAD DE INGENIERÍA ESCUELA DE INGENIERÍA EN SISTEMAS Y COMPUTACIÓN**

"Trabajo de grado previo a la obtención del Título de ingeniero en sistemas y computación"

### **TÍTULO DEL TRABAJO DE GRADUACIÓN:**

ANÁLISIS ESTADÍSTICO COMPARATIVO ENTRE AXIS2 Y WCF PARA MEJORAR LA INTEGRACIÓN DE APLICACIONES EN EL SISTEMA DE CONTROL DOCENTE EN LA ESCUELA DE INGENIERÍA EN SISTEMAS Y COMPUTACIÓN DE LA UNACH.

### **AUTOR:**

Jorge Leonardo Klinger Córdova

**DIRECTOR:** Ing. Paúl Paguay Soxo

### **RIOBAMBA-ECUADOR**

**AÑO**

**2016**

Los miembros del Tribunal de Graduación del proyecto de investigación de título: ANÁLISIS ESTADÍSTICO COMPARATIVO ENTRE AXIS2 Y WCF PARA MEJORAR LA INTEGRACIÓN DE APLICACIONES EN EL SISTEMA DE CONTROL DOCENTE EN LA ESCUELA DE INGENIERÍA EN SISTEMAS Y COMPUTACIÓN DE LA UNACH. Presentado por: Jorge Leonardo Klinger Córdova y dirigida por el: Ing. Paúl Paguay Soxo Una vez escuchada la defensa oral y revisado el informe final del proyecto de investigación con fines de graduación escrito en la cual se ha constatado el cumplimiento de las observaciones realizadas, remite la presente para uso y custodia en la biblioteca de la Facultad de Ingeniería de la UNACH.

Para constancia de lo expuesto firman:

Ing. Danny Velasco

Presidente del Tribunal

**Director del Proyecto** Firma

 $\frac{1}{\sqrt{2}}$ **Presidente del Tribunal** Firma

Firma

 $100$  $\log P_{\text{in}}$  Paúl Paguay  $\log P_{\text{out}}$ 

 $\text{mg.}$  Alejandra Pozo  $\blacksquare$ 

**Miembro del Tribunal** Firma

"La responsabilidad del contenido de este proyecto de graduación, corresponde exclusivamente a: Jorge Leonardo Klinger Córdova, autor del proyecto de investigación, al Ing. Paúl Paguay Soxo director de tesis; y el patrimonio intelectual de la misma a la Universidad Nacional de Chimborazo.

 $\mathcal{L} \mathcal{L} \mathcal{L} \mathcal{L} \mathcal{L} \mathcal{L}$ John China a Leonardo Klinger Córdova a Leonardo Klinger Córdova a Leonardo Klinger Córdova a Leonardo Córdova

 **C.I 0803217991**

### **AGRADECIMIENTO**

A Dios por ser el pilar fundamental de todas mis acciones, permitiéndome ser mejor cada día y por haber puesto en mi camino a aquellas personas que han sido mi soporte y compañía durante todo el periodo de estudios.

A mis padres, quienes gracias a su profunda fe en dios y constante esfuerzo son mi mayor apoyo para mi superación, y siempre guardaron la esperanza en que este día llegaría.

A la Universidad Nacional de Chimborazo por darme la oportunidad de prepararme para lograr mi sueño de ser un profesional, de manera especial al cuerpo docente de la escuela de Ingeniería en Sistemas y Computación que fueron los que aportaron con mi formación académica.

Con cariño y gran respeto a todos ello muchas gracias

### **Jorge Leonardo Klinger Córdova**

### **DEDICATORIA**

Dedico este trabajo primero a Dios por su amor y misericordia todos estos años. A mis padres Ruby, Lorenzo por su sacrificio, comprensión y apoyo, que sin importar la distancia supieron ser ese pilar fundamental en mi vida. A mis hermanas e hermano y de manera en especial a Vanessa que con su amor incondicional logre culminar esta meta.

### **Jorge Leonardo Klinger Córdova**

### ÍNDICE GENERAL

<span id="page-5-0"></span>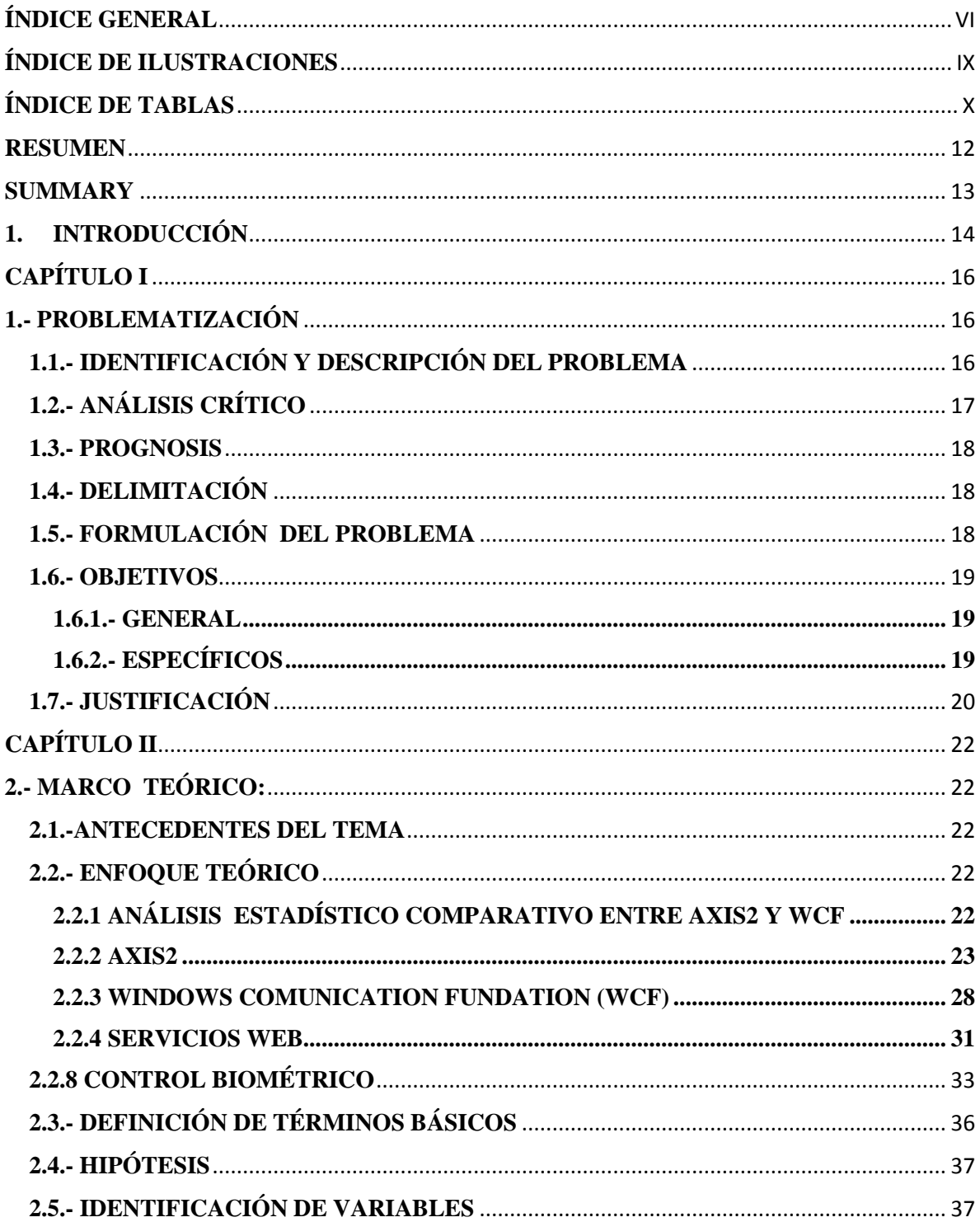

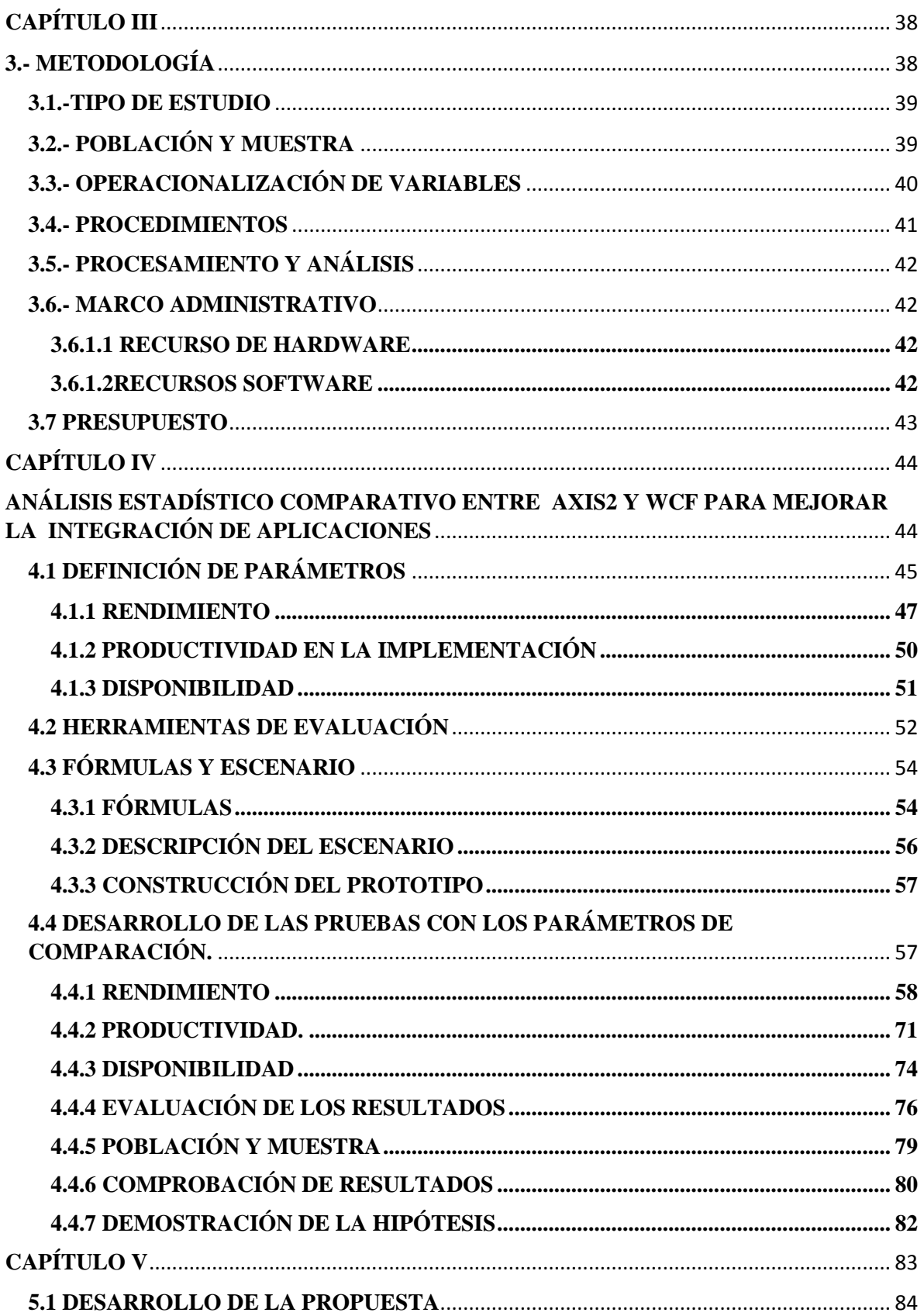

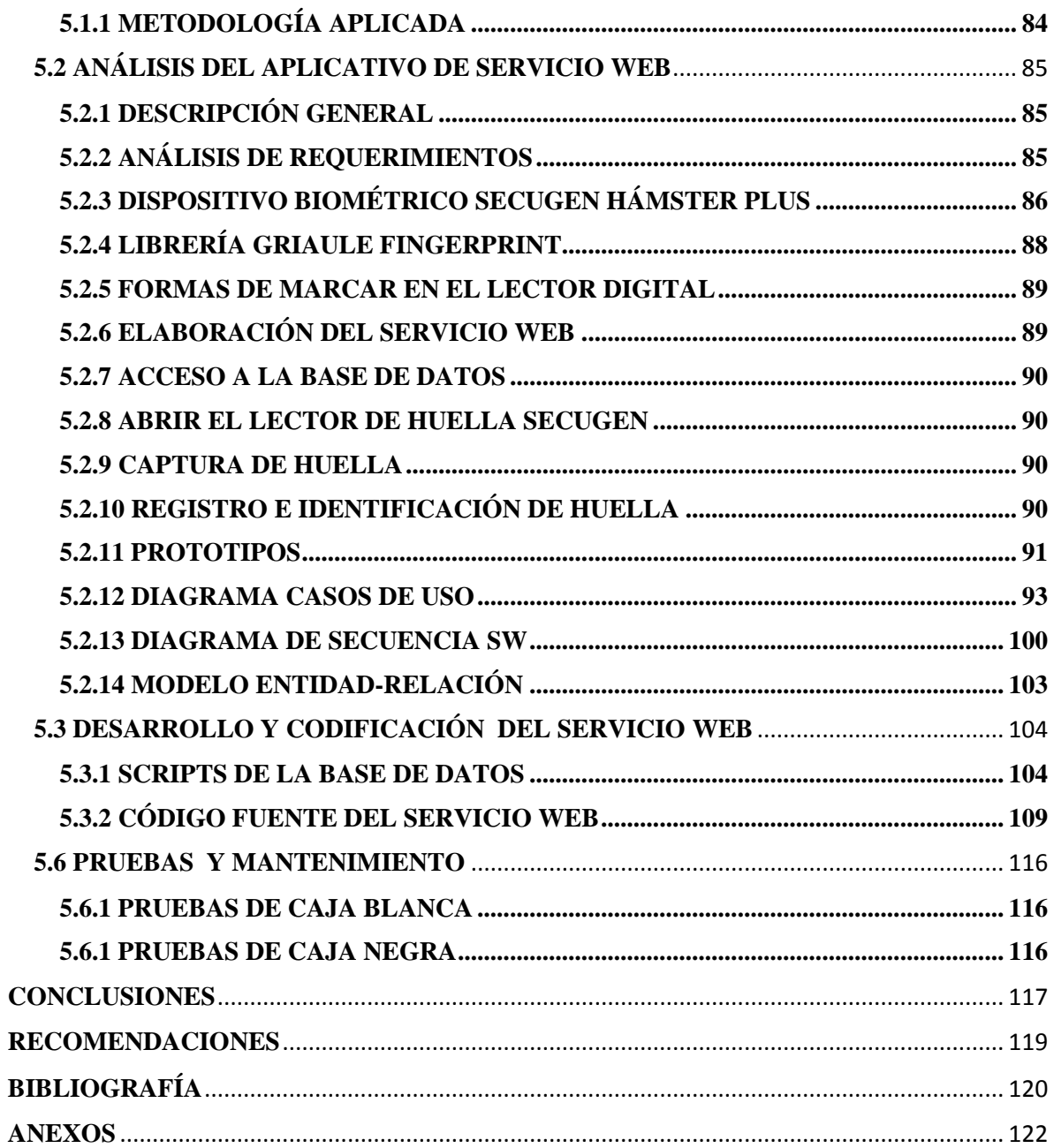

### **ÍNDICE DE ILUSTRACIONES**

<span id="page-8-0"></span>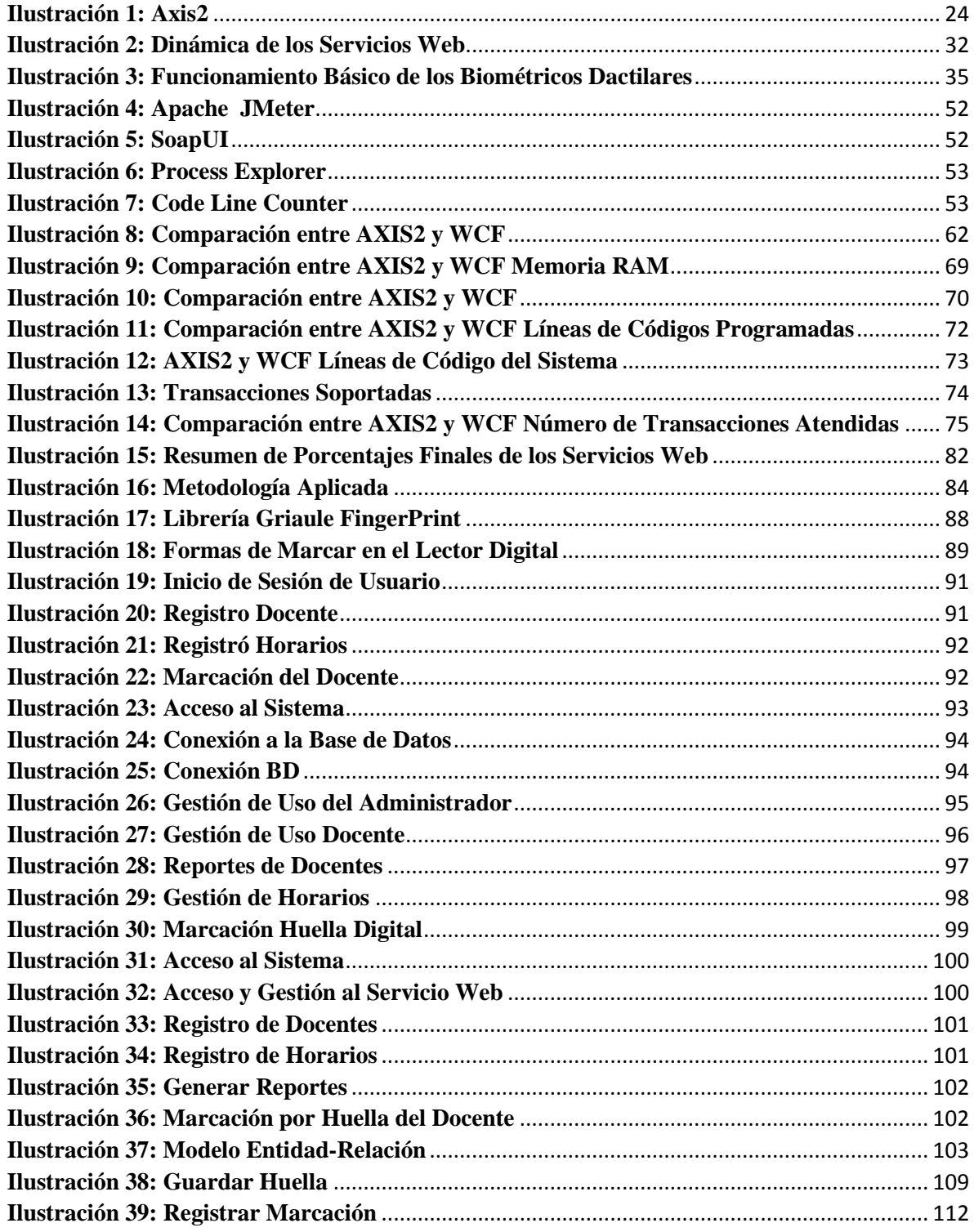

### ÍNDICE DE TABLAS

<span id="page-9-0"></span>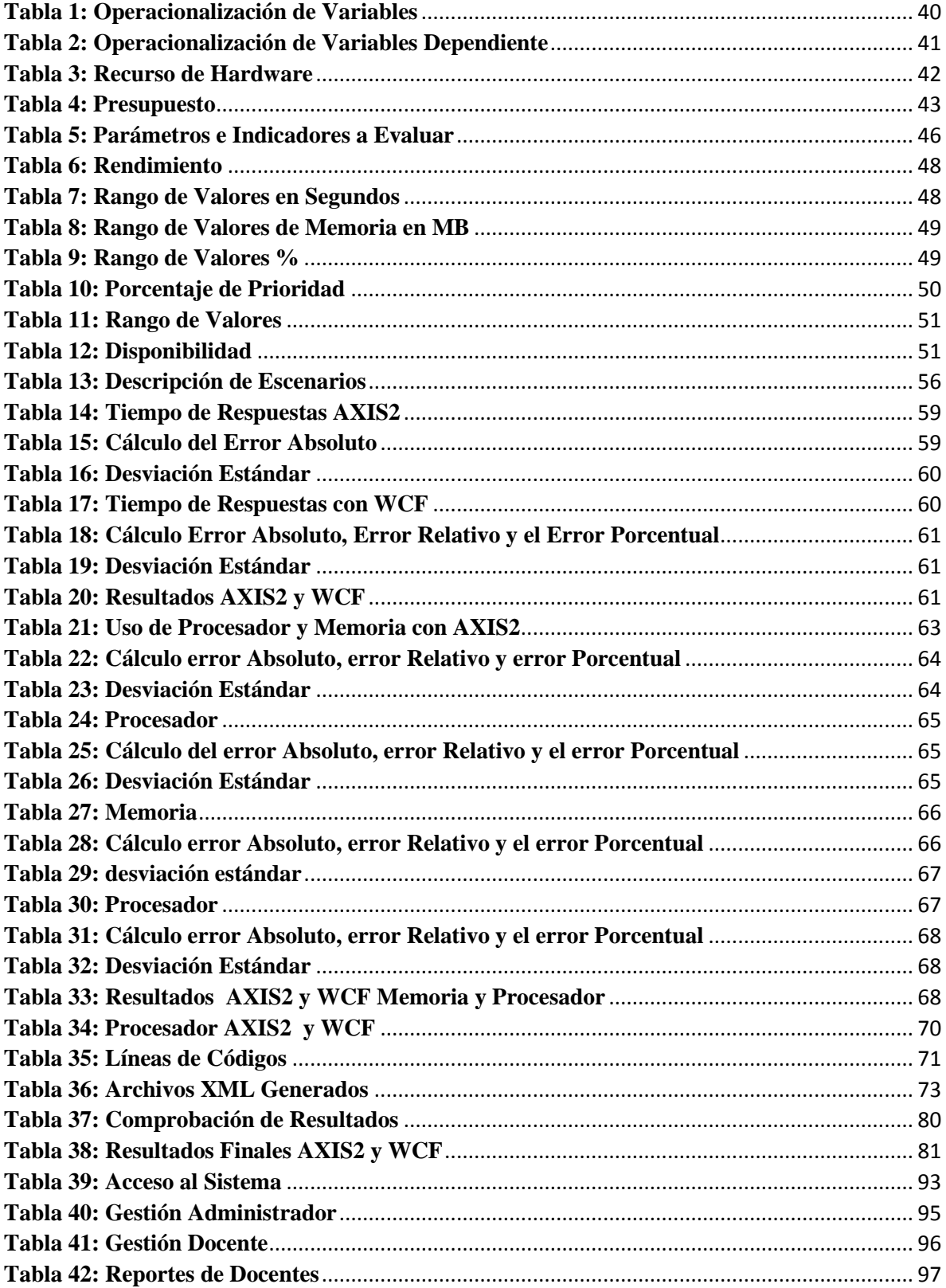

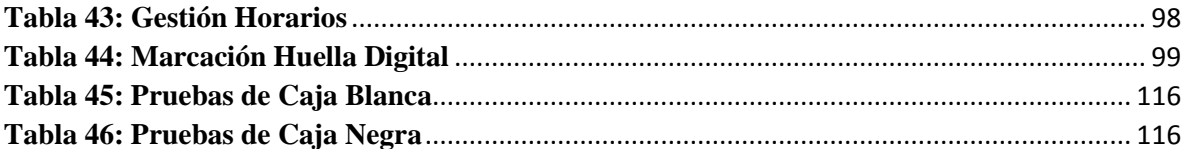

## **RESUMEN**

<span id="page-11-0"></span>Esta investigación pretende realizar un análisis estadístico comparativo entre AXIS2 y WCF orientando a desarrollar aplicaciones que consuman servicios web WCF (Windows Comunication Fundation) en la Universidad Nacional de Chimborazo donde se aplicó el método científico inductivo para registrar, clasificar y analizar resultados de pruebas realizadas a prototipos desarrollados en parámetros comparativos establecidos, demostrando así que WCF provee mejores prestaciones en comparación a AXIS2.

Además se empleó pruebas, observaciones como técnicas para recolectar datos. Para analizar y desarrollar la presente investigación se manejó los siguientes materiales en hardware: Un computador portátil software: JMeter, SoapUI, framework de servicios web WCF, AXIS2, Netbeans 8.1, Eclipse, Visual Studio 2013, como servidores de base de datos MySql, servidores de aplicaciones apache Tomcat 7 y IIs Express 8.0 (servicios de información de internet).

Mediante el análisis comparativo se obtuvieron resultados de acuerdo a parámetros de comparación: rendimiento, productividad, disponibilidad, se determinó un 75% para WCF y 60% para axis2, con el fin de mejorar el servicio de control de los docentes en la escuela de Ingeniería en Sistemas y Computación estableciendo y mejorando los objetivos de tiempo de respuesta para ajustarse y prever mejor las exigencias y expectativas de los funcionarios de la universidad garantizando el servicio desde el momento de la aplicación del respectivo tema.

<span id="page-12-0"></span>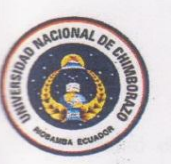

#### UNIVERSIDAD NACIONAL DE **CHIMBORAZO**

### $T_{\text{max}}$

**CENTRO DE IDIOMAS** 

scientific method was applied for recording, classifying and analyzing results of tests

provides better performance compared to AXIS2.

Comunication Foundation Foundation, Inductive of China University of Chinese where the inductive where the inductive<br>The inductive where the inductive where the inductive where the inductive where the inductive where the i

D DE ING

### carried out to prototypes developed in established benchmarks, demonstrating that WCF

This research aims to conduct a comparative statistical analysis between AXIS2 and WCF referred to develop applications that consume Web services WCF (Windows Comunication Foundation) at the National University of Chimborazo where the inductive scientific method In a applied for recording, classifying and analyzing results of tests carried out to developed the following materials are handled the following materials are handled in the following materials are handled in the following materials are handled in the following materials are handled in the state of the state of the JMeter, SoapUI, framework of web services WCF, axis2, Netbeans 8.1, Eclipse, Visual

> In addition, tests, observations and techniques were used to collect data. To analyze and Inservers apache Tomcat 7 and IIs application of the Tomcat 7 and IIs application of the Tomcat 7 and IIs application of the IIIs ap ScapUI, WCF web services framework, axis2, Netbeans 8.1, Eclipse, Visual Studio 2013, as Burners MySQL database servers apache Tomcat 7 and IIs application Express 8.0 (Internet<br>Information services).

> Through comparative analysis, results according to comparison parameters were obtained: net formance, productivity, availability, it was determined a 75% for WCF and 60% for axis2, in order to improve the teachers control service at the computer and systems engineering school, establishing and improving response time goals to adjust and better anticipate the meeds and expectations of university officials, guaranteeing the service from the time of programment pas application of the respective topic.

> > CENTRO DE IDIOMAS **DE INGEL** COORDINACION

## **1.INTRODUCCIÓN**

<span id="page-13-0"></span>En la actualidad el uso de los servicios web se ha vuelto popular debido a que estos permiten la interacción de aplicaciones desarrollados en plataformas heterogéneas, haciendo que estas sean interoperables, fáciles de mantener e integrar con sistemas y fuentes de datos existentes. Dado estas condiciones se han desarrollado framework de servicios web que permiten implementar aplicaciones de este tipo.

Mediante los framework de servicios web se pueden desarrollar, tanto para el servidor como para el cliente, es decir el emisor y el receptor, que son fundamentales en toda aplicación interoperable. Dentro del desarrollo de este tipo de aplicaciones el cliente del servicio web juega un papel vital debido a que este es el encargado de saber los contratos expuestos por los servicios web y con ello lograr una comunicación directa entre aplicaciones desarrolladas en plataformas heterogéneas.

La presente investigación pretende realizar un análisis estadístico comparativo entre los framework de servicios web WCF y AXIS2 orientados desde lado cliente, para el desarrollo de aplicaciones que consumen servicios web WCF.

Este proyecto de investigación está estructurado en cuatro capítulos.

**En el Capítulo I,** se tratará sobre el marco referencial, en el cual se encuentra descrita de manera general los antecedentes, la justificación del proyecto de tesis, los objetivos a alcanzar y la hipótesis a demostrar con el desarrollo de la misma.

**En el Capítulo II,** se detallarán las definiciones conceptuales de los servicios web, interoperabilidad entre aplicaciones informáticas, framework de servicios web WCF y AXIS2, estos dos últimos enfocados desde el cliente del servicio web.

**En el Capítulo III,** se enfoca a la metodología que se utilizará en la presente investigación

**En el Capítulo IV**, se enfoca en la realización del análisis comparativo entre los framework de servicios web WCF y AXIS2 enfocados en el cliente, teniendo como objetivo demostrar las fortalezas y debilidades mediante los parámetros de comparación establecidos en este capítulo.

**En el Capítulo V,** se detalla la implementación del webservice para el control de docente de la escuela de Ingeniería en Sistemas y Computación, Universidad Nacional de Chimborazo.

## **CAPÍTULO I**

### <span id="page-15-1"></span><span id="page-15-0"></span>**1.- PROBLEMATIZACIÓN**

### <span id="page-15-2"></span>**1.1.- IDENTIFICACIÓN Y DESCRIPCIÓN DEL PROBLEMA**

Actualmente la Universidad Nacional de Chimborazo viene realizando un registro de control para docentes de manera manual-física, esto causa diferentes inconvenientes cuando se trata de dar continuidad a la información de registros de los docentes y puede causar que los datos recopilados no sean íntegros.

Por lo tanto se ha visto la necesidad de mejorar este problema para facilitar el almacenamiento de los registros de control de los docentes con detalles necesarios así para la disponibilidad y la legibilidad a largo plazo de cualquier documento, como fuente de investigación desde el análisis estadístico comparativo entre AXIS2 y WCF. Con el fin de mejorar el servicio de control de los docentes en la escuela de Ingeniería en Sistemas y Computación estableciendo y mejorando los objetivos de tiempo de respuesta para ajustarse y prever mejor las exigencias y expectativas de los funcionarios de la universidad garantizando el servicio desde el momento de la aplicación del respectivo tema.

En los últimos años se han presentado y experimentado un crecimiento en las empresas u organizaciones en donde se ven involucradas diferentes facetas tecnológicas, la cual plasma la dinámica actual de dichas empresas. Uno de los principales aspectos que se ven afectados por esta dinámica es la necesidad de permitir que las aplicaciones interoperen e integren dinámicamente con otras aplicaciones web, no importando el lenguaje de programación en que fueron construidos ni tampoco los sistemas operativos en que estos operen.

Una de las aplicaciones web más estable según "Microsoft" es WCF (Windows Comunication Fundation) que provee un enfoque manejable a la informática distribuida, interoperabilidad ancha y asistencia directa para la orientación sobre servicios. Mientras que para java se han desarrollado framework capaces de proporcionar un entorno de ejecución para servicios web; tales como AXIS1.x, AXIS 2.x entre otros. De los cuales según el proyecto de entorno de desarrollo de software colaborativo "codehause", AXIS2 es la que provee más funcionalidades. Debido a las funcionalidades que proveen AXIS2; los desarrolladores de aplicaciones web interoperables y distribuidas, se ven indecisos al momento de seleccionar el framework más adecuado para el desarrollo y desempeño de aplicaciones que consuman servicios web WCF. Razón por la cual se pretende realizar un análisis estadístico comparativo de las aplicaciones axis2 y WCF.

### <span id="page-16-0"></span>**1.2.- ANÁLISIS CRÍTICO**

En la actualidad la información digital está dejando de lado los sistemas separados que brindan funcionalidad desierta, para adoptar sistemas mucho más integrados en los cuales se potencian los servicios para ofrecer operaciones robustas y eficientes.

El almacenamiento de la información de los registros de control a los docentes de la carrera de Ingeniería en Sistemas y Computación, se realiza de forma manual-física en registros de almacenamientos, donde se da el problema de pérdida de tiempo a la hora de dictar sus clases a los estudiantes no tener disponible información para la futuras investigaciones que resultan inútil porque no sirve como base para dar continuidad por su mal manejo de la información.

#### <span id="page-17-0"></span>**1.3.- PROGNOSIS**

Con el análisis estadístico comparativo entre AXIS2 y WCF se busca el servicio web óptimo para implementar de la aplicación en el sistema de control para los docentes el cual agilitará el proceso de recopilación de información de la asistencia de los docente. La implementación de la aplicación de control permitirá al administrador llevar un registro controlado y eficiente de los docentes la carrera de sistemas.

### <span id="page-17-1"></span>**1.4.- DELIMITACIÓN**

Con el análisis estadístico comparativo entre las aplicaciones de control para los docentes en la Universidad Nacional de Chimborazo de la facultad de Ingeniería, carrera Ingeniería en Sistemas y Computación el cual no tendrá inconvenientes con otros sistemas que posee la universidad, y dicho sistema ofrecerá información confiable, segura e integra para los funcionarios que hacen parte de la institución.

### <span id="page-17-2"></span>**1.5.- FORMULACIÓN DEL PROBLEMA**

Con el análisis estadístico comparativo entre AXIS2 y WCF permite mejorar la integración de aplicaciones en el sistema de control docente en la escuela de Ingeniería en Sistemas y Computación de la UNACH?

### <span id="page-18-0"></span>**1.6.- OBJETIVOS**

### <span id="page-18-1"></span>**1.6.1.- GENERAL**

Realizar el análisis estadístico comparativo entre AXIS2 y WCF para evaluar como mejora la integración de aplicaciones en el control docente en la escuela de Ingeniería en Sistema y Computación de la UNACH.

### <span id="page-18-2"></span>**1.6.2.- ESPECÍFICOS**

- Estudiar las aplicaciones AXIS2 y WCF para la integración de aplicaciones.
- Definir los parámetros de comparación para el análisis estadístico comparativo.
- Realizar el análisis comparativo entre las aplicaciones AXIS2 y WCF.
- Implementar la aplicación de control docente en la escuela de Ingeniería en Sistema y Computación de la UNACH.

### <span id="page-19-0"></span>**1.7.- JUSTIFICACIÓN**

Actualmente los servicios web han tomado más fuerzas en todo lo que se refiere a los desarrollos e implementaciones de aplicaciones distribuidas que necesitan las empresas o corporaciones para ejecutar su lógica de negocio.

Por eso, la importancia de realizar un estudio comparativo de las dos aplicaciones más importante del mercado actual, verificando cual se adapta y se ajusta más a los requerimientos mismos de la aplicación que se pretende desarrollar.

Buscando con ello, una orientación mucho más real, tanto a las empresas como a los desarrolladores o a las personas que tienen la responsabilidad de elegir en que aplicación realizarán sus sistemas de control.

Por otra parte, en la Universidad Nacional de Chimborazo carrera de Ingeniería en Sistemas y Computación no cuenta con un sistema de control para los docentes el cual es contradictorio porque existe una resolución de contraloría que respalda la realización del tema propuesto.

Actualmente la manera de registro de los docentes causa dificultades al momento de obtener la información almacenada de las asistencias de los docentes y es por esto que el tema propuesto es viable.

Se justifica la realización del presente trabajo al obtener los siguientes aportes:

**Aporte Científico:** Se constituye en un estudio que abarca los diferentes aspectos que se deben tener en cuenta a la hora de escoger entre AXIS2 y WCF para establecer un rumbo o dirección que conduzca a soluciones que se ajusten a mejorar las necesidades de las aplicaciones web que se pretendan integrar dentro o fuera de la institución.

**Aporte Ingenieril:** Sirve de pilar fundamental en el proceso de selección de tecnologías de información y comunicaciones (TIC).

**Aporte Social:** Este trabajo de investigación servirá como material de consulta a quienes toman decisiones viables en el desarrollo de aplicaciones que se integren con otras que posee la institución. Además será una fuente de información para cualquier persona que se interese por este tema en cualquier contexto académico o social.

# **CAPÍTULO II**

### <span id="page-21-1"></span><span id="page-21-0"></span>**2.- MARCO TEÓRICO:**

### <span id="page-21-2"></span>**2.1.-ANTECEDENTES DEL TEMA**

Las aplicaciones AXIS2 y WCF son dos de las plataformas de desarrollo más utilizadas actualmente. aunque ambas permiten desarrollar aplicaciones de todo tipo, ambas se utilizan sobre todo para el desarrollo de aplicaciones web, que es donde ambas plataformas han acaparado el mercado y tienen más ventajas respecto a otras plataformas de desarrollo.

Cada una de ellas tiene unos beneficios o carencias respecto a la otra y esto es lo que trataremos de analizar en este estudio.

Primero conoceremos un poco de la historia de Java y .Net, después pasaremos a detallar las características de cada una de las aplicaciones y por último haremos una comparativa entre ambas.

### <span id="page-21-3"></span>**2.2.- ENFOQUE TEÓRICO**

### <span id="page-21-4"></span>**2.2.1 ANÁLISIS ESTADÍSTICO COMPARATIVO ENTRE AXIS2 Y WCF**

Son dos de las plataformas de desarrollo más utilizadas actualmente. Aunque ambas permiten desarrollar aplicaciones de todo tipo, ambas se utilizan sobre todo para el desarrollo de aplicaciones web, que es donde ambas plataformas han acaparado el mercado y tienen más ventajas respecto a otras plataformas de desarrollo.

Cada una de ellas tiene unos beneficios o carencias respecto a la otra y esto es lo que trataremos de analizar en este estudio.

### <span id="page-22-0"></span>**2.2.2 AXIS2**

AXIS2 es un framework basado en java, tanto del cliente como del servidor de la ecuación de servicios web. Diseñado para aprovechar las lecciones aprendidas de apache axis 1.0, apache axis2 proporciona un modelo de objetos completo y una arquitectura modular que hace fácil agregar funcionalidad y soporte para los nuevos servicios de la web relacionados con las especificaciones y recomendaciones**.**

Axis2 permite realizar fácilmente las siguientes tareas:

- Enviar mensajes SOAP.
- Recibir y procesar mensajes SOAP.
- Crear un servicio web de una simple clase java.
- Crear clases de implementación para el servidor y el cliente mediante WSDL.
- Fácilmente recuperar el WSDL para un servicio.
- Enviar y recibir mensajes SOAP con archivos adjuntos.
- Crear o utilizar un servicio web basado en Rest.
- Crear o utilizar los servicios que se aprovechan de la WS-Security, WS-Reliablemessaging, WS-Addressing, WS-Coordinación y WS-Atomic Transaction recomendaciones.
- Utilizar la estructura modular axis2 para añadir fácilmente soporte para las nuevas recomendaciones que van surgiendo.

Para realizar correctamente su trabajo, axis2 divide sus funcionalidades en módulos, de manera que se distinguen:

- módulos básicos.
- módulos opcionales

(Apache, 2012)

Cada uno de estos módulos tiene asociados una serie de flujos de entrada y de salida sobre los que se puede configurar manejadores (Handlers), estos manejadores habitualmente serán clases que el contenedor notificará cuando se produzca un evento, por ejemplo la llegada de un mensaje SOAP.

Uno de sus aspectos fundamentales es el llamado **Axiom** que no es otro que el modelo de objeto de axis (Axis Object Model), este es el modelo de objetos que el emplea para serializar y deserializar mensajes SOAP aprovechando para ello las Api's del grupo Jax (Java Api For XML). Axiom aporta su propia capa de abstracción encima de las Api's de Jax pero en general el funcionamiento es similar al empleado en el Dom de Jaxp.

Con Axiom se está expuesto a la implementación aportada por el parser de XML, pero AXIS2 incluye su propia implementación de referencia, con la que debería ser suficiente para la mayoría de aplicaciones estándar**.**

<span id="page-23-0"></span>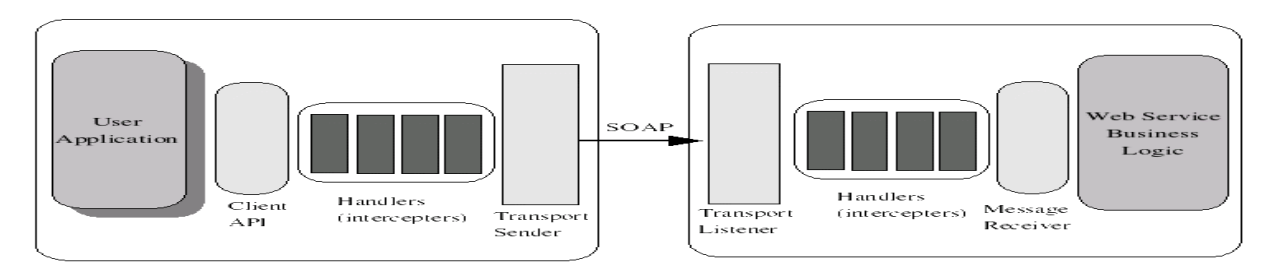

#### **Ilustración 1: Axis2**

**Fuente:** (Apache, 2012)

AXIS2 aporta un modelo programado, basado en:

- Un cliente mejorado, con un XML-céntrico, basado en Apis que incluyen la composición de un WSDL.
- Ayuda para los servicios y los clientes del estilo Jaxws.
- Ayuda para pojo y servicios y clientes del resorte.
- Ayuda para cualquier patrón del intercambio del mensaje.
- Llamadas síncronas y asíncronas.
- Encapsulación favorable del modelo de servicio de una forma completa.
- Extensibilidad controlada con el modelo de archivos de control del despliegue.
- Despliegue en caliente.
- Extensiones conducidas por WS-política para la generación del código.
- Modelo flexible del ciclo de vida del servicio.
- Ayuda automática para la invocación de servicio que lo hará único al resto de servicios.
- Ayuda para preguntar por la composición del WSDL.
- Soporte a WSDL 2.0.
- Despliegues delegados.
- Serialización binaria.
- Ayuda de Json.
- Ayuda de ejb.

### **Arquitectura**

La arquitectura de AXIS2 establece algunos principios para preservar la uniformidad. Estos son los siguientes**.**

**La arquitectura Axis2 separa la lógica y los estados.-** el código que realiza el procesamiento no tienen un estado dentro de axis2. Esto permite que el código se ejecute libremente por hilos paralelos**.** 

**Toda la información se guarda en un modelo de información**.- lo que permite que el sistema se detenga y se reanude**.**

(Apache, 2012)

La arquitectura AXIS2 es modular. Por lo tanto, el framework AXIS2 está constituido por módulos básicos, que en conjunto conforman la arquitectura principal de AXIS2. Los módulos non-core/other se acodan en la parte superior de estos módulos básicos.

El desempeño en términos de memoria y la velocidad es una consideración importante para AXIS2. El núcleo se basa en tres especificaciones WSDL, SOAP y WS-addressing. Otras especificaciones, como Jax -Rpc, Saaj y WS-policy se colocan en capas en la parte superior de la arquitectura core**.**

#### **Módulos básicos:**

**Información del modelo.-** axis2 define un modelo para manejar la información y todos los estados se mantienen en este modelo. El modelo consiste en una jerarquía de la información. El sistema gestiona el ciclo de vida de los objetos en esta jerarquía**.**

**El procesamiento del modelo XML.-** manipulación del mensaje SOAP es la tarea más importante y más compleja. La eficacia de este es el factor más importante que decide el rendimiento. Tiene sentido de delegar esta tarea a un sub - proyecto separado en el framework del proyecto de servicios web, lo que permite que los sub - proyectos (axioma o eje Object Model) para proporcionar una api simple para SOAP y XML. Se esconde la complejidad de procesamiento XML eficiente dentro de su aplicación**.**

**Modelo de procesamiento de SOAP.-** controla la ejecución del proceso. El modelo define las diferentes fases de la ejecución, y el usuario puede extender el modelo de procesamiento en lugares específicos**.**

**Modelo de despliegue -** el modelo de implementación AXIS2 permite al usuario desplegar servicios, configurar el transporte, y extender el modelo de procesamiento de SOAP por sistema, servicio o base funcionamiento**.** 

(Apache, 2012)

**API Client.-** esto proporciona una API conveniente para los usuarios comunicarse con servicios web usando axis2. Hay un conjunto de clases para interactuar con in -out y in sólo patrones de estilo de intercambio de mensajes (Mep)**.**

**Transporte.-** AXIS2 define un marco de transporte que permite al usuario utilizar varios medios de transporte diferentes. Los transportes encajan en lugares específicos en el modelo de procesamiento de SOAP. La aplicación proporciona unos medios de transporte comunes y el usuario puede escribir o usar algún otro plug-in nuevo, siempre y cuando sea necesario**.**

#### <span id="page-27-0"></span>**2.2.3 WINDOWS COMUNICATION FUNDATION (WCF)**

Windows Comunication Fundation (WCF) es un framework para la creación de aplicaciones orientadas a servicios. Con WCF, es posible enviar datos como mensajes asincrónicos de un extremo de servicio a otro.

Un extremo de servicio puede formar parte de un servicio disponible continuamente hospedado por IIs, o puede ser un servicio hospedado en una aplicación. Un extremo puede ser un cliente de un servicio que solicita datos de un extremo de servicio. Los mensajes pueden ser tan simples como un carácter o una palabra que se envía como XML, o tan complejos como una secuencia de datos binarios.

### **Características de WCF**

WCF incluye el siguiente conjunto de características:

**Orientación a servicios.-** como consecuencia del uso de los estándares de WS, WCF le permite crear aplicaciones orientadas a servicios.

**Interoperabilidad.-** WCF implementa los estándares del sector modernos para la interoperabilidad de servicios web.

**Varios modelos de mensajes.-** los mensajes se intercambian mediante uno de los distintos modelos. El más común es el de solicitud/respuesta, en que un extremo solicita datos de otro extremo y el otro extremo responde.

**Metadatos de servicios.-** WCF admite la publicación de metadatos de servicios utilizando los formatos especificados en los estándares de la industria, como WSDL, esquemas XML y WS-policy. Los metadatos se pueden publicar sobre HTTP y HTTPS, o utilizando el estándar intercambio de metadatos de servicios web.

(WCF, 2014)

**Contratos de datos.-** dado que WCF se basa en .Net framework, también incluye métodos con código sencillo para proporcionar los contratos que desea aplicar. WCF incluye un completo sistema para trabajar con datos de esta manera fácil. Cuando se han creado las clases que representan los datos, el servicio genera automáticamente los metadatos que permiten a los clientes ajustarse a los tipos de datos que se han diseñado.

**Seguridad.-** es posible cifrar los mensajes para proteger la privacidad, así como obligar a los usuarios a que se autentiquen antes de permitirles recibir mensajes. La seguridad puede implementarse utilizando estándares conocidos como SSL o WS-secure conversation.

**Transacciones.-** Wcf también admite las transacciones que usan uno de los tres modelos de transacción: las transacciones WS-atomic, las API del espacio de nombres system.transactions y coordinador de transacciones distribuidas de Microsoft.

**Extensibilidad.-** la arquitectura de WCF tiene varios puntos de extensibilidad. Si se necesita una función adicional, existen una serie de puntos de entrada que le permiten personalizar el comportamiento de un servicio.

#### **Diseño e Implementación de Servicios Web WCF**

Los servicios web WCF se fundamentan principalmente en la implementación de contratos. Un contrato de servicio especifica lo que un extremo comunica al mundo exterior. En un nivel más concreto, es una instrucción sobre un conjunto de mensajes concretos organizada en modelos de intercambio de mensajes básicos, como solicitud/respuesta, unidireccional y dúplex. Si un contrato de servicio es un conjunto relacionado de forma lógica de intercambios de mensajes, una operación de servicio es un intercambio único de mensajes.

(WCF, 2014)

### **Contratos de servicio**

Un contrato de servicio especifica lo siguiente:

- Operaciones que el contrato expone.
- Firma de las operaciones en términos de los mensajes intercambiados.
- Tipos de datos de estos mensajes.
- Ubicación de las operaciones.
- Protocolos concretos y formatos de Serialización que se utilizan para admitir la comunicación correcta con el servicio.

Para transmitir este tipo de información a otras aplicaciones en varias plataformas (incluidas plataformas que no sean de Microsoft), los contratos de servicio XML se expresan públicamente en formatos XML estándar, como Web Services Description Language (WSDL) y XML Schema (XSD).

### **Implementación de contratos de servicio**

Un servicio es una clase que expone la funcionalidad disponible a los clientes en uno o más extremos. Para crear un servicio, se escribe una clase que implemente un contrato Windows Comunication Fundation (WCF). Hay dos maneras de hacerlo. Se puede definir el contrato separadamente como una interfaz y, a continuación, crear una clase que implemente esa interfaz. También puede crear la clase y el contrato directamente colocando el atributo service contract attribute en la misma clase y el atributo operation contract attribute en los métodos disponibles para los clientes del servicio**.**

(WCF, 2014)

#### <span id="page-30-0"></span>**2.2.4 SERVICIOS WEB**

Definición avalada por W3C, donde <sup>3</sup>web service es un sistema de software identificado por una Url, cuyas interfaces y enlaces (bindings) son definidos y descrito usando XML. Este sistema puede ser <sup>3</sup>descubierto<sup> $\gamma$ </sup> y usado por otros sistemas de software. Esa interacción debe darse según la manera descrita en la definición, usando mensajes de acuerdo a protocolos de internet**.**

Este tipo de arquitectura de software es una extensión de la basada en componentes, sólo que utiliza el XML (Extensible Markup Language) y el protocolo SOAP (Simple Object Access Protocol) para la comunicación entre los componentes y el lenguaje de descripción WSDL (Web Services Description Language) y el UDDI (Universal Description, Discovery and Integration) para describir los servicios que los componentes proveen para localizar los componentes en un directorio**.**

Los servicios web proporcionan mecanismos de comunicación estándares entre diferentes aplicaciones, que interactúan entre sí para presentar información dinámica al usuario. Para proporcionar interoperabilidad y extensibilidad entre estas aplicaciones, y que al mismo tiempo sea posible su combinación para realizar operaciones complejas, es necesaria una arquitectura de referencia estándar**.**

**UDDI:** Universal Description, Discovery and Integration. Estándar para que los proveedores de servicios publiquen sus servicios y los consumidores lo encuentren**.**

**WSDL:** Web Services Description Language. Lenguaje de descripción de servicios web**.**

(WebService, 2010)

**SOAP:** Simple Object Acces Protocol. Según la definición del W3C, <sup>3</sup>soap es un protocolo ligero para el intercambio de información en un entorno descentralizado y distribuido. Es un protocolo basado en XML. Al igual que HTTP-get y HTTP-post, SOAP es utilizado como mecanismo de paso de mensajes entre clientes y servidores, de forma que ambos se intercambian mensajes en formato XML, siendo SOAP la especificación que describe el formato de estas peticiones y respuestas en XML**.**

**XML:** Extensible Markup Language. Lenguaje extensible de marcado. Fue desarrollado por W3C para superar las limitaciones de HTML**.**

### **Dinámica de los servicios web**

- 1. Petición
- 2. Búsqueda en el repositorio
- 3. Obtenemos index.html
- 4. Creación del código HTML a partir del código Php
- 5. Consulta a base de datos
- 6. Se devuelve el código HTML correspondiente a index.php
- (WebService, 2010)

<span id="page-31-0"></span>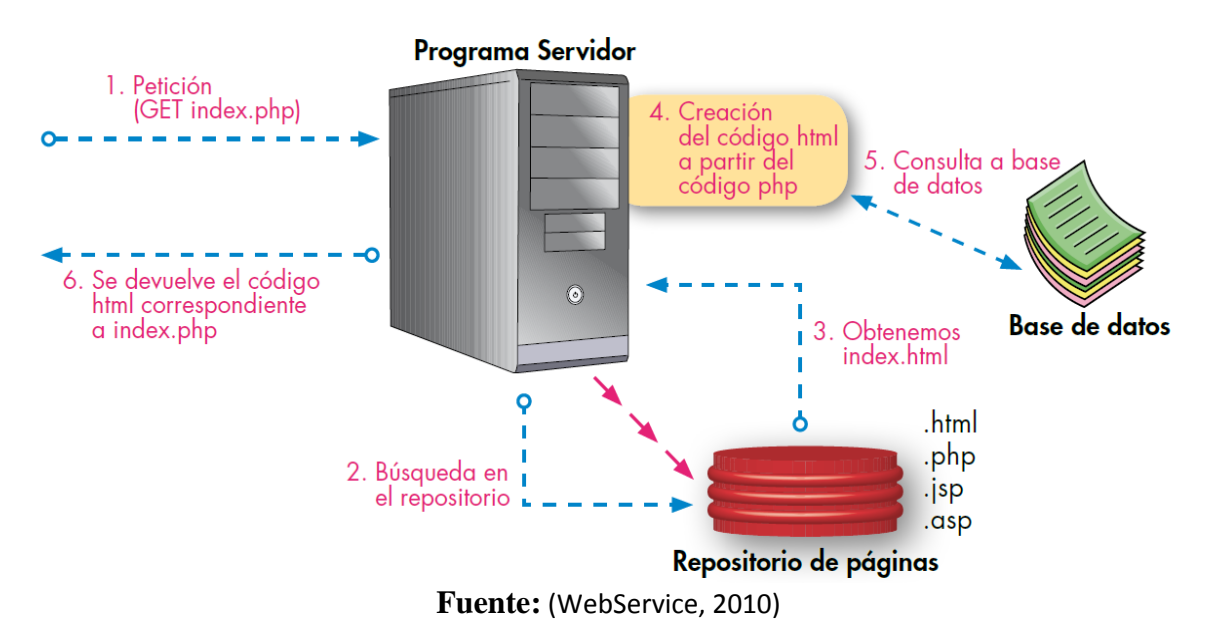

### **Ilustración 2: Dinámica de los Servicios Web**

### <span id="page-32-0"></span>**2.2.8 CONTROL BIOMÉTRICO**

El control biométrico permite reconocer e identificar a una persona por su característica fisiológica entre las cuales puede contener reconocimiento facial, reconocimiento dactilar, geometría y estructura de la mano, reconocimiento del iris la retina la voz entre otros. Esta tecnología está revolucionando el mundo ya que permite tener un control de alta seguridad y soluciones de carácter personal a medida que esta amplia gama avance proporcionara control efectivo y eficaz al fraude de la información con las tecnologías de verificación personal es cada vez más evidente soluciones basadas en biométrico.

### **Definición**

El término hace referencia al campo de la tecnología dedicada a la identificación de personas mediante los rasgos biológicos. Los métodos automatizados de reconocimiento miden las características físicas o conductuales de las personas. La biometría física incluye huellas dactilares, la geometría de la mano o de la palma de la mano, la retina, el iris o los rasgos faciales. Las características conductuales incluyen la firma, la voz (que también tiene un componente físico), el patrón de escritura en un teclado y la manera de andar. De esta clase de biometría, las tecnologías para la firma y la voz son las más desarrolladas.

### **Elección de biometría**

Se hace uso de dos tecnologías biométricas para obtener mayor seguridad en la verificación de la identidad de una persona.

En la elección de las tecnologías a emplear, se optó por el reconocimiento dactilar por su facilidad de utilización y captura, la elección de la tecnología dactilar fue motivada por tratarse de una técnica madura y asequible económicamente frente a otras que no lo son en la actualidad.

(Biometrics.org, 2012)

#### **Reconocimiento de huellas dactilares**

La correspondencia de huellas dactilares es, sin duda, la tecnología biométrica de más éxito debido a su facilidad de utilización, su fiabilidad y al hecho de que no requiera la práctica de ninguna operación. Las huellas dactilares constan de crestas y valles que forman patrones complejos y son exclusivos para cada persona, lo que proporciona un método de verificación óptimo. En lugar de escanear cada cresta, la biometría basada en huellas dactilares busca minucias, que son los puntos de una huella dactilar donde una cresta termina o se divide en dos. Un algoritmo extrae los puntos de minucia más prometedores de una imagen y crea una plantilla, cuyo tamaño suele ser de 250 a 1.000 bytes.

Durante el registro (inscripción) se localizan los puntos de minucia y se registran las posiciones relativas que existen entre ellos así como sus direcciones. Estos datos forman la plantilla, es decir, la información que se utilizará posteriormente para autenticar a una persona. En la fase de correspondencia, se realiza un proceso previo de la imagen de la huella dactilar entrante y se extraen los puntos de minucia. Estos puntos se comparan con la plantilla registrada y se intenta localizar el mayor número posible de puntos similares dentro de un límite concreto. El resultado de la correspondencia suele ser el número de minucias coincidentes. La verificación de huellas dactilares tiene también un índice de error inferior a otras soluciones biométricas.

(Biometrics.org, 2012)

**Esquema básico de funcionamiento de los biométricos dactilares**

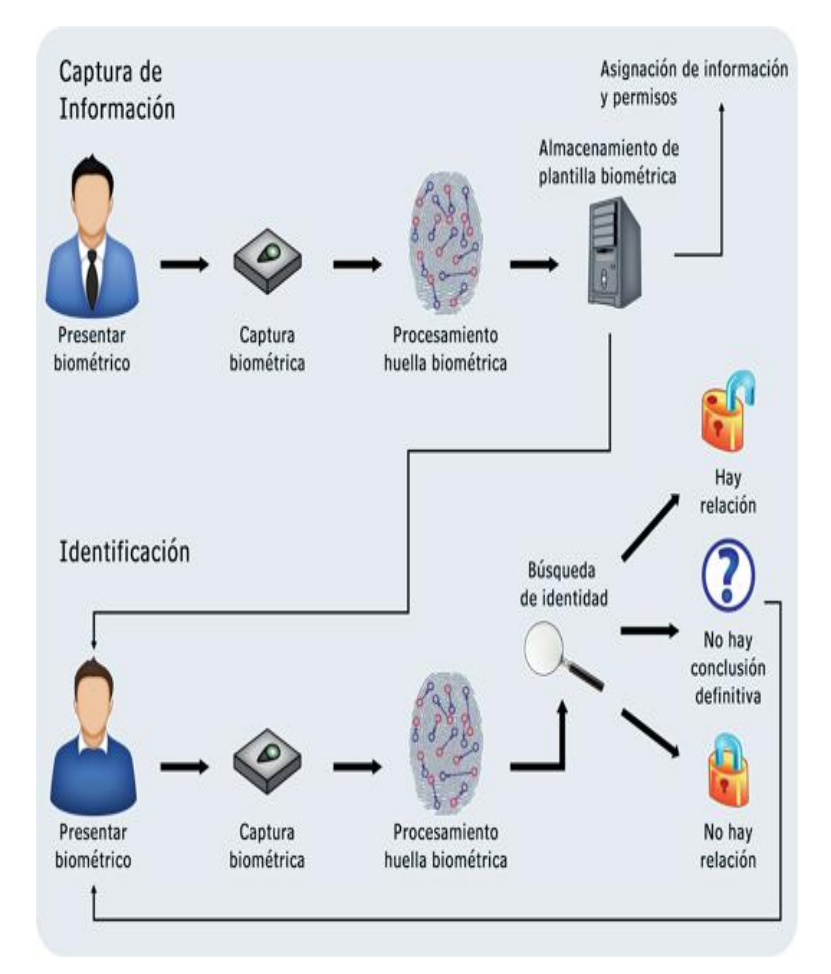

**Ilustración 3: Funcionamiento Básico de los Biométricos Dactilares**

**Fuente:** (Biometrics.org, 2012)

### <span id="page-35-0"></span>**2.3.- DEFINICIÓN DE TÉRMINOS BÁSICOS**

#### **WCF:**

**Windows Comunication Fundation** o WCF (también conocido como **índigo**), es la plataforma de mensajería que forma parte de la API de la [plataforma .net](http://es.wikipedia.org/wiki/Microsoft_.NET) 3.0 (antes conocida como Winfx, y que no son más que extensiones para la versión 2.0). Se encuentra basada en la [Plataforma .Net](http://es.wikipedia.org/wiki/Microsoft_.NET) 2.0 y de forma predeterminada se incluye en el sistema operativo Microsoft [Windows](http://es.wikipedia.org/wiki/Windows_Vista) vista.

#### **JSON:**

Json es un formato de intercambio de información entre sistemas informáticos, cuyas siglas son acrónimo de JavaScript Object Notation (Notación de Objeto JavaScript). En pocas palabras podríamos decir que es una notación para definir datos, basada en el lenguaje JavaScript que resulta muy ligera de transferir, lo que la hace idónea para el intercambio de datos.

#### **HTML:**

Lenguaje de marcas de hipertexto (Hypertext Markup language), el lenguaje utilizado para producir documentos para la World Wide Web.

### **PHP:**

Es un [acrónimo recursivo](http://es.wikipedia.org/wiki/Acr%C3%B3nimo_recursivo) que significa Php Hypertext Pre-Processor (inicialmente Php tools, o, personal home page tools).

Fue creado originalmente por rasmus lerdorf; sin embargo la implementación principal de Php es producida ahora por The Php group y sirve como el estándar de facto para Php al no haber una especificación formal. Publicado bajo la Php license, la free software Fundation considera esta licencia como software libre.
#### **JSP:**

Es un acrónimo de java server pages, que en castellano vendría a decir algo como páginas de servidor java. Es pues, una tecnología orientada a crear páginas web con programación en java.

#### **SDK:**

un **kit de desarrollo de software** o **SDK** (siglas en inglés de Software Development Kit) es generalmente un conjunto de herramientas de [desarrollo de software](http://es.wikipedia.org/wiki/Desarrollo_de_software) que le permite al [programador](http://es.wikipedia.org/wiki/Programador) crear [aplicaciones](http://es.wikipedia.org/wiki/Aplicaci%C3%B3n_(inform%C3%A1tica)) para un sistema concreto, por ejemplo ciertos paquetes de [software,](http://es.wikipedia.org/wiki/Software) [Frameworks,](http://es.wikipedia.org/wiki/Framework) plataformas de [hardware,](http://es.wikipedia.org/wiki/Hardware) [computadoras,](http://es.wikipedia.org/wiki/Computadora) [videoconsolas,](http://es.wikipedia.org/wiki/Videoconsola) [sistemas](http://es.wikipedia.org/wiki/Sistema_operativo)  [operativos,](http://es.wikipedia.org/wiki/Sistema_operativo) etc.

## **2.4.- HIPÓTESIS**

El análisis estadístico comparativo entre AXIS2 y WCF permitirá seleccionar la mejorar tecnología para la integración de aplicaciones en el sistema de control docente en la escuela de ingeniería en sistemas y computación de la unach.

## **2.5.- IDENTIFICACIÓN DE VARIABLES**

#### **Variable independiente:**

Análisis estadístico comparativo entre AXIS2 y WCF

#### **Variable dependiente:**

Mejora en la integración de aplicaciones.

# **CAPÍTULO III**

# **3.- METODOLOGÍA**

Los métodos de investigación más adecuados para el desarrollo de esta investigación son:

**Inductivo:** utilizaremos este método mediante la observación dentro del área con el propósito de llegar a conclusiones y premisas generales para el análisis.

**Deductivo:** observaremos el comportamiento de los servicios web para determinar la necesidad de realizar un análisis estadístico comparativo entre AXIS2 y WCF en el desarrollo del sistema de control biométrico.

**Comparativo:** procedimiento de la comparación sistemática de casos de análisis que en su mayoría se aplica con fines de generalización empírica y de la verificación de hipótesis.

**Bibliográfico:** son las fuentes relevantes de información y documentación como: códigos, libros, datos, etc.

## **3.1.-TIPO DE ESTUDIO**

#### **Según el objeto de estudio:**

• Investigación Aplicada

#### **Según la fuente de información:**

• Investigación Documental

#### **Según el método a utilizar:**

Investigación Comparativa

#### **Según las variables:**

Descriptiva Aplicada

# **3.2.- POBLACIÓN Y MUESTRA**

Para la población se utilizó un total de treinta docentes, dato proporcionado por el director de la Escuela de la Carrera de Ingeniería en Sistemas y Computación el mismo que especificó y ratificó dicho dato, para la muestra se estableció realizar diez peticiones y en cada petición se enviaran treinta solicitudes al servicio web para así demostrar su hipótesis con cada una de las herramientas y parámetros establecidos.

# **3.3.- OPERACIONALIZACIÓN DE VARIABLES**

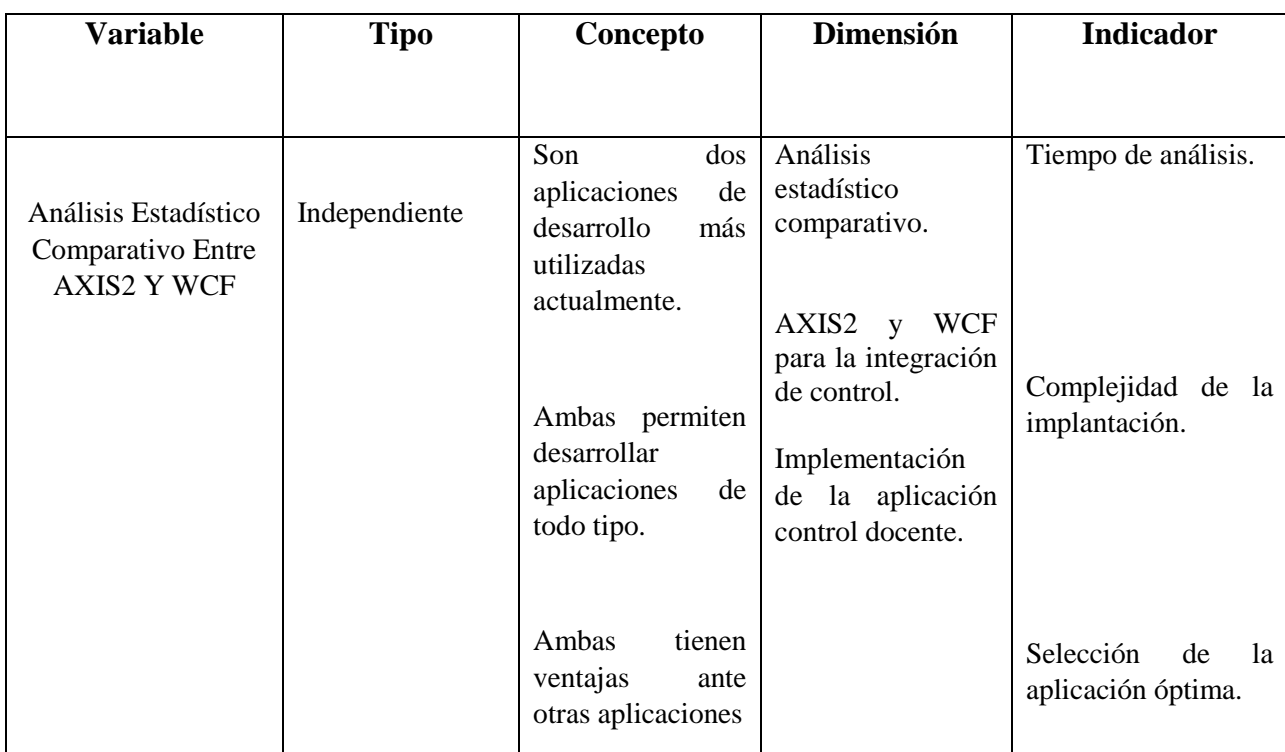

# **Tabla 1: Operacionalización de Variables**

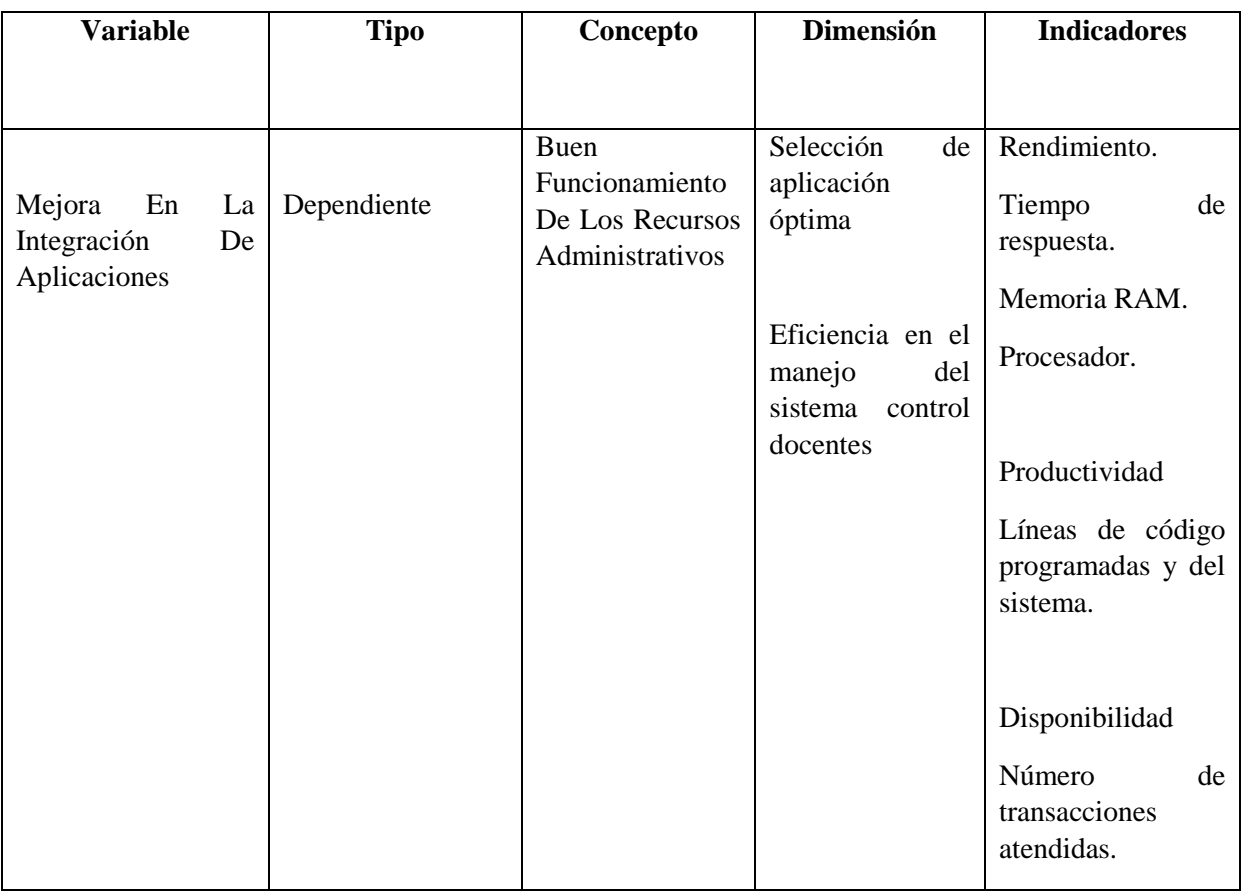

## **Tabla 2: Operacionalización de Variable Dependiente**

## **Elaborado por**: Jorge Leonardo Klinger Córdova

## **3.4.- PROCEDIMIENTOS**

#### **Documental:**

Permite la recopilación de información para sustentar el estudio de los fenómenos y procesos.

## **De Campo:**

Permite la observación en directo con el objeto de estudio, y la recopilación de datos en busca de la verdad objetiva.

#### **Instrumentos de recolección de datos:**

- Entrevistas
- Observación
- Diálogos

# **3.5.- PROCESAMIENTO Y ANÁLISIS**

Una vez obtenido los datos se cuantificarán mediante hojas electrónicas, y se podrán emitir conclusiones y recomendaciones.

## **3.6.- MARCO ADMINISTRATIVO**

## **3.6.1 RECURSOS**

## **3.6.1.1 RECURSO DE HARDWARE**

Se detalla los recursos de hardware en la tabla 3

## **Tabla 3: Recurso de Hardware**

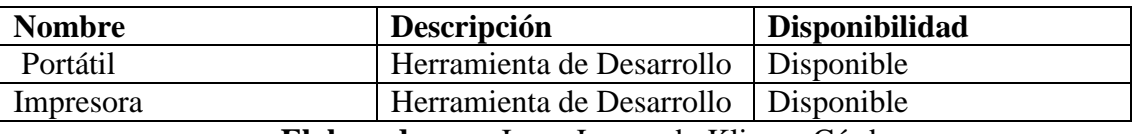

**Elaborado por:** Jorge Leonardo Klinger Córdova

## **3.6.1.2RECURSOS SOFTWARE**

Una vez realizar respectivos análisis de los diferentes Software, se especificará el nombre de software a utilizar para el desarrollo.

## **3.7 PRESUPUESTO**

A continuación se detalla el presupuesto para el proyecto en la tabla 4.

| <b>ACTIVIDAD</b>        | <b>CANTIDAD</b> | P/U          | <b>TOTAL</b> |
|-------------------------|-----------------|--------------|--------------|
| Útiles de Oficina       | 25              | \$1,00       | \$25,00      |
| Hojas de Papel<br>Bond  | 3               | \$4,00       | \$12,00      |
| Tinta para<br>Impresora | 2               | \$45,00      | \$90,00      |
| Copias                  | 40              | \$0,40       | \$16,00      |
| Internet                | 400             | \$1,00       | \$400,00     |
| Alimentación            | 150             | \$2,00       | \$300,00     |
| Biométrico              |                 | \$150,00     | \$150,00     |
|                         |                 | <b>TOTAL</b> | \$993,00     |

**Tabla 4: Presupuesto**

# **CAPÍTULO IV**

# **ANÁLISIS ESTADÍSTICO COMPARATIVO ENTRE AXIS2 Y WCF PARA MEJORAR LA INTEGRACIÓN DE APLICACIONES**

## **INTRODUCCIÓN**

En este capítulo se realizará el análisis estadístico comparativo AXIS2 y WCF orientados para demostrar los beneficios y debilidades de cada uno, en base a parámetros estadísticos comparación y prototipos de prueba.

Para el análisis estadístico comparativo se inicia con la definición de los parámetros de comparación y determinar los indicadores adecuados para dicho análisis los cuales permitirán llegar a demostrar la hipótesis.

Luego de definir los parámetros se establecerá las herramientas más apropiadas para poder medir cada uno de los indicadores y demostrar cuál de los servicios web es el apropiado para su implementación.

Establecidas las herramientas de comparación del prototipo, se procede a realizar la comparación de ambas tecnologías web.

Con el prototipo establecido se hizo las pruebas para las tecnologías AXIS2 y WCF, con los resultados obtenidos se tabulo los datos, a su vez con la obtención del mismo, se procede con la demostración de la hipótesis previamente planteada el cual permite seleccionar la mejor tecnología de servicios web para el sistema de control docentes UNACH.

# **4.1 DEFINICIÓN DE PARÁMETROS**

Para realizar la comparación estadística de las aplicaciones AXIS2 y WCF se establecen parámetros de comparación, los mismos que han sido seleccionados por el autor de la tesis, en base a la información obtenida.

Para el análisis de las tecnologías según estudios anteriores sean establecidos varios parámetros entre los cuales constan según el autor (Patiño, 2014). Establece como parámetros a Rendimiento, Requerimientos de Hardware y Simplicidad como parámetros importantes al desarrollo de los SW (servicios web) así como el autor (Galván, 2007) parámetros de rendimiento y seguridad son importante para la utilización de los servicios web.

Para el presente estudio el autor ha considerado los siguientes parámetros como son Rendimiento, Productividad y Disponibilidad. Sin embargo estos parámetros el autor considera que el rendimiento tiene q tener una mayor prioridad ya q del mismo se derivará para una futura eficacia del sistema y por ende satisfacción del usuarios este mismo criterio será establecido para los indicadores que se deriven de los parámetros como son (Tiempo de Respuesta, Memoria RAM, Procesador) para Rendimiento, (Líneas de Código programadas tanto del usuario como del sistema ) para Productividad y (Número de transacciones atendidas) para Disponibilidad estos son los indicadores establecidos para cada parámetro.

En la tabla se utilizó los parámetros y sus respectivos indicadores, con un porcentaje de valorización para cada uno que se puede observar en la tabla 5.

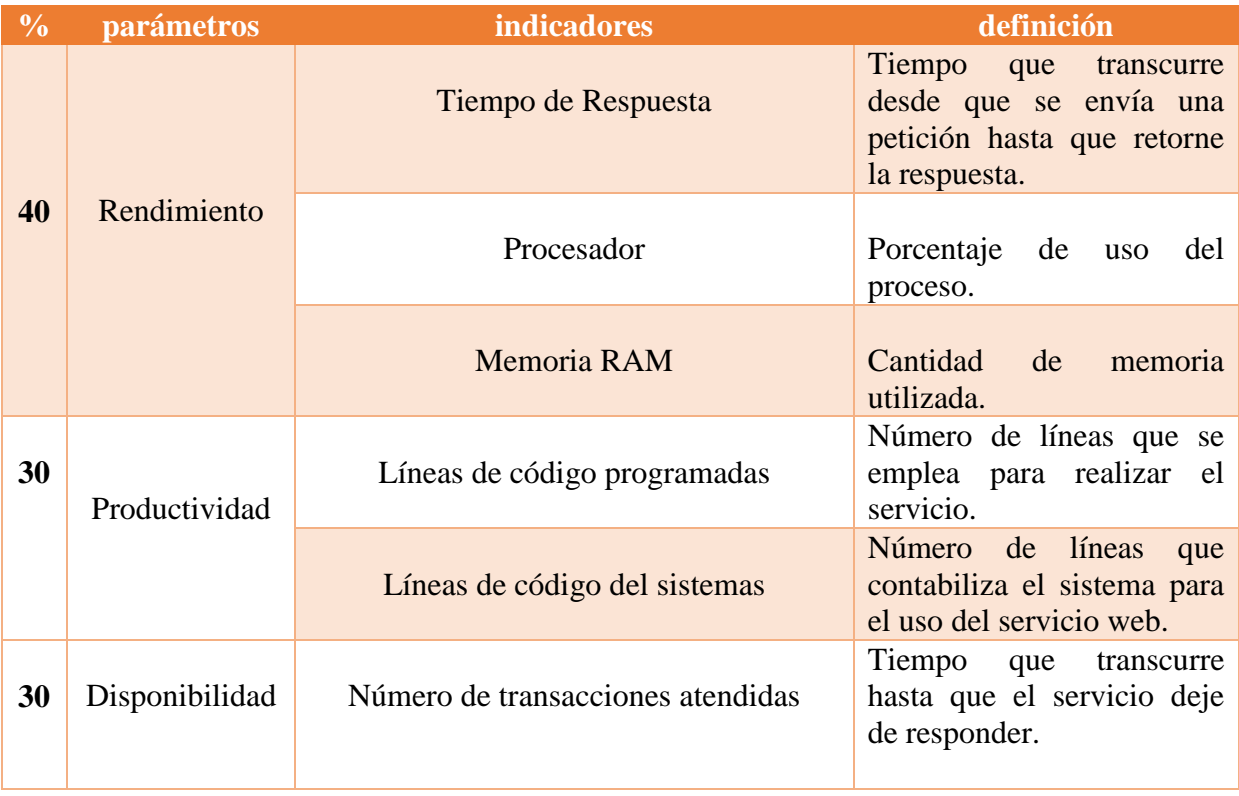

## **Tabla 5: Parámetros e Indicadores a Evaluar**

El 40% se designó al rendimiento ya que los docentes necesitan optimizar su tiempo lo cual permitirá que no haya retraso en sus labores diarias por lo tanto minimiza la pérdida de tiempo a la hora de registrar su asistencia a clases y a su vez hará que el aplicativo web sea eficaz los cuales se obtendrán mejores tiempos de respuestas, para el procesador "CPU" e memoria "RAM" el uso de recursos es importante a la hora de que el servicio web responda de una manera óptima entre menos recursos de proceso y memoria, utilice el servicio tendrá mejores prestaciones para su uso.

El 30% es para productividad, el uso de poco código permitirá que el programador optimice el tiempo para la realización de los servicios web, se obtendrán mejores resultados y permitirá reducir los costes de los equipos que se utilizaron.

El 30% restante es para la disponibilidad ya que con este parámetro se pretende que el servicio tenga un grado de continuidad operacional y permanezca activo 24/7 y dar un nivel integridad a la información que se envíe o reciba.

#### **4.1.1 RENDIMIENTO**

Con este parámetro se pretende mostrar la eficiencia de las aplicaciones mediante el tiempo que transcurre desde que se envía la petición hasta recibir una respuesta del servicio web

El porcentaje de cada parámetro viene indicado en la taba 5 por lo tanto la calificación para cada indicador se ha realizado en base a la prioridad del mismo, dando así la sumatoria de los indicadores (tiempo de respuesta, memoria y procesador), esta sumatoria está basado en el cien por ciento por lo tanto se detalla en la siguiente tabla 6 con la prioridad para cada indicador.

| $\frac{0}{\alpha}$ | <i>indicadores</i>  |  |  |  |  |
|--------------------|---------------------|--|--|--|--|
| prioridad          |                     |  |  |  |  |
| 50%                | tiempo de respuesta |  |  |  |  |
| 25%                | memoria             |  |  |  |  |
| 25%                | procesador          |  |  |  |  |

**Tabla 6: Rendimiento**

**Elaborado por:** Jorge Leonardo Klinger Córdova

Para determinar los valores en la tabla 6 con respecto al indicador tiempo de respuesta, los valores varían desde el más bajo que es uno hasta el alto que es cuatro, los rango están dados en segundos dichos valores expuestos son establecidos al medir el rendimiento del aplicativo donde se realizó pruebas de treinta peticiones y se midió los segundos utilizados para procesar cada prueba, para lo cual se ha definido una tabla de valores que se muestra a continuación, dando como intervalo los valores menor a veinticinco y mayores a treinta y cinco descritos en la tabla 7.

| rango de            | descripción | valor | $\frac{6}{6}$ |
|---------------------|-------------|-------|---------------|
| valores en segundos |             |       |               |
| mayor a 33          | baja        |       | 25%           |
| $32 - 33$           | regular     | 2     | 50%           |
| $30 - 31$           | bueno       | 3     | 75%           |
| menor a 30          | alto        |       | 100%          |

**Tabla 7: Rango de Valores en Segundos**

**Elaborado por:** Jorge Leonardo Klinger Córdova

Para determinar los valores en la tabla 5 con respecto al indicador memoria RAM, los valores varían desde el más bajo que es uno hasta el alto que es cuatro, los rango están dados en megabytes dichos valores expuestos depende del uso de memoria, entre más alto sea la cantidad de memoria menor será el puntaje, realizada las diez pruebas en lotes de treinta peticiones obtenemos un intervalo menor a setenta y mayor a noventa como observamos en la tabla 8.

| <b>Rango de</b><br>Valores de Memoria en Mb | Descripción Valor |   | $\frac{0}{0}$ |
|---------------------------------------------|-------------------|---|---------------|
| mayor a 100                                 | baja              |   | 25%           |
| $91 - 100$                                  | regular           | 2 | 50%           |
| $80 - 90$                                   | bueno             | 3 | 75%           |
| menor a 80                                  | alto              |   | 100%          |

**Tabla 8: Rango de Valores de Memoria en MB**

**Elaborado por:** Jorge Leonardo Klinger Córdova

Para determinar los valores en la tabla 5 con respecto al indicador procesador, los valores varían desde el más bajo que es uno hasta el alto que es cuatro, los rango están dados en porcentajes ya que es el uso del proceso que emplea el CPU, dichos valores expuestos depende del uso de la CPU, entre más alto sea la cantidad de proceso menor será el puntaje, realizada las diez pruebas en lotes de treinta peticiones obtenemos un intervalo menor a cinco por ciento y mayor a quince por ciento como observamos en la tabla 9.

**Tabla 9: Rango de Valores %**

| <b>Rango de</b> | <b>Descripción</b> | <b>Valor</b>  | $\frac{0}{0}$ |
|-----------------|--------------------|---------------|---------------|
| Valores %       |                    |               |               |
| mayor a 15      | baja               |               | 25%           |
| $10 - 15$       | regular            | 2             | 50%           |
| $5 - 10$        | bueno              | $\mathcal{R}$ | 75%           |
| menor a 5       | alto               |               | 100%          |

## **4.1.2 PRODUCTIVIDAD EN LA IMPLEMENTACIÓN**

Mediante este parámetro se puede demostrar el nivel de eficiencia del código utilizado y diseñado por el programador al momento de acceder a la información requerida del servicio web.

El porcentaje de cada parámetro viene indicado en la tabla 5 por lo tanto la calificación para cada indicador se ha realizado en base a la prioridad del mismo, dando así la sumatoria de los indicadores (líneas de código y líneas de código del sistema), esta sumatoria está basado en el cien por ciento por lo tanto se detalla en la siguiente tabla 10 con la prioridad para cada indicador.

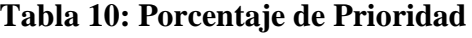

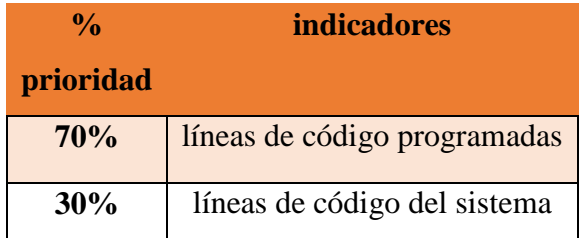

 **Elaborado por:** Jorge Leonardo Klinger Córdova

Para determinar los valores en la tabla 5 con respecto al indicador líneas de código programadas como líneas de código del sistema, los valores varían desde el más bajo que es uno hasta el alto que es cuatro, los rango están dados en la cantidad de líneas de programación utilizada, dichos valores expuestos depende del código empleado por el programador, entre más alto sea la cantidad de código menor será el puntaje, obtenemos un intervalo menor a ciento cincuenta y mayor a doscientos cincuenta como observamos en la tabla 11.

| <b>Rango de Valores</b> | <b>Descripción</b> | <b>Valor</b>  | $\frac{0}{0}$ |
|-------------------------|--------------------|---------------|---------------|
| (Líneas de Código)LDC   |                    |               |               |
| mayor a 250             | baja               |               | 25%           |
| $200 - 250$             | regular            | 2             | 50%           |
| $150 - 200$             | bueno              | $\mathcal{R}$ | 75%           |
| menor a 150             | alto               |               | 100%          |

**Tabla 11: Rango de Valores**

**Elaborado por**: Jorge Leonardo Klinger Córdova

#### **4.1.3 DISPONIBILIDAD**

Con este parámetro se busca cuál de las dos tecnologías es más viable a la hora de que su servicio esté utilizable, activo y se capaz de realizar la funciones para lo que fueron diseñados.

Para determinar los valores en la tabla 5 con respecto al indicador de números de transacciones atendidas, los valores varían desde el más bajo que es uno hasta el alto que es cuatro, los rango están dados en la cantidad de peticiones realizadas al servidor web, se realizaron trecientas mil peticiones para ambas tecnologías, dado que entre más peticiones soporte el servicio mejores prestaciones tendrá, realizada las peticiones obtenemos un intervalo menor a ciento cincuenta y mayor a doscientos cincuenta como observamos en la tabla 12.

| rango de valores  | descripción | <b>valor</b>                | $\%$ |
|-------------------|-------------|-----------------------------|------|
| menor a 75000     | baja        |                             | 25%  |
| 75000 - 150000    | regular     | $\mathcal{D}_{\mathcal{L}}$ | 50%  |
| $150000 - 225000$ | bueno       | $\mathcal{R}$               | 75%  |
| mayor a 225000    | alto        |                             | 100% |

**Tabla 12: Disponibilidad**

## **4.2 HERRAMIENTAS DE EVALUACIÓN**

Para el análisis estadístico comparativo se determinara las herramientas necesarias para el análisis, las cuales permitirán determinar que tecnología es factible a la hora se su implementación, permitiendo llegar a demostrar la hipótesis.

**Apache JMeter**.- Es una herramienta open Source que permiten realizar pruebas de funcionalidad y con ello poder medir la eficacia de una aplicación web. Mediante esta herramienta se obtendrá resultados para los indicadores, del parámetro rendimiento (tiempo de respuesta) y disponibilidad (número de transacciones atendidas).

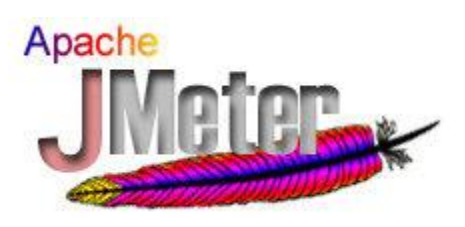

**Ilustración 4: Apache JMeter**

**Fuente**: (Jmeter, s.f.)

**SoapUI.-** Es una herramienta de gran alcance diseñada para realizar pruebas y ayudar al desarrollo de aplicaciones web, permite realizar testeo de la web y de los servicios que posea el mismo con muchas características incluyendo una interfaz gráfica fácil de usar, trabajará en conjunto con la herramienta JMeter ya que le proveerá el código XML para poder realizar las peticiones que serán enviadas a los servicios web, parámetro utilizado rendimiento (tiempo de respuesta).

**Ilustración 5: SoapUI**

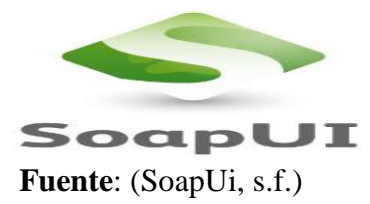

**ProcessExplorer.-** Es una herramienta de Microsoft gratuita que permite monitorear el uso de CPU y RAM del computador entre otros, la cual brinda un detallado resultado con gráficos del uso de recursos del computador, mediante las misma se obtendrán los resultas para el parámetro de rendimiento (procesador CPU y memoria RAM).

### **Ilustración 6: Process Explorer**

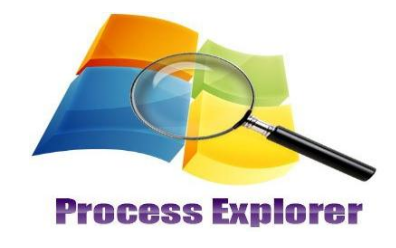

**Fuente**: (Explorer, s.f.)

**Code Line Counter.-** Es una herramienta que permite ver las líneas de código utilizada en el sistema, posee su versión de paga y la versión gratuita donde solo posee ciertas funcionalidades tales como, obtener detalladamente las líneas de códigos de programación en total, líneas en blanco, el lenguaje de programación utilizado en el proyecto, mediante la misma se obtendrán resultados para el parámetro de productividad (líneas de código del sistema).

## **Ilustración 7: Code Line Counter**

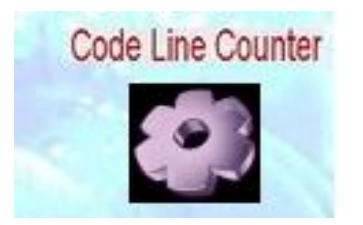

**Fuente:** (Counter, s.f.)

# **4.3 FÓRMULAS Y ESCENARIO**

Para el análisis estadístico comparativo se describe las pruebas y el escenario a utilizar, el cual nos brinda una mejor perspectiva para la comprobación de la hipótesis a la hora de realizar las pruebas a los servicios web de cada tecnología.

## **4.3.1 FÓRMULAS**

Los resultados que se obtenga serán en base a las fórmulas utilizadas para cada parámetro y su indicador representados de la siguiente manera como se muestra a continuación.

La calificación máxima de cada parámetro con sus respectivos indicadores se instaura mediante la suma de los valores máximos de calificación.

 Fórmula general para la sumatoria de los parámetros con el porcentaje de prioridad del mismo que se indica en la tabla 5:

Smax= rendimiento + productividad + disponibilidad **(1)**

```
Smax= rendimiento (40%) + productividad (30%) + disponibilidad (30%) (2)
```
#### **Donde:**

Smax= sumatoria total de las tecnologías.

 Fórmula para la sumatoria del parámetro de rendimiento con el porcentaje de prioridad de cada indicador que se indica en la tabla 6.

pren(ax–wc) = tiempo de respuesta + memoria + procesador **(3)**

pren(ax–wc)= tiempo de respuesta\*(50%)+memoria\*(25%)+procesador\*(25%) **(4)**

sren(ax–wc)= pren(ax–wc)\*(40%) **(5)** 

#### **Donde:**

Prenax= sumatoria de los indicadores de rendimiento para AXIS2.

Prenwc= sumatoria de los indicadores de rendimiento para WCF.

Srenax= sumatoria del parámetro rendimiento para AXIS2.

Srenax= sumatoria del parámetro rendimiento para WCF.

 Fórmula para la sumatoria del parámetro de productividad con el porcentaje de prioridad de cada indicador que se indica en la tabla 10.

ppro(ax–wc) = líneas de código + líneas de código del sistema **(6)**

ppro(ax–wc) = líneas de código\*(75%) + líneas de código del sistema\*(30%) **(7)**

 $\text{spro}(ax-wc) = \text{ppro}*(30\%)$  **(8)** 

#### **Donde:**

Pproax= sumatoria de los indicadores de productividad para AXIS2.

Pprowc= sumatoria de los indicadores de productividad para WCF.

Sproax= sumatoria del parámetro productividad para AXIS2.

Sprowc= sumatoria del parámetro productividad para WCF.

 Fórmula para la sumatoria del parámetro de disponibilidad con el porcentaje de prioridad de cada indicador que se indica en la tabla 12.

pdis= número de transacciones atendidas **(9)**

sdis= pdis\*(30%) **(10)**

## **Donde:**

Pdisax= sumatoria de los indicadores de disponibilidad para AXIS2.

Pdiswc= sumatoria de los indicadores de disponibilidad para WCF.

Sdisax= sumatoria del parámetro disponibilidad para AXIS2.

Sdiswc= sumatoria del parámetro disponibilidad para WCF.

# **4.3.2 DESCRIPCIÓN DEL ESCENARIO**

El escenario de prueba está constituido por un computador portátil y los servidores locales donde se implementaron los servicios web lo que dio paso a la ejecución de todas las pruebas, la computadora y el servidor local tiene las siguientes características.

|                                             | <b>AXIS2</b> | <b>WCF</b>   |
|---------------------------------------------|--------------|--------------|
| <b>HARDWARE</b>                             |              |              |
| Procesador Amd Turion(tm) ii p540 dual-core | $\mathbf{X}$ | X            |
| processor 2.4 Ghz                           |              |              |
| Memoria 4gb                                 | X            | X            |
| Disco Duro 400 Gb                           | X            | $\mathbf{X}$ |
| <b>SOFTWARE</b>                             |              |              |
| Sistema Operativo windows 7                 | $\mathbf{X}$ | $\mathbf{X}$ |
| <b>Ide Visual Studio 2013</b>               |              | X            |
| <b>Ide Netbeans 8.1</b>                     | $\mathbf{X}$ |              |
| <b>Servidor Apache Tomcat 7</b>             | $\mathbf{X}$ |              |
| <b>Servidor IIs express</b>                 |              | X            |

**Tabla 13: Descripción de Escenarios**

## **4.3.3 CONSTRUCCIÓN DEL PROTOTIPO**

La construcción del prototipo permite realizar una pequeña parte del aplicativo web, que permitirá mostrar las horas de marcación del docente, el cual se efectuará en ambas tecnologías tanto AXIS2 como para WCF con la construcción del prototipo se pretende demostrar el análisis estadístico comparativo y optar cual es la mejor tecnología para su implementación.

#### **4.3.2.1 ESCENARIO DE PRUEBA**

Se realizó el servicio web en cada una de las tecnologías basadas en AXIS2 y WCF para medir los indicadores descritos anteriormente así mismo se utilizó las herramientas para comprobar cada parámetro con el fin de demostrar la hipótesis.

Se creó una base de datos en MySql, la misma que será utilizada para proveer datos a ambos prototipos, toda la información será almacenada en la misma para su uso en los webservice.

# **4.4 DESARROLLO DE LAS PRUEBAS CON LOS PARÁMETROS DE COMPARACIÓN.**

Se procede a iniciar las pruebas de comparación de las tecnologías establecidas con cada uno de los parámetros e indicadores definidos, en la que se detallan el proceso de obtención de los resultados el mismo que serán evaluados, calificados, así mismo se hará su respectiva interpretación.

Cabe mencionar que para las pruebas tanto de AXI2 y WCF se utilizaron como muestra 30 usuarios ya que esa es la cantidad de docentes que existe actualmente en la escuela de Ingeniería en Sistemas y Computación de la UNACH con dos marcaciones diarias por docentes.

## **4.4.1 RENDIMIENTO**

Para realizar la comparación de este indicador se utilizó la herramienta JMeter que permite medir la eficacia de un servicio web, SoapUI permitirá obtener la petición XML que será enviada a la herramienta descrita anteriormente para ejecutar el servicio web, se podrá medir el rendimiento de cada servicio web y obtener sus tiempos de respuestas.

#### **4.4.1.2 TIEMPO DE RESPUESTAS**

En la siguiente tabla 14, se detalla los resultados obtenidos de las diez pruebas con treinta peticiones a los servicios web utilizados.

A continuación se detallan los términos utilizados en todas las tablas:

 $Xo = Valor$  inicial de las pruebas  $X = Valor$  incial rendondeado  $|Xo - X|$  = Sumatoria del valor inicial y el valor redondeado  $(\bar{X})$ = Promedio  $(|Xo - X|)$  $\frac{1}{X_0}$  = Sumatoria del valor inicial y el valor redondeado dividido para valor inicial de pruebas  $(\bar{X}-X)$  = Promedio menos valor inicial redondeado

 $(\bar{X}-X)^2$  = Promedio menos valor inicial redondeado elevado al cuadrado

## **4.4.1.2.1 TIEMPO DE RESPUESTAS CON AXIS2**

Se realizó diez pruebas de 30 peticiones cada uno al servicio web obteniendo los siguientes resultados que se muestra en la tabla 14.

**Servicio web 1:** Mostrar horas de marcación de docentes.

| #<br><b>PRUEBAS</b> | Xo    | $\overline{X}$ | $ Xo - X $ | $( Xo - X )$<br>X <sub>O</sub> | $(\bar{X})$ | $(\bar{X}-X)$ | $(\bar{X}-X)^2$ |
|---------------------|-------|----------------|------------|--------------------------------|-------------|---------------|-----------------|
| $\mathbf{1}$        | 33,90 | 34             | 0,10       | 0,00295                        | 30,38       | $-3,62$       | 13,10           |
| $\overline{2}$      | 30,20 | 30             | 0,20       | 0,00662                        |             | 0,38          | 0,14            |
| $\overline{3}$      | 29,20 | 29             | 0,20       | 0,00685                        |             | 1,38          | 1,90            |
| $\overline{4}$      | 29,90 | 30             | 0,10       | 0,00334                        |             | 0,38          | 0,14            |
| 5                   | 30,10 | 30             | 0,10       | 0,00332                        |             | 0,38          | 0,14            |
| 6                   | 30,60 | 31             | 0,40       | 0,01307                        |             | $-0,62$       | 0,38            |
| $\overline{7}$      | 30,40 | 30             | 0,40       | 0,01316                        |             | 0,38          | 0,14            |
| 8                   | 30,60 | 31             | 0,40       | 0,01307                        |             | $-0,62$       | 0,38            |
| 9                   | 30,70 | 31             | 0,30       | 0,00977                        |             | $-0,62$       | 0,38            |
| 10                  | 28,20 | 28             | 0,20       | 0,00709                        |             | 2,38          | 5,66            |

**Tabla 14: Tiempo de Respuestas AXIS2**

**Elaborado por:** Jorge Leonardo Klinger Córdova

Con los datos obtenidos en la tabla 14 se calcula el error absoluto, error relativo y el error porcentual. Que se muestra en la tabla 15.

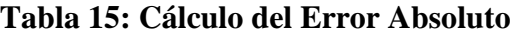

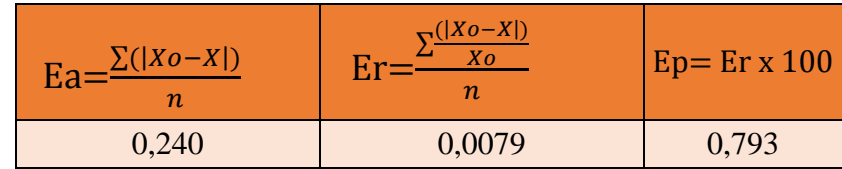

Ya obtenidos los datos se procede a calcular la desviación estándar que se muestra en la tabla 16.

## **Tabla 16: Desviación Estándar**

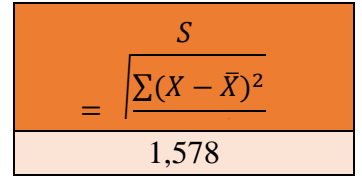

**Elaborado por:** Jorge Leonardo Klinger Córdova

## **4.4.1.2.2 TIEMPO DE RESPUESTAS CON WCF**

Se realizó diez pruebas al servicio web obteniendo los siguientes resultados, sacando la media de las pruebas realizadas.

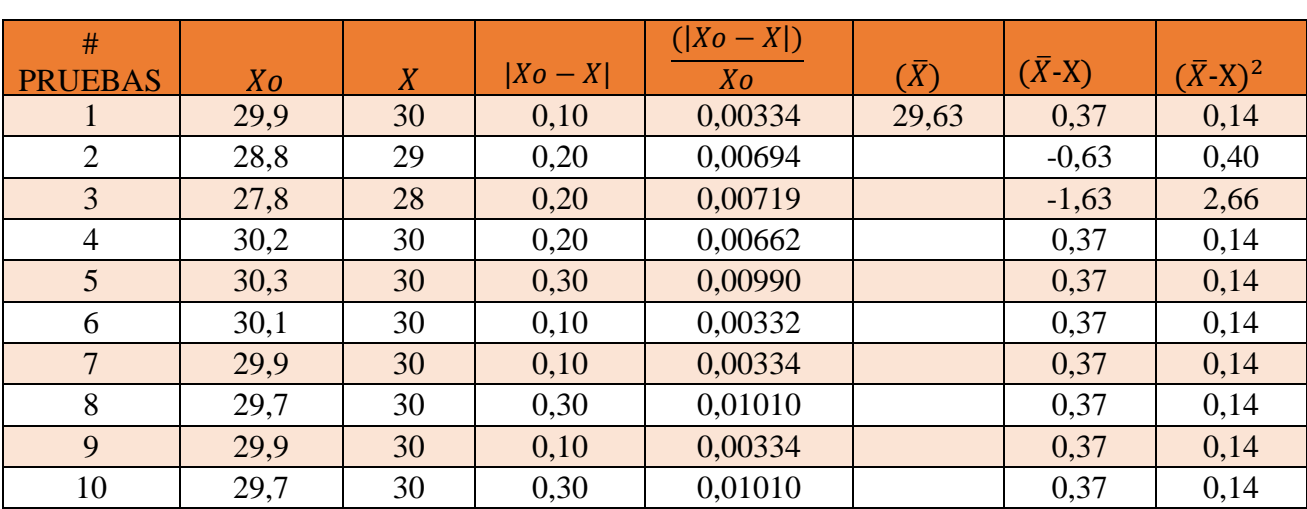

**Servicio web 1:** Mostrar horas de marcación de docentes.

**Tabla 17: Tiempo de Respuestas con WCF**

Cálculo del error absoluto, error relativo y el error porcentual.

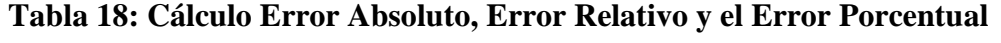

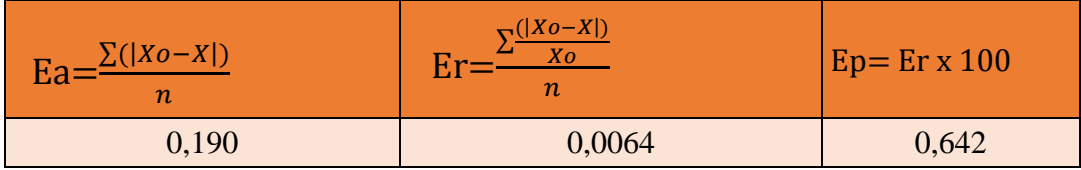

## **Elaborado por:** Jorge Leonardo Klinger Córdova

Ya obtenidos los datos se procede a calcular la desviación estándar que se muestra en la tabla 19

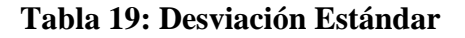

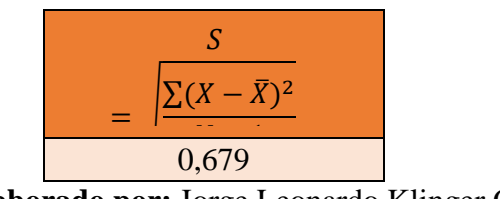

**Elaborado por:** Jorge Leonardo Klinger Córdova

## **4.4.1.2.3 RESULTADOS AXIS2 Y WCF TIEMPO DE RESPUESTA**

Los resultados en unidad de segundos de las pruebas realizadas a ambas tecnologías AXIS2 y WCF.

|       |           |          | error    | error             | desviación |
|-------|-----------|----------|----------|-------------------|------------|
|       | # pruebas | promedio | relativo | <b>porcentual</b> | estándar   |
| axis2 | 10        | 30,38    | 0,0079   | 0,679%            | 1,578      |
| wcf   | 10        | 29,63    | 0,0064   | 0,642%            | 0,679      |

**Tabla 20: Resultados AXIS2 y WCF**

#### **Interpretación de resultados**

La tecnología WCF presenta un mejor tiempo de respuesta al responder 30 peticiones en 29,63 segundos en comparación a AXIS2 que responde a un tiempo de 30,38 segundos, con una diferencia de 0,75 segundos que equivale al 2,5%, ya que a menor tiempo mayor será el rendimiento del servicio.

#### **Calificación**

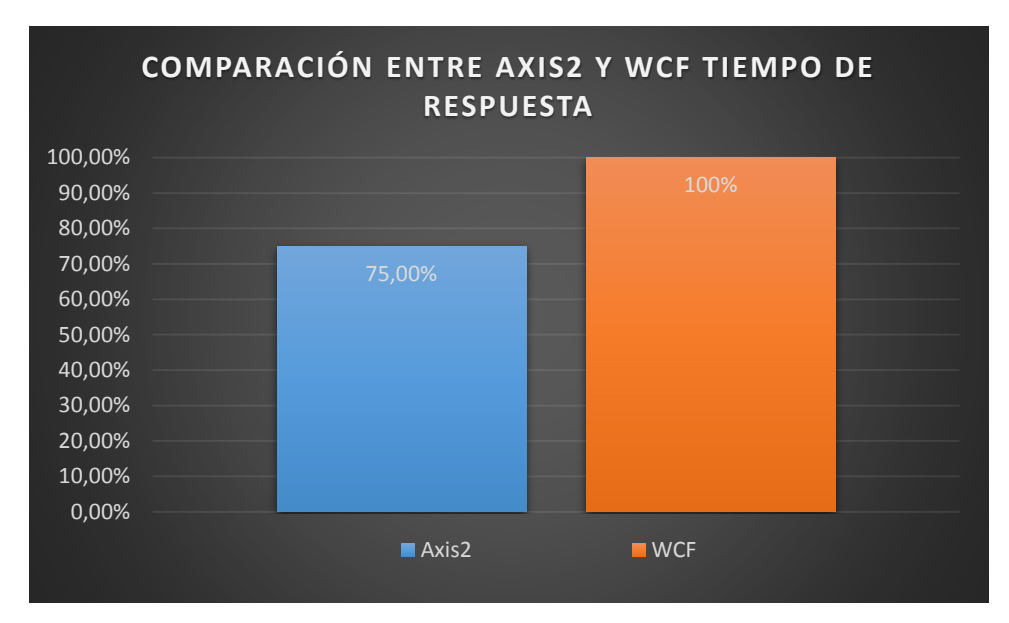

**Ilustración 8: Comparación entre AXIS2 y WCF**

**Elaborado por:** Jorge Leonardo Klinger Córdova

El servicio web WCF presenta un tiempo de respuesta de 29,63 segundos, en base a la tabla de calificación 7 obtiene un porcentaje del 100% puntos equivalente alto mientras que AXI2 presenta un tiempo de respuesta de 30,38 segundos obtiene un porcentaje de 75% equivalente a bueno.

#### **4.4.1.3 USO DE PROCESADOR Y MEMORIA**

Para realizar la comprobación de estos indicadores se utilizó la herramienta ProcessExplorer la cual permite monitorear el uso de CPU y RAM del computador entre otros brindando un detallado resultados con gráficos del uso de recursos del computador, mediante las misma se obtendrán los resultados para el parámetro de rendimiento.

#### **4.4.1.3.1 USO DE PROCESADOR Y MEMORIA CON AXIS2**

#### **MEMORIA**

Para este indicador de hace referencia a la cantidad de memoria RAM necesaria para almacenar las peticiones realizadas por el cliente las cuales serán almacenadas en el servidor y este a su vez en la memoria RAM. Luego de ejecutar las pruebas en este paso se obtiene los resultados los cuales se calculará el promedio.

| #              |                |                |            | $( Xo - X )$ |             |               |                 |
|----------------|----------------|----------------|------------|--------------|-------------|---------------|-----------------|
| <b>PRUEBAS</b> | X <sub>O</sub> | $\overline{X}$ | $ Xo - X $ | Xo           | $(\bar{X})$ | $(\bar{X}-X)$ | $(\bar{X}-X)^2$ |
|                | 113,4          | 113            | 0,40       | 0,00353      | 115,02      | $-2,02$       | 4,08            |
| $\overline{2}$ | 112,6          | 113            | 0,40       | 0,00355      |             | $-2,02$       | 4,08            |
| 3              | 112,8          | 113            | 0,20       | 0,00177      |             | $-2,02$       | 4,08            |
| $\overline{4}$ | 110            | 110            | 0,00       | 0,00000      |             | $-5,02$       | 25,20           |
| 5              | 110,8          | 111            | 0,20       | 0,00181      |             | $-4,02$       | 16,16           |
| 6              | 110,2          | 110            | 0,20       | 0,00181      |             | $-5,02$       | 25,20           |
| $\overline{7}$ | 111,9          | 112            | 0,10       | 0,00089      |             | $-3,02$       | 9,12            |
| 8              | 112,9          | 113            | 0,10       | 0,00089      |             | $-2,02$       | 4,08            |
| 9              | 112,9          | 113            | 0,10       | 0,00089      |             | $-2,02$       | 4,08            |
| 10             | 142,7          | 143            | 0,30       | 0,00210      |             | 27,98         | 782,88          |

**Tabla 21: Uso de Procesador y Memoria con AXIS2**

Cálculo del error absoluto, error relativo y el error porcentual.

**Tabla 22: Cálculo error Absoluto, error Relativo y error Porcentual**

| $\mathbf{Ea} = \frac{\sum ( Xo - X )}{n}$ | $\frac{1}{\Gamma( Xo-X )}$<br>$\sim$ Xo | $Ep = Er x 100$ |
|-------------------------------------------|-----------------------------------------|-----------------|
| 0,200                                     | 0,0017                                  | 0,172           |

## **Elaborado por:** Jorge Leonardo Klinger Córdova

Ya obtenidos los datos se procede a calcular la desviación estándar que se muestra en la tabla 23.

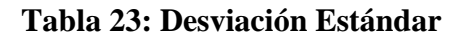

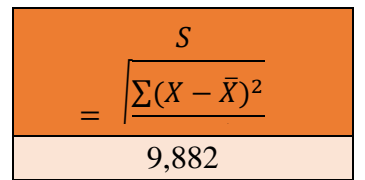

**Elaborado por:** Jorge Leonardo Klinger Córdova

## **PROCESADOR**

Para este indicador de hace referencia al porcentaje de proceso que se necesaria para las peticiones realizadas por el cliente al servicio web. Luego de ejecutar las pruebas en este paso se obtiene los resultados los cuales se calculará el promedio.

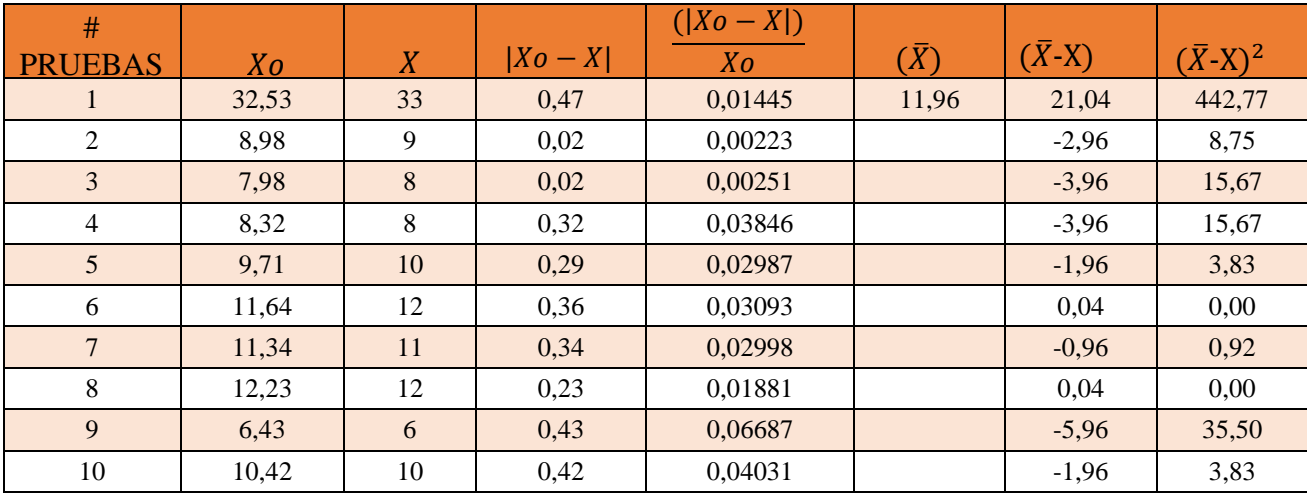

## **Tabla 24: Procesador**

**Elaborado por:** Jorge Leonardo Klinger Córdova

Cálculo del error absoluto, error relativo y el error porcentual.

## **Tabla 25: Cálculo del error Absoluto, error Relativo y el error Porcentual**

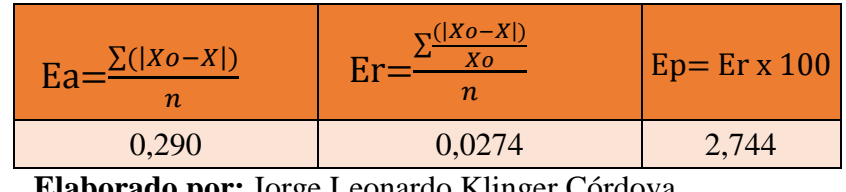

**Elaborado por:** Jorge Leonardo Klinger Córdova

Ya obtenidos los datos se procede a calcular la desviación estándar que se muestra en la tabla 26.

## **Tabla 26: Desviación Estándar**

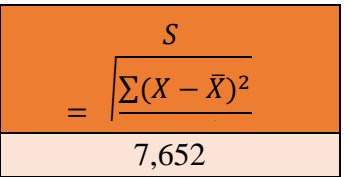

**Elaborado por:** Jorge Leonardo Klinger Córdova

## **4.4.1.3.2 USO DE PROCESADOR Y MEMORIA CON WCF**

#### **MEMORIA**

Para este indicador de hace referencia a la cantidad de memoria RAM necesaria para almacenar las peticiones realizadas por el cliente las cuales serán almacenadas en el servidor y este a su vez en la memoria RAM.

Luego de ejecutar las pruebas en este paso se obtiene los resultados los cuales se calculará el promedio.

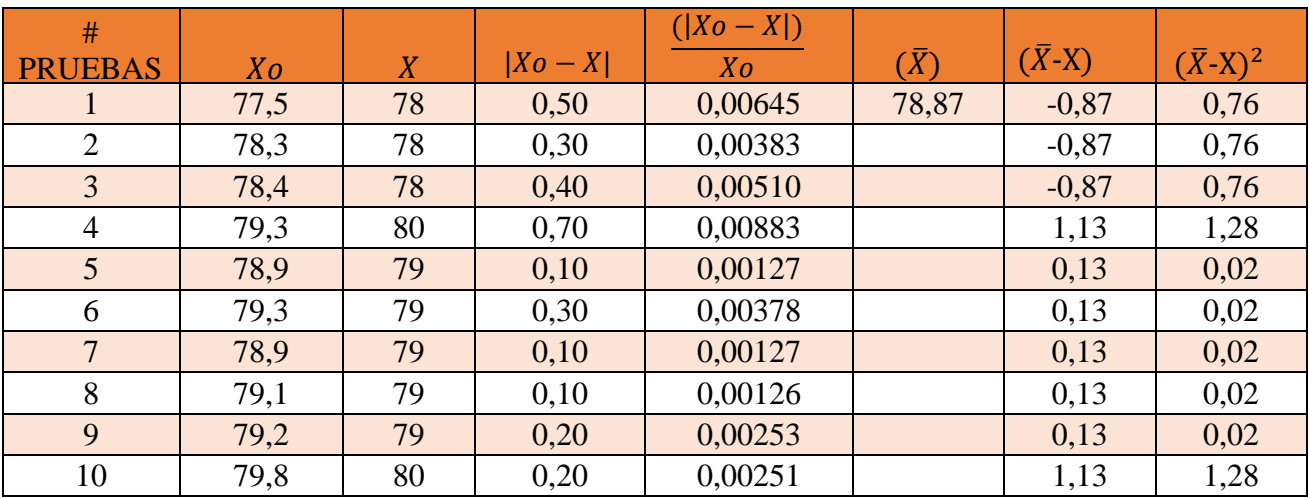

#### **Tabla 27: Memoria**

**Elaborado por:** Jorge Leonardo Klinger Córdova

Cálculo del error absoluto, error relativo y el error porcentual.

#### **Tabla 28: Cálculo error Absoluto, error Relativo y el error Porcentual**

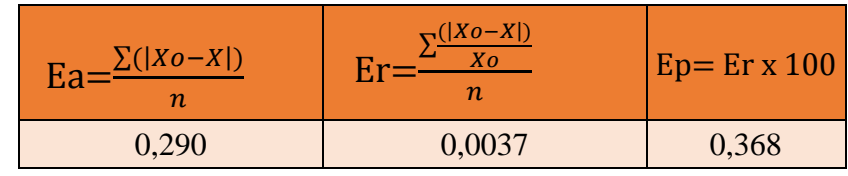

Ya obtenidos los datos se procede a calcular la desviación estándar que se muestra en la tabla 27.

## **Tabla 29: desviación estándar**

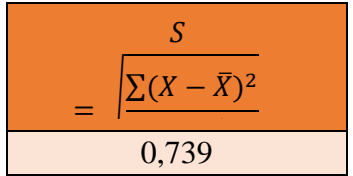

 **Elaborado por:** Jorge Leonardo Klinger Córdova

#### **PROCESADOR**

Para este indicador de hace referencia al porcentaje de proceso que se necesaria para las peticiones realizadas por el cliente al servicio web.

Luego de ejecutar las pruebas en este paso se obtiene los resultados los cuales se calculará el promedio.

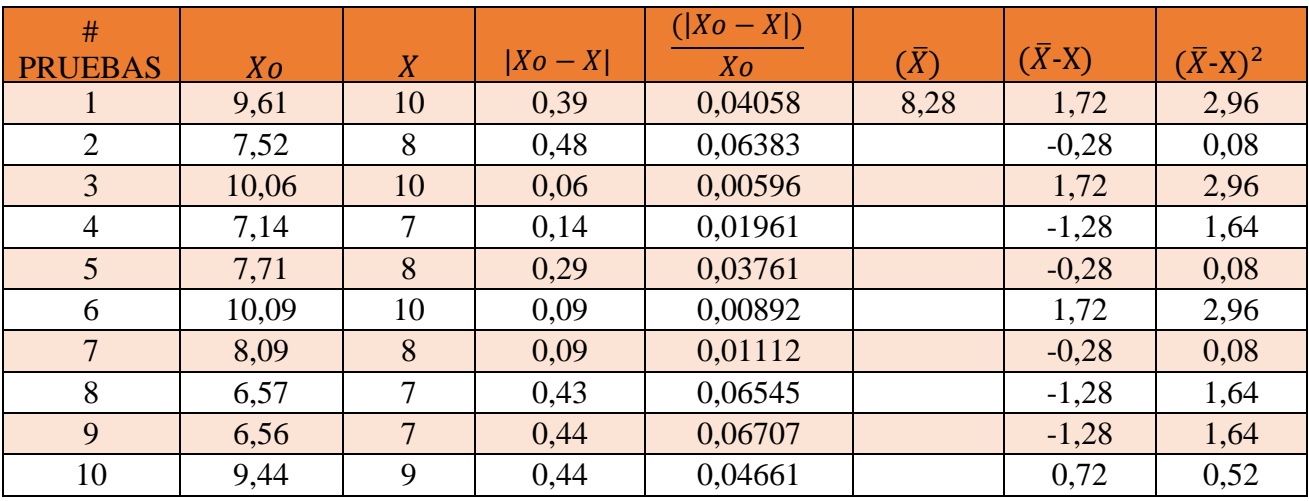

#### **Tabla 30: Procesador**

Cálculo del error absoluto, error relativo y el error porcentual.

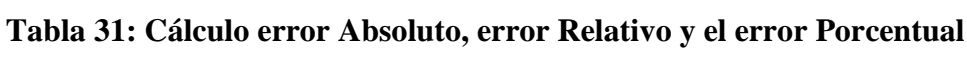

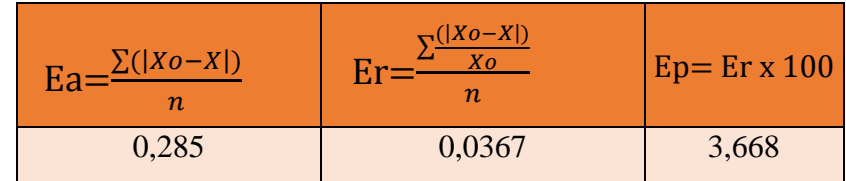

 **Elaborado por:** Jorge Leonardo Klinger Córdova

Ya obtenidos los datos se procede a calcular la desviación estándar que se muestra en la tabla 32.

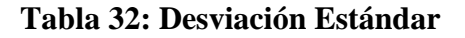

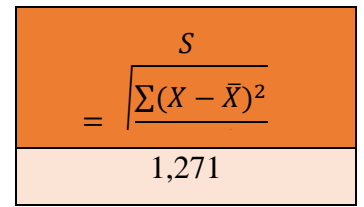

 **Elaborado por:** Jorge Leonardo Klinger Córdova**.**

## **4.4.1.3.3 RESULTADOS AXIS2 Y WCF MEMORIA Y PROCESADOR**

Los resultados en unidad de segundos de las pruebas realizadas a ambas tecnologías AXIS2 y WCF.

## **MEMORIA**

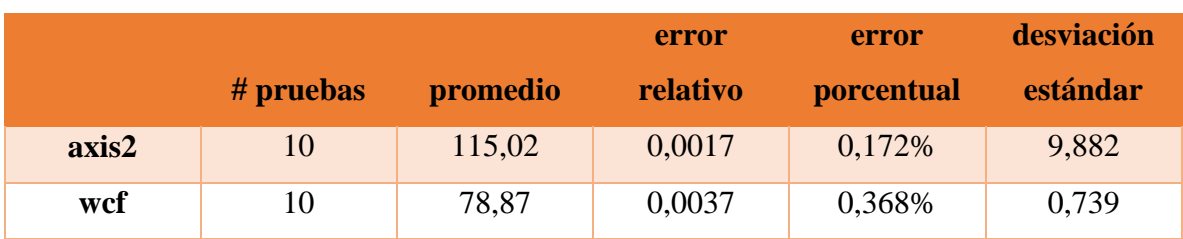

**Tabla 33: Resultados AXIS2 y WCF Memoria y Procesador**

#### **Interpretación De Resultados**

La tecnología WCF presenta un menor uso de los recursos de memoria al obtener un promedio 78,87 Mb en 30 peticiones, en comparación a AXIS2 que presenta un mayor uso de recursos de memoria con un promedio 115,02, con una diferencia de 36,15 Mb con respecto a WCF equivalente al 31,42%, ya que menor uso de recursos mayor será el rendimiento del servicio.

#### **Calificación**

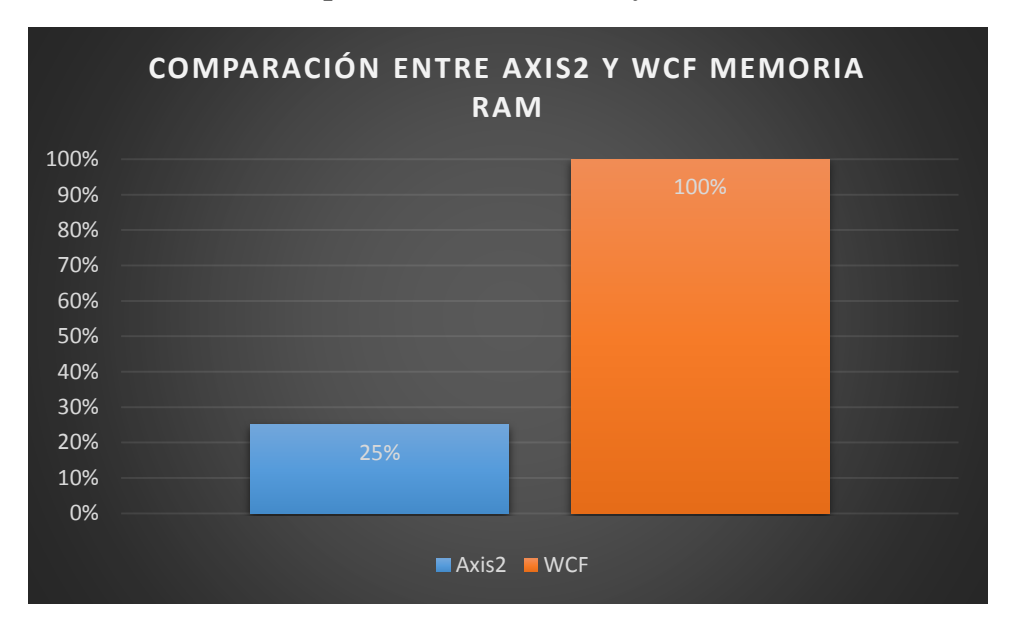

**Ilustración 9: Comparación entre AXIS2 y WCF Memoria RAM**

 **Elaborado por:** Jorge Leonardo Klinger Córdova**.**

El servicio web WCF utiliza 78,87 Mb, en base a la tabla de calificación 8 obtiene un porcentaje de 100% equivalente a alto mientras que AXI2 utiliza 115,02 Mb obtiene una calificación del 25% equivalente a baja.

## **PROCESADOR**

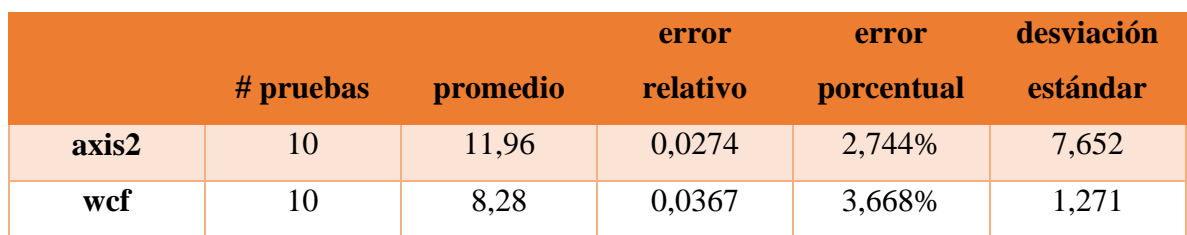

## **Tabla 34: Procesador AXIS2 y WCF**

**Elaborado por:** Jorge Leonardo Klinger Córdova**.**

## **Interpretación De Resultados**

La tecnología WCF utiliza el CPU en promedio el 8,28 % al responder 30, en comparación a AXIS2 que utiliza la CPU en promedio el 11,96%, con una diferencia de 3,69% equivalente al porcentaje total de 30,76%, ya que a menor uso de procesador mayor será el rendimiento del PC y del servicio web.

## **Calificación**

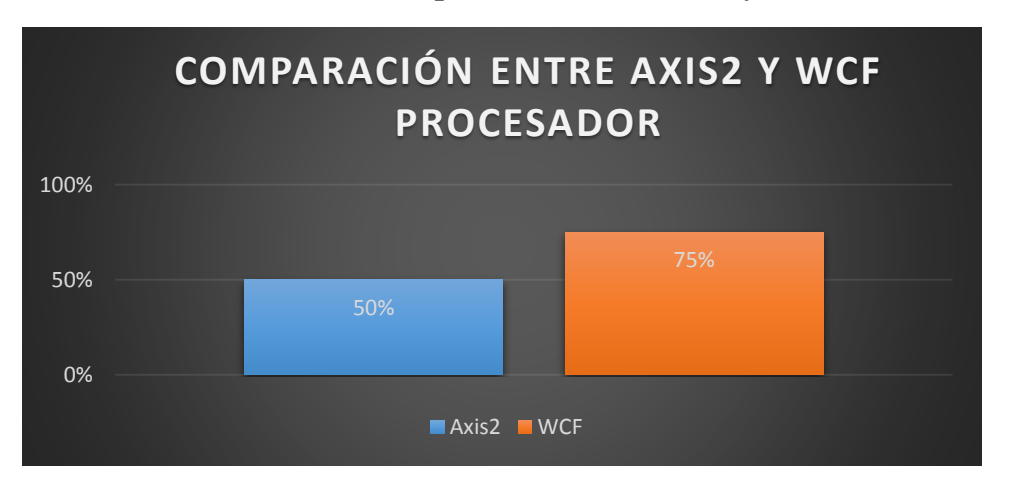

**Ilustración 10: Comparación entre AXIS2 y WCF**

## **Elaborado por:** Jorge Leonardo Klinger Córdova**.**

El servicio web WCF presenta un menor uso del CPU con un total de 8,28% de uso, en base a la tabla de calificación 9 obtiene un porcentaje del 75% equivalente a bueno mientras que AXI2 presenta un mayor uso del CPU con 11,96 obtiene una calificación del 50% equivalente a regular.

#### **4.4.2 PRODUCTIVIDAD.**

Para ejecutar la comparación de este indicador se empleó el conteo de número de líneas de cosido en cada tecnología para obtener un resultado y saber cuál de las dos utilizó menos código para realizar el prototipo.

## **4.4.2.1 LÍNEAS DE CÓDIGOS**

Representa el número de líneas de código que se empleó para realización del prototipo para el análisis estadístico comparativo esto permite que entre menos líneas de código el servicio ocupe menos recursos a la hora de implementarse por ende tendrá un mejor rendimiento.

Se realizó la comparación de las líneas de código para ambas tecnologías AXIS2 y WCF teniendo como resultado lo siguiente.

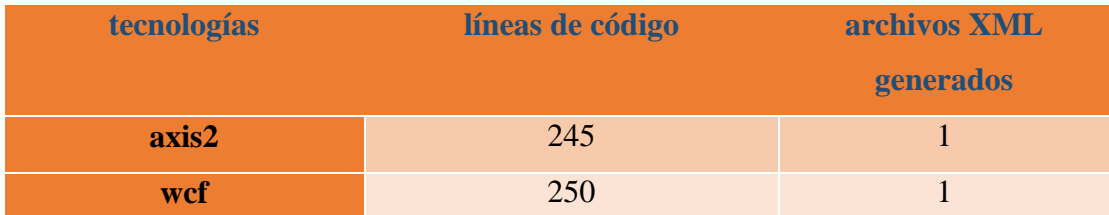

#### **Tabla 35: Líneas de Códigos**

**Elaborado por:** Jorge Leonardo Klinger Córdova**.**

La tecnología AXIS2 presenta tiene menor uso de líneas de código de 244 en comparación a WCF que posee a un total de 248 con una diferencia de 4 líneas código, ya que a menor código mayor será el rendimiento de la memoria.

## **Calificación**

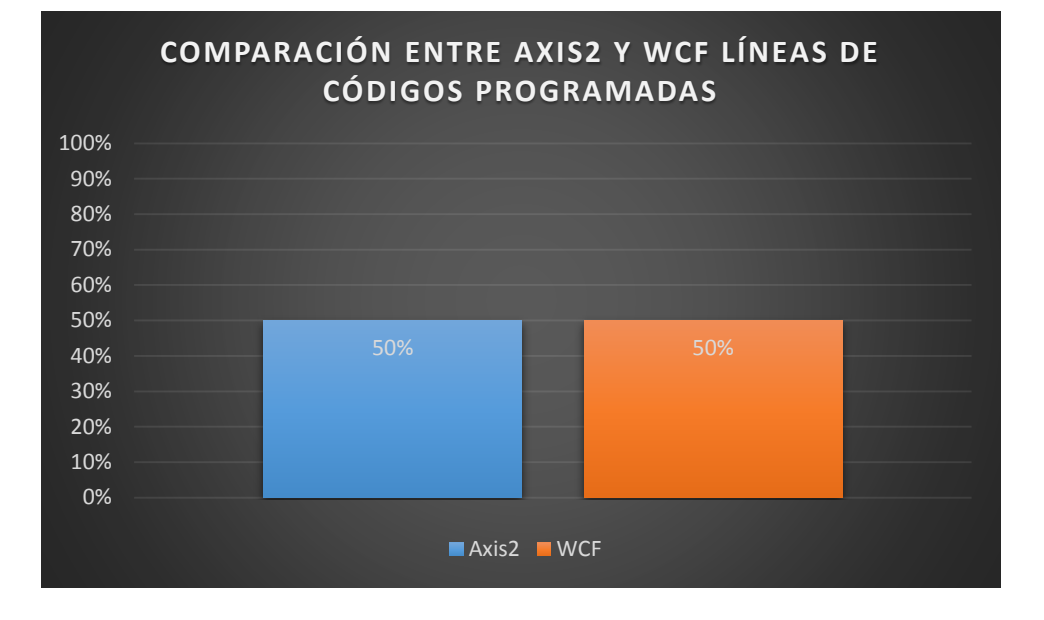

**Ilustración 11: Comparación entre AXIS2 y WCF Líneas de Códigos Programadas**

#### **Elaborado por:** Jorge Leonardo Klinger Córdova**.**

El servicio web AXIS2 presenta menor uso de líneas de código con un total de 245, en base a la tabla de calificación 11 obtiene un porcentaje del 50% equivalente a regular mientras que WCF presenta una mayor cantidad de líneas de código con 250 obtiene una calificación del 50% equivalente a regular.

## **4.4.2.1 LÍNEAS DE CÓDIGOS DEL SISTEMA**

Representa el número de líneas de código que el sistema contabiliza para la realización del prototipo para el análisis estadístico comparativo esto permite que entre menos líneas de código el servicio ocupe menos recursos a la hora de implementarse por ende tendrá un mejor rendimiento.
Se realizó la comparación de las líneas de código para ambas tecnologías AXIS2 y WCF teniendo como resultado lo siguiente.

| tecnologias | lineas de codigo | archivos xml |  |
|-------------|------------------|--------------|--|
|             |                  | generados    |  |
| axis2       | 244              |              |  |
| wcf         | 248              |              |  |

**Tabla 36: Archivos XML Generados**

**Elaborado por:** Jorge Leonardo Klinger Córdova**.**

La tecnología AXIS2 presenta un menor uso de líneas de código de 244 en comparación a WCF que posee a un total de 248 con una diferencia de 4 líneas código, ya que a menor código mayor será el rendimiento de la memoria.

### **Calificación**

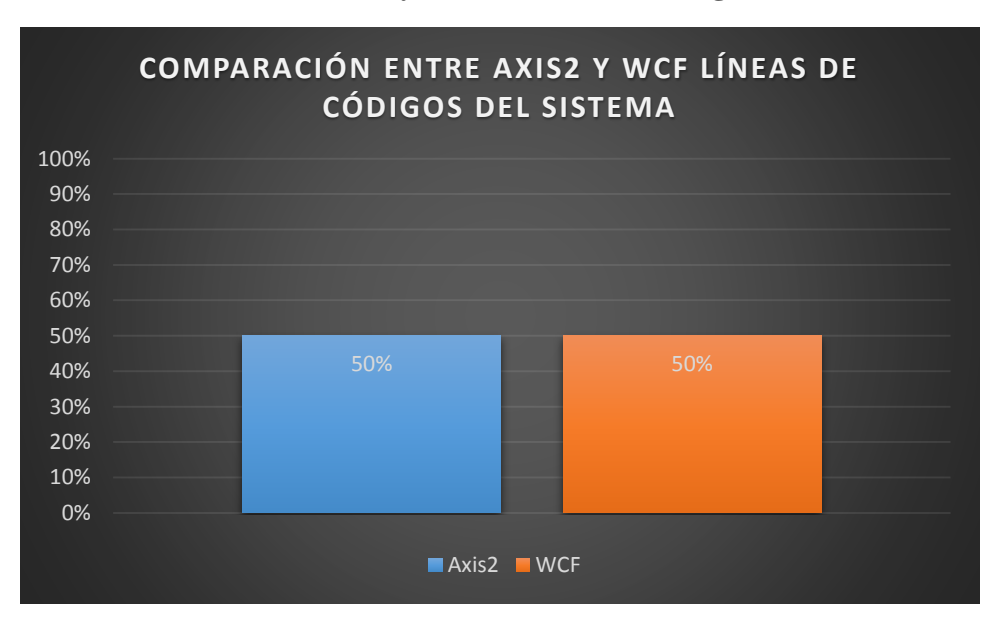

**Ilustración 12: AXIS2 y WCF Líneas de Código del Sistema**

El servicio web AXIS2 presenta menor uso de líneas de código con un total de 245, en base a la tabla de calificación 11 obtiene un porcentaje del 50% equivalente a regular mientras que WCF presenta una mayor cantidad de líneas de código con 250 obtiene una calificación del 50% equivalente a regular.

### **4.4.3 DISPONIBILIDAD**

Para realizar la comparación de este indicador se utilizó la herramienta JMeter que permite medir la eficacia de un servicio web, se podrá medir el número de transacciones soportadas por el servicio web.

# **4.4.3.1 NÚMEROS DE TRANSACCIONES ATENDIDAS**

Representa el total de transacciones soportadas por cada tecnología para saber cuál es mejor para soportar grandes cantidades de carga al servicio.

Se realizó el número de transacciones atendías para ambas tecnologías AXIS2 y WCF teniendo como resultado lo siguiente.

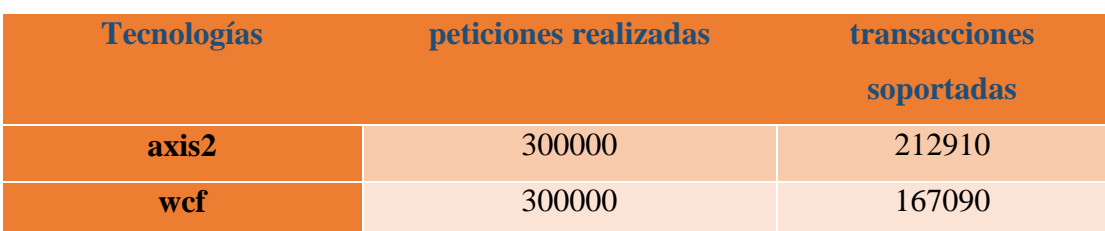

### **Ilustración 13: Transacciones Soportadas**

La tecnología AXIS2 presenta un mayor número soporte de transacciones con un total de 212910 transacciones, en comparación a WCF que responde a un total de 167090 transacciones, con una diferencia de 45820 transacciones más para axis2, ya que a mayor número de transacciones soportada mayor será el número de usuarios.

### **Calificación**

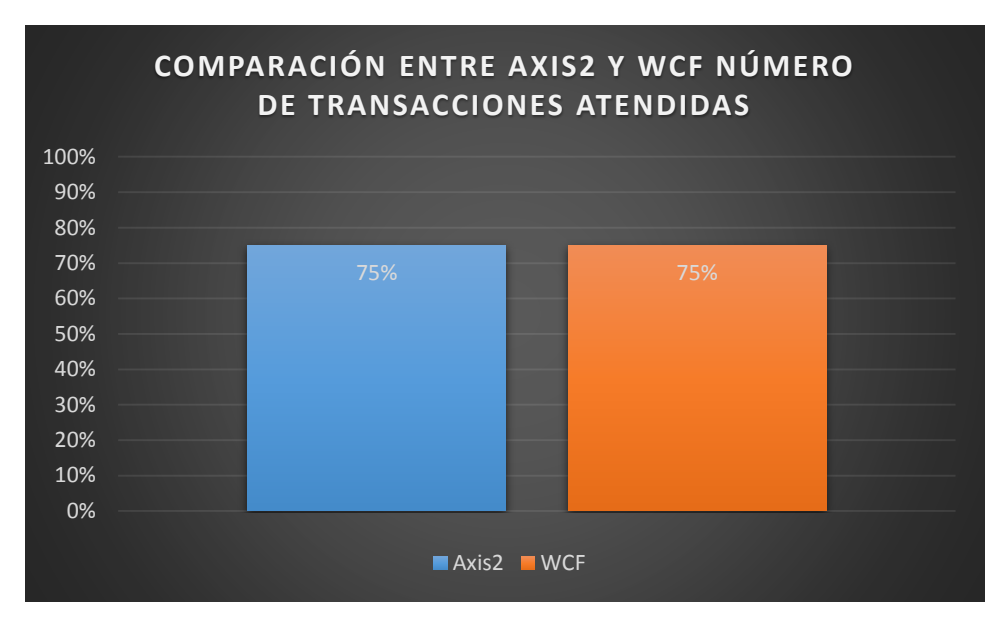

### **Ilustración 14: Comparación entre AXIS2 y WCF Número de Transacciones Atendidas**

 **Elaborado por:** Jorge Leonardo Klinger Córdova**.**

El servicio web AXIS2 presenta mayor disponibilidad a la hora de recibir transacciones con un total de 212910 transacciones, en base a la tabla de calificación obtiene un porcentaje del 75% equivalente a bueno mientras que WCF presenta una menor tasa de transacciones con un total de 167090 obtiene una calificación del 75% equivalente a bueno.

### **4.4.4 EVALUACIÓN DE LOS RESULTADOS**

Para evaluar los indicadores de cada parámetro se utiliza la tabla de calificaciones obtenidas en cada uno de los parámetros, los resultados que tuvo cada indicador en cada una de las tecnologías.

### **4.4.4.1 EVALUACIÓN PARÁMETRO RENDIMIENTO**

La valoración numérica para el servicio web AXIS2 en el parámetro rendimiento, se deduce mediante la sumatoria de las calificaciones de los indicadores obtenidas en la comparación del parámetro, para calificar cada indicador se utilizó las tablas 6, 7, 8, 9.

Para el parámetro rendimiento se utilizó la formula tres, cuatro y cinco página 54

Fórmula 3, 4, 5:

prenax= tiempo de respuesta + memoria + procesador

prenax =  $75\% + 25\% + 50\%$ 

prenax =  $75*(50\%) + 25*(25\%) + 50*(25\%)$ 

prenax =  $37,5 + 6,25 + 12,5$ 

prenax =  $56,25*(40%)$ 

prenax = **22,5%**

La valoración numérica para el servicio web WCF en el parámetro rendimiento, se deduce mediante la sumatoria de las calificaciones de los indicadores obtenidas en la comparación del parámetro, para calificar cada indicador se utilizó las tablas 6, 7, 8, 9.

Para el parámetro rendimiento se utilizó la formula tres, cuatro y cinco página 54

Fórmula 3, 4, 5:

prenwc= tiempo de respuesta + memoria + procesador pren =  $100\% + 100\% + 75\%$ prenwc =  $100*(50%) + 100*(25%) + 75*(25%)$ prenwc =  $50 + 25 + 18,75$ prenwc =  $93,75*(40%)$ prenwc =  $37,5%$ 

# **4.4.4.2 EVALUACIÓN PARÁMETRO PRODUCTIVIDAD**

La valoración numérica para el servicio web AXIS2 en el parámetro productividad, se deduce mediante la sumatoria de las calificaciones de los indicadores obtenidas en la comparación del parámetro, para calificar cada indicador se utilizó las tablas 10, 11. Para el parámetro productividad se utilizó la formula seis, siete y ocho página 55.

Fórmula 6, 7, 8:

pproax= líneas de código + líneas de código del sistema

pproax =  $50\% + 50\%$ pproax =  $50*(70%) + 50*(30%)$  $pproax = 35 + 15$ pproax =  $50*(30%)$ pproax = **15%**

La valoración numérica para el servicio web WCF en el parámetro productividad, se deduce mediante la sumatoria de las calificaciones de los indicadores obtenidas en la comparación del parámetro, para calificar cada indicador se utilizó las tablas 10, 11.

Para el parámetro productividad se utilizó la formula seis, siete y ocho página 55.

Fórmula 6, 7, 8:

pprowc= líneas de código + líneas de código del sistema pprowc =  $50\% + 50\%$ pprowc =  $50*(70%) + 50*(30%)$ pprowc  $= 35 + 15$ pprowc =  $50*(30%)$ pprowc = **15%**

### **4.4.4.3 EVALUACIÓN PARÁMETRO DISPONIBILIDAD**

La valoración numérica para el servicio web AXIS2 en el parámetro disponibilidad, se deduce mediante la sumatoria de las calificaciones de los indicadores obtenidas en la comparación del parámetro, para calificar cada indicador se utilizó la tabla 12.

Para el parámetro disponibilidad se utilizó la formula nueve y diez página 55.

Fórmula 9, 10:

pdisax= número de transacciones atendidas

pdisax  $= 75%$ 

 $p$ disax = 75 $*(30\%)$ 

pdisax = **22,5%**

La valoración numérica para el servicio web WCF en el parámetro disponibilidad, se deduce mediante la sumatoria de las calificaciones de los indicadores obtenidas en la comparación del parámetro, para calificar cada indicador se utilizó la tabla 12.

Para el parámetro disponibilidad se utilizó la formula nueve y diez página 55.

Fórmula 9, 10:

pdiswc= número de transacciones atendidas

pdiswc  $= 75%$  $p \, \text{diswc} = 75*(30\%)$ pdiswc = **22,5%**

### **4.4.5 POBLACIÓN Y MUESTRA**

Para la población se utilizó un total de treinta docentes, dato proporcionado por el director de Escuela de la Carrera de Ingeniería Sistemas y Computación el mismo que especificó y ratificó dicho dato, para la muestra se estableció realizar diez peticiones y en cada petición se enviaran treinta solicitudes al servicio web para así demostrar su hipótesis con cada una de las herramientas y parámetros establecidos.

# **4.4.6 COMPROBACIÓN DE RESULTADOS**

Los valores de cada parámetro con su indicador son representados en la siguiente tabla 37 con sus respectivos porcentajes.

|                |                                         | AXIS2                          |                             |                            | <b>WCF</b>                            |                               |                          |
|----------------|-----------------------------------------|--------------------------------|-----------------------------|----------------------------|---------------------------------------|-------------------------------|--------------------------|
|                | Parámetro e Indicador                   | valor del<br>indicador<br>100% | total<br>parámetro<br>/100% | total<br>parámetro<br>/40% | valor<br>del<br>indicad<br>or<br>100% | $%$ total<br>del<br>indicador | 40 %<br>del<br>parámetro |
|                | Tiempo de Respuesta                     | 75                             |                             |                            | 100                                   |                               |                          |
| Rendimiento    | Procesador                              | 25                             | 56,25                       | 22,5                       | 100                                   | 93,75                         | 37,5                     |
|                | Memoria                                 | 50                             |                             |                            | 75                                    |                               |                          |
|                |                                         |                                |                             | 30 %                       |                                       |                               | 30 %                     |
|                |                                         |                                |                             | del                        |                                       |                               | del                      |
|                |                                         |                                |                             | parámetro                  |                                       |                               | parámetro                |
|                | Líneas de Código                        | 50                             |                             |                            | 50                                    |                               |                          |
| Productividad  | Usuario                                 |                                | 50                          | 15                         |                                       | 50                            | 15                       |
|                | Líneas de Código<br>Sistema             | $\overline{50}$                |                             |                            | $\overline{50}$                       |                               |                          |
|                |                                         |                                |                             | 30%                        |                                       |                               | 30%                      |
|                |                                         |                                |                             | del                        |                                       |                               | del                      |
|                |                                         |                                |                             | parámetro                  |                                       |                               | parámetro                |
| Disponibilidad | Número de<br>Transacciones<br>Atendidas | 75                             | 75                          | 22,5                       | 75                                    | 75                            | 22,5                     |
|                | total del % de los parámetros           |                                |                             | 60%                        |                                       |                               | 75%                      |

**Tabla 37: Comprobación de Resultados**

En base a los resultados obtenidos en la tabla 35 se interpreta de la siguiente manera

- WCF proporciona una ventaja de rendimiento de un 15% más que AXIS2 ya que este cumple con el 37,5% de las expectativas en el parámetros de comparación con sus indicadores sobre el 22,5% de AXIS2
- WCF y AXIS2 proporcionan las misma productividad para este parámetro ambos con el 50%
- WCF y AXIS2 proporcionan las misma disponibilidad para este parámetro ambos con el 75%

Considerando los parámetros con sus indicadores establecidos en el análisis comparativo, se presenta en la siguiente tabla el resumen de la calificación obtenido para el servicio web.

|                      | rendimiento | productividad | disponibilidad | total % |
|----------------------|-------------|---------------|----------------|---------|
| axis2                | 22,5%       | 15%           | 22,5           | 60%     |
| wcf                  | 37,5%       | 15%           | 22,5           | 75%     |
| puntuación<br>máxima | 40%         | 30%           | 30%            | 100%    |

**Tabla 38: Resultados Finales AXIS2 y WCF**

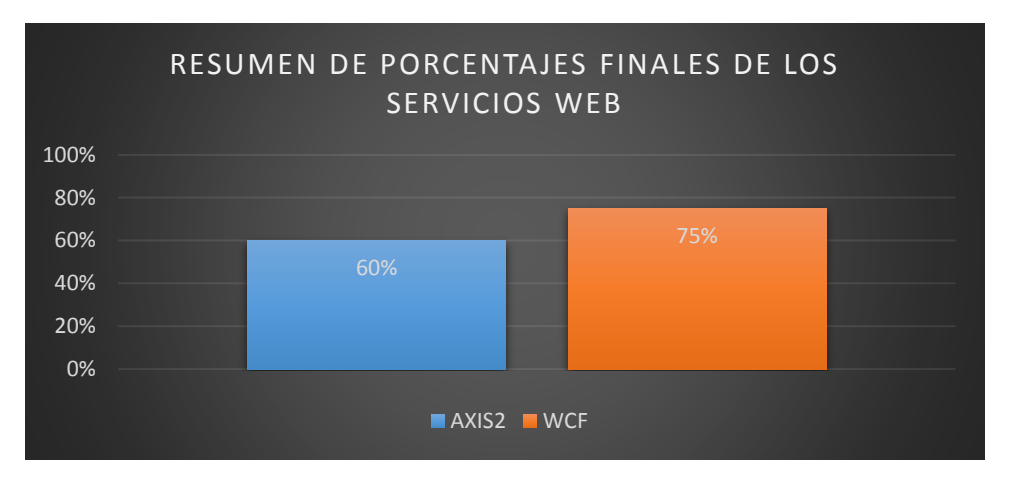

**Ilustración 15: Resumen de Porcentajes Finales de los Servicios Web**

**Elaborado por:** Jorge Leonardo Klinger Córdova**.**

### **4.4.7 DEMOSTRACIÓN DE LA HIPÓTESIS**

Para la demostración en base a los resultados obtenidos de la hipótesis, realizando su interpretación y la teoría de la misma.

**Hipótesis:** "el análisis estadístico comparativo entre AXIS2 y WCF permitirá seleccionar la mejorar tecnología para la integración de aplicaciones en el sistema de control docente en la Escuela de Ingeniería en Sistemas y Computación de la UNACH"

*h0*: la calidad de la tecnología WCF es igual en calidad a la tecnología AXIS2

*h1*: la calidad de la tecnología WCF es diferente en calidad a la tecnología AXIS2

Haciendo uso de la estadística descriptiva se comprueba la hipótesis planteada para la presente tesis final, mediante la cual se acepta la hipótesis alternativa "la calidad de la tecnología WCF es diferente en calidad a la tecnología AXIS2" ya que la tecnología WCF mejora el desempeño en los procesos de consumo de servicios web. Donde se evidencia que WCF obtuvo 75% y AXIS2 60%, lo que representa un 15% de mejora en la efectividad en relación a AXIS2.

# **CAPÍTULO V**

### **IMPLEMENTACIÓN DEL WEBSERVICE PARA EL CONTROL DE DOCENTE DE LA ESCUELA DE SISTEMAS Y COMPUTACIÓN, UNIVERSIDAD NACIONAL DE CHIMBORAZO.**

La implementación de este servicio web brinda mejoras al control docente de la escuela de sistemas y computación, ya optimizara los procesos a los docentes permitiendo llevar un control del registro del mismo. Este es el servicio más apropiado para el desarrollo de webservice el WCF con respecto al tiempo de respuesta, por tal razón este servicio se utiliza para el desarrollo del servicio web para el control docente.

El servicio web se lo desarrollo en la Universidad Nacional de Chimborazo, se lo utilizará en la Escuela de Ingeniería en Sistemas y Computación, el mismo que ayudará a llevar control sobre los registros de entrada y salida de los docentes.

Todos estos temas, metodologías, conceptos y características serán tratados en el lapso de este capítulo.

### **5.1 DESARROLLO DE LA PROPUESTA**

### **5.1.1 METODOLOGÍA APLICADA**

Para la implementación el aplicativo web se usará el ciclo de vida básico o modelo en cascada ya que es adecuado y se ajusta a los requerimientos plateados para el desarrollo del aplicativo web, comienza con nivel de sistemas y progresa con el análisis, diseño, codificación o implementación, pruebas y mantenimiento quedando como se muestra en la ilustración 16.

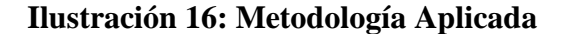

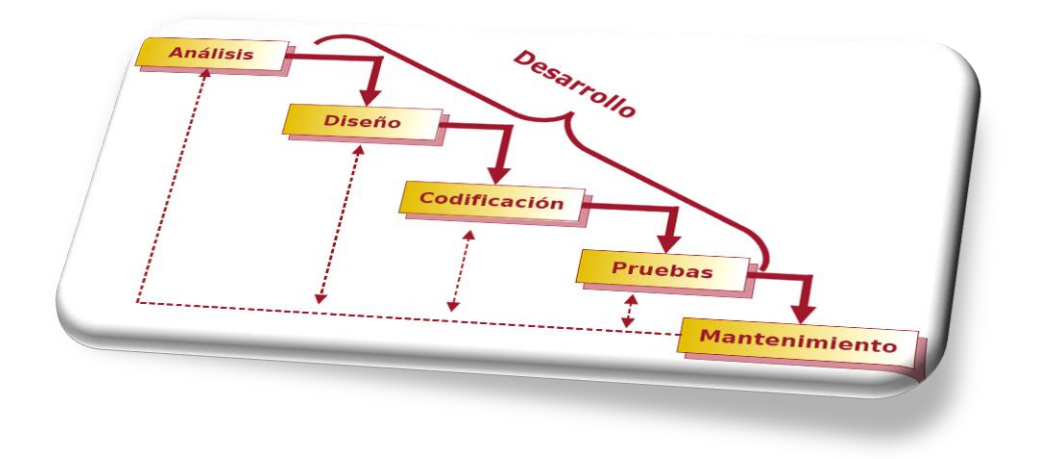

**Fuente:** (Ingenieriasoft, s.f.)

### **5.2 ANÁLISIS DEL APLICATIVO DE SERVICIO WEB**

### **5.2.1 DESCRIPCIÓN GENERAL**

La implementación del aplicativo de servicio web con control biométrico para el control de docentes, nace con la idea de desarrollar un sistema que permita controlar de manera automatiza, segura y fácil el registro de la asistencia de los docentes de la Escuela de Ingeniería en Sistemas y Computación Facultad de Ingeniería de la Universidad Nacional de Chimborazo, el aplicativo está diseñado y desarrollado de manera personalizada con el fin de estas necesidades, adaptándose a la requerimientos y circunstancias por parte de las personas involucradas, el mismo que proveerá recolectar las marcaciones de los docentes atreves del mismo, que junto al lector de huella digital almacenará la información de cada usuario registrado el sistema.

### **5.2.2 ANÁLISIS DE REQUERIMIENTOS**

El propósito de este sistema comprende el análisis y desarrollo del servicio web que permita llevar el control de marcación docentes, que permitan llevar un seguimiento detallado de los docentes con la generación de reportes. El sistema de control docente está desarrollado en Netbeans su programación, en MySql es diseñada la base de datos para el servicio de control.

Para los requerimientos se ha fijados y utilizado tres diagramas, el primer diagrama casos de uso, diagrama de secuencias y el diagrama entidad relación para los servicio web, los cuales permitirán los procesos y métodos que el servicio abarca, comprendiendo los alcances y limitaciones que el servicio tendrá, de manera estructural para poder documentarlo.

#### **5.2.3 DISPOSITIVO BIOMÉTRICO SECUGEN HÁMSTER PLUS**

(Según página web: año de publicación 2016, título de la página: SecuGen Products – Hamster plus, nombre del sitio web: secugen.com, url: (Secugen, 2010)) El dispositivo lector de huella digital posee un diseño cómodo y ergonómico, hámster plus ha sido diseñado con el sensor óptico más robusto y avanzado de la industria utilizando la tecnología biométrica de huella digital patentado seir.

Auto-On ™ es una tecnología de detección automática de colocación de los dedos que comprueba automáticamente la presencia de un dedo. Cuando se utiliza con el software compatible On-Auto, el hámster plus se encenderá y escanear el dedo tan pronto como se toca el sensor - todo ello sin tener que pedir al sistema.

Captura inteligente ™ garantiza la calidad escaneo de huellas digitales de los dedos difíciles. al ajustar automáticamente el brillo del sensor, captura inteligente permite que el hámster plus para capturar las huellas digitales de alta calidad a partir de una amplia gama de dedos tradicionalmente difíciles, incluyendo los de la piel seca, húmeda, llena de cicatrices o de edad avanzada, e incluso en condiciones ambientales claros, por ejemplo en virtud de luz solar directa.

SecuGen hámster plus puede ser utilizado para funciones de autenticación, identificación y verificación que permiten a sus huellas digitales actúan como contraseñas digitales que no pueden ser perdidas, olvidadas o robados.

(Secugen, 2010)

### **Características:**

- De alto rendimiento, sensor óptico de huellas dactilares sin necesidad de mantenimiento.
- Resistente a los arañazos, impactos, vibraciones y choques eléctricos sensor electrostático.
- Auto-On ™ (dedo automático de detección de colocación)
- Captura inteligente ™ (ajuste automático de la imagen para acomodar húmedos y secos los dedos)
- Conexión USB
- Soporte lastrado removible
- Compacto, ligero y portátil
- Guía digitales integrado
- De fácil acceso para cualquier dedo

### **Cuando se utiliza con el software SecuGen:**

- La verificación rápida y precisa.
- Eliminación de la imagen de impresión latente (no acepta los grabados dejados atrás).
- El cifrado de plantillas de huellas digitales (con plantillas SecuGen de propiedad).
- Dispositivo de reconocimiento de la huella ™.
- Multi-Dispositivo de conexión ™.

(Secugen, 2010)

### **5.2.4 LIBRERÍA GRIAULE [FINGERPRINT](http://www.griaulebiometrics.com/page/en-us/manual/fingerprint-sdk)**

(Según página web: año de publicación 2009, título de la página: FingerPrint SDK 2009: Overview - Griaule wiki, nombre del sitio web: griaulebiometrics.com, Url: (FingerPrint, 2004)) el SDK de la huella digital es un innovador librería de reconocimiento de huellas dactilares software Development kit (SDK) que permite integrar datos biométricos en una amplia variedad de aplicaciones. Gracias a su apoyo a los lenguajes de programación, la riqueza de ejemplos de código docenas, y su documentación completa, que comenzará a desarrollar la aplicación en cuestión de horas.

El SDK de la huella digital se ofrece en dos versiones diferentes. El SDK de la huella digital para Windows soporta varios lenguajes de programación de Windows, ya sea a través de dll, java, ActiveX o .net. El SDK de la huella digital para java permite el desarrollo de programas en java multiplataforma que puede funcionar tanto en Microsoft Windows o Gnu / Linux.

Su propósito principal es permitir el desarrollo de aplicaciones personalizadas, como sistema de autorización, el sistema de transacción, tiempo y asistencia, punto de venta identificación y control de acceso físico a través de la autenticación de huellas digitales.

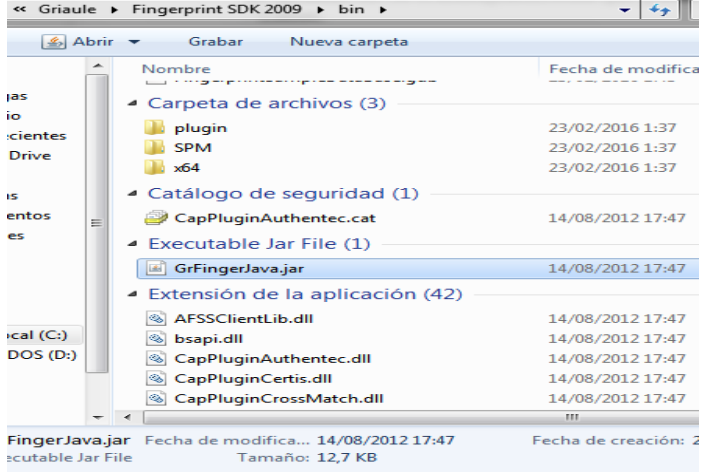

### **Ilustración 17: Librería Griaule [FingerPrint](http://www.griaulebiometrics.com/page/en-us/manual/fingerprint-sdk)**

**Elaborado por:** Jorge Leonardo Klinger Córdova

(FingerPrint, 2004)

#### **5.2.5 FORMAS DE MARCAR EN EL LECTOR DIGITAL**

La manera de colocar el dedo de forma correcta y evitara pérdida de tiempo al momento de registrar la marcación del docente se recomienda seguir los siguiente al momento de utilizar el dispositivo biométrico.

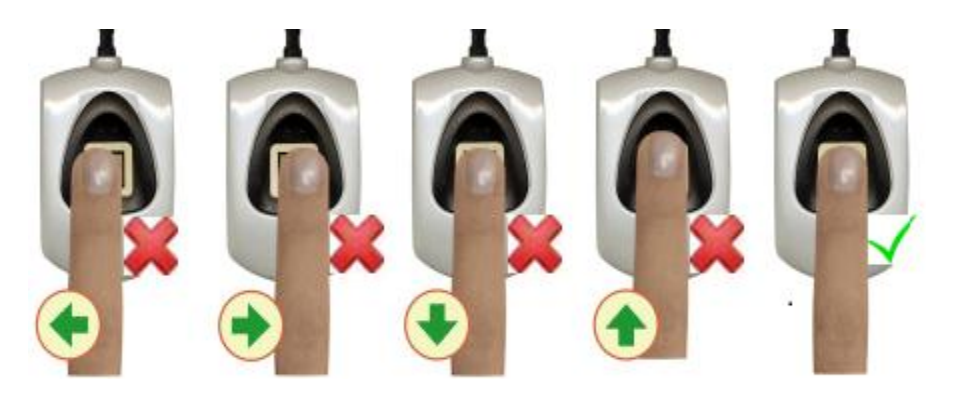

**Ilustración 18: Formas de Marcar en el Lector Digital**

**Elaborado por:** Jorge Leonardo Klinger Córdova

En la ilustración 18 se detalla la forma de colocar el dedo en el lector de huella, la yema del dedo tiene que estar en la parte del centro cubriendo toda la ventana del lector colocando suavemente para su posterior leída y no halla perdida de información a su vez evitar errores.

### **5.2.6 ELABORACIÓN DEL SERVICIO WEB**

Para el desarrollo del servicio web se utilizó en motor de base de datos MySql para almacenar la información de la huella y del docente, la programación del lector de huella se realizó en el software de programación Netbeans el cual se adapta de manera óptima con el dispositivo lector de huella ya que brinda mayor funcionalidad con respecto a los demás entornos de desarrollo.

#### **5.2.7 ACCESO A LA BASE DE DATOS**

Para conectar la base de datos MySql con el entorno de desarrollo Netbeans se necesitó la librería o jar conector MySql para enlazar con la base de datos el cual permitió que la toda la información tanto de la huella digital como de la información se almacena de manera segura y ordenada.

#### **5.2.8 ABRIR EL LECTOR DE HUELLA SECUGEN**

La librería FingerPrint permite que el lector de huella pueda conectarse con el entorno de desarrollo Netbeans permitiendo la comunicación entre ambos elementos, la forma de conectar es la misma para todos los dispositivos ya que posee una gran compatibilidad con muchos dispositivos permitiendo que esta librería sea una de las mejores del marcado.

#### **5.2.9 CAPTURA DE HUELLA**

Una vez que el lector de huella se allá enlazado con el entorno de desarrollo, podemos inicializar el lector para proceder con la captura de las huellas digitales, esta librería permite capturar las huellas con la clase llamada témplate, las plantillas son emparejadas para el proceso de registro como el de identificación o búsqueda.

### **5.2.10 REGISTRO E IDENTIFICACIÓN DE HUELLA**

Una vez capturada la huella digital por medio del témplate de la librería FingerPrint se procede a enlazar la base de datos para su registro y quedar almacenadas en dicha base, la cual permite identificar a que docente le corresponde cada huella, posterior debemos tener previamente almacena temporalmente la huella que se va a comprar por medio de la librería y sus clases.

### **5.2.11 PROTOTIPOS**

La realización de la interfaz de usuario es imprescindible ya que de esto depende el entendimiento de parte de usuario sea rápido y eficaz al momento de manipular el sistema.

Se procura que el prototipo sea amigable con el usuario final, funcional y sencilla de manejar con un alto grado de comprensión por lo cual se ha implementado la realización de este prototipo general para el sistema.

A continuación se muestra la realización del proceso principal el sistema.

#### **Inicio de Sesión de Usuario**

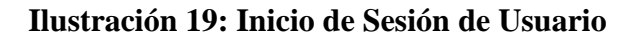

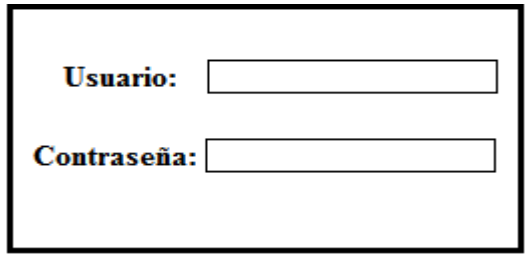

**Elaborado por:** Jorge Leonardo Klinger Córdova

#### **Registro Docente**

#### **Ilustración 20: Registro Docente**

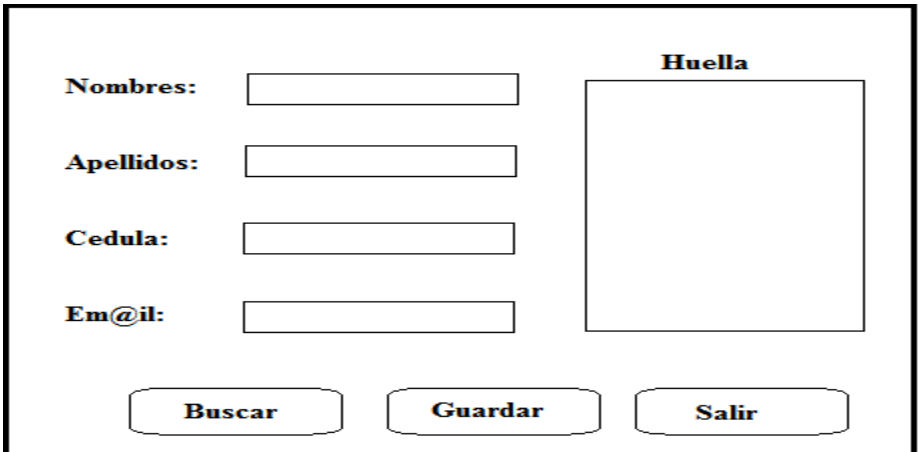

**Elaborado por:** Jorge Leonardo Klinger Córdova

### **Registró Horarios**

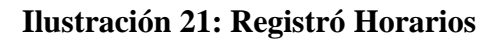

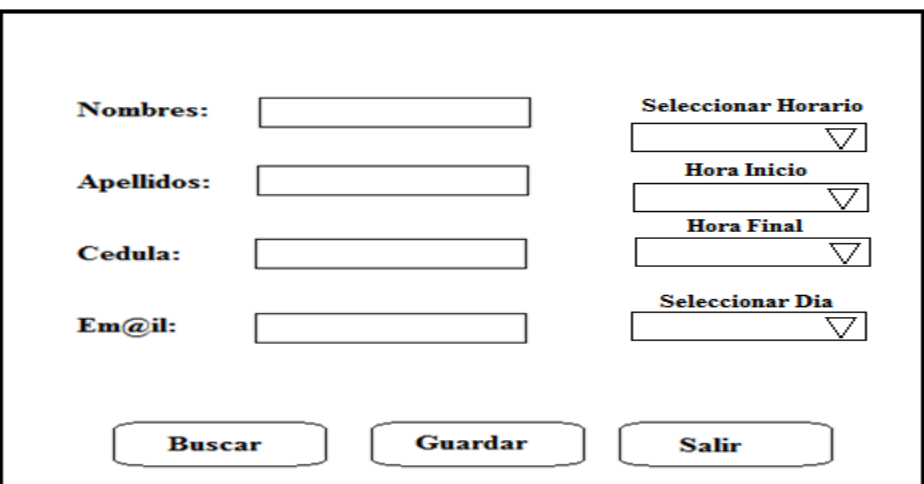

**Elaborado por:** Jorge Leonardo Klinger Córdova

**Marcación del Docente**

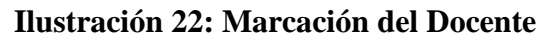

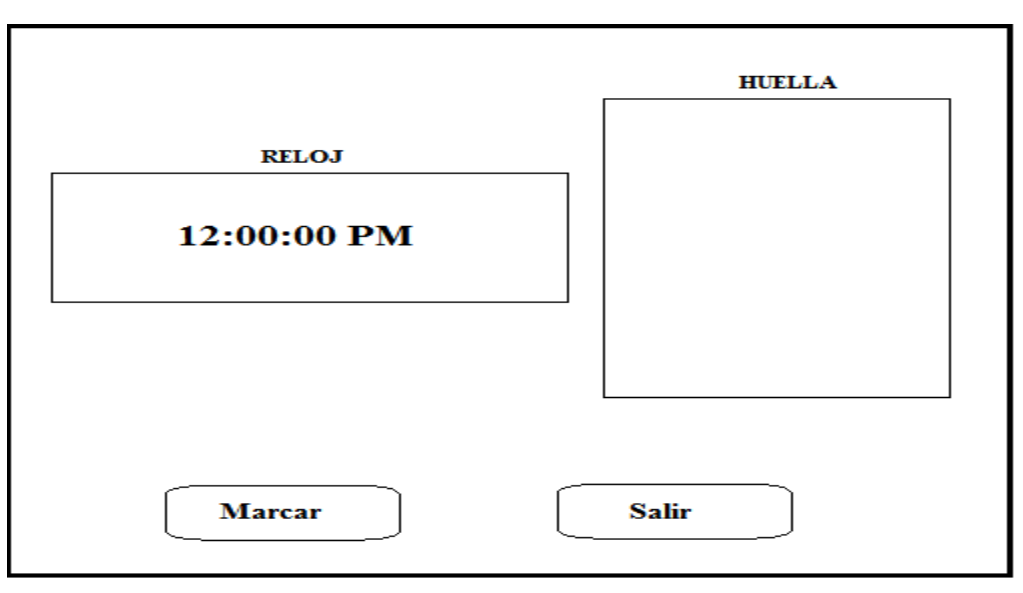

### **5.2.12 DIAGRAMA CASOS DE USO**

### **5.2.12.1 ACCESO AL SISTEMA**

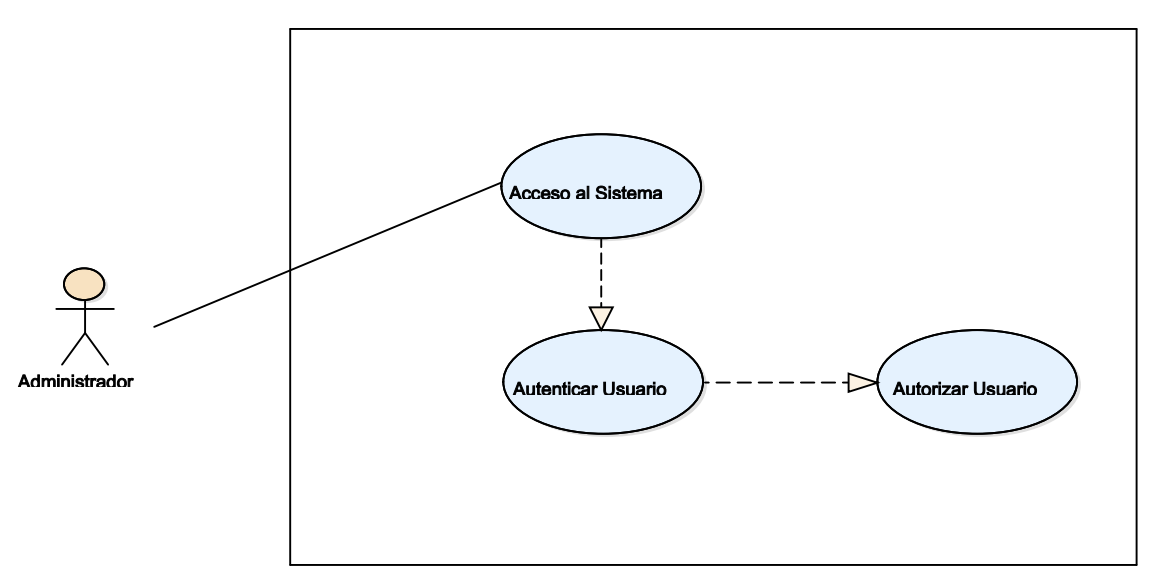

### **Ilustración 23: Acceso al Sistema**

**Elaborado por:** Jorge Leonardo Klinger Córdova

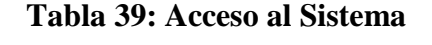

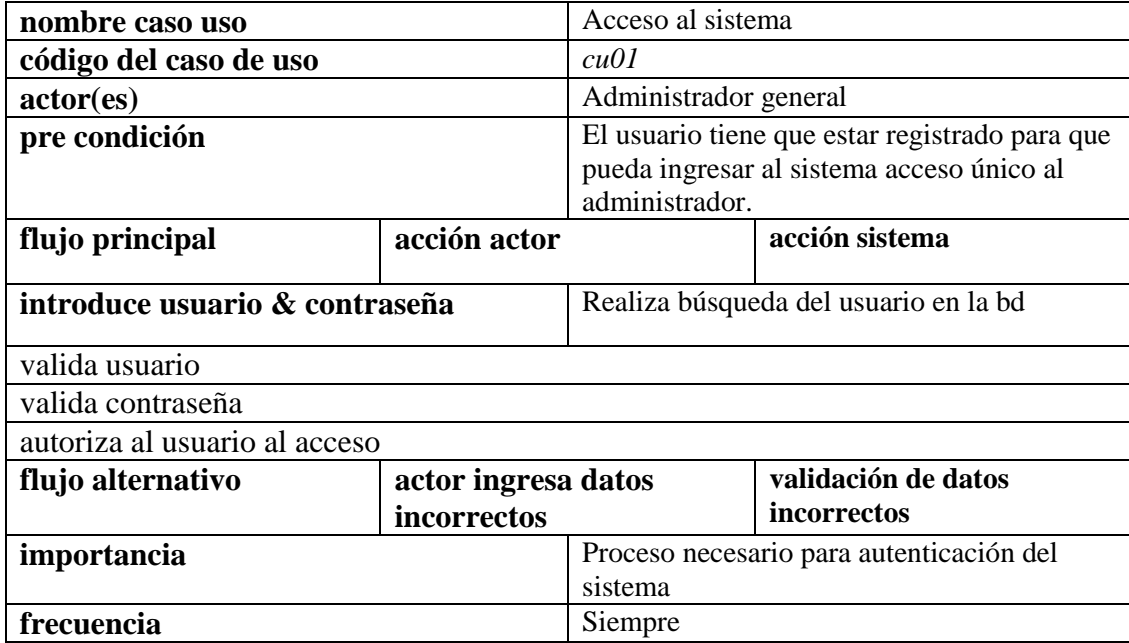

# **5.2.12.2 CONEXIÓN A LA BASE DE DATOS**

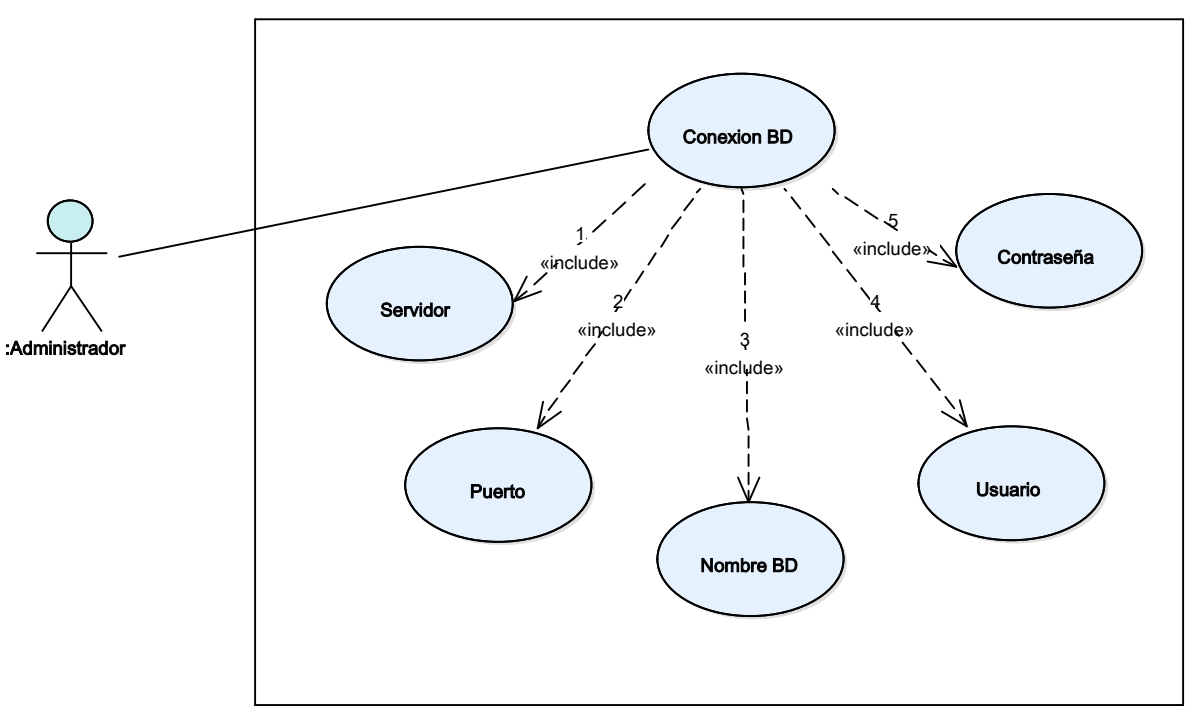

### **Ilustración 24: Conexión a la Base de Datos**

**Elaborado por:** Jorge Leonardo Klinger Córdova.

### **Ilustración 25: Conexión BD**

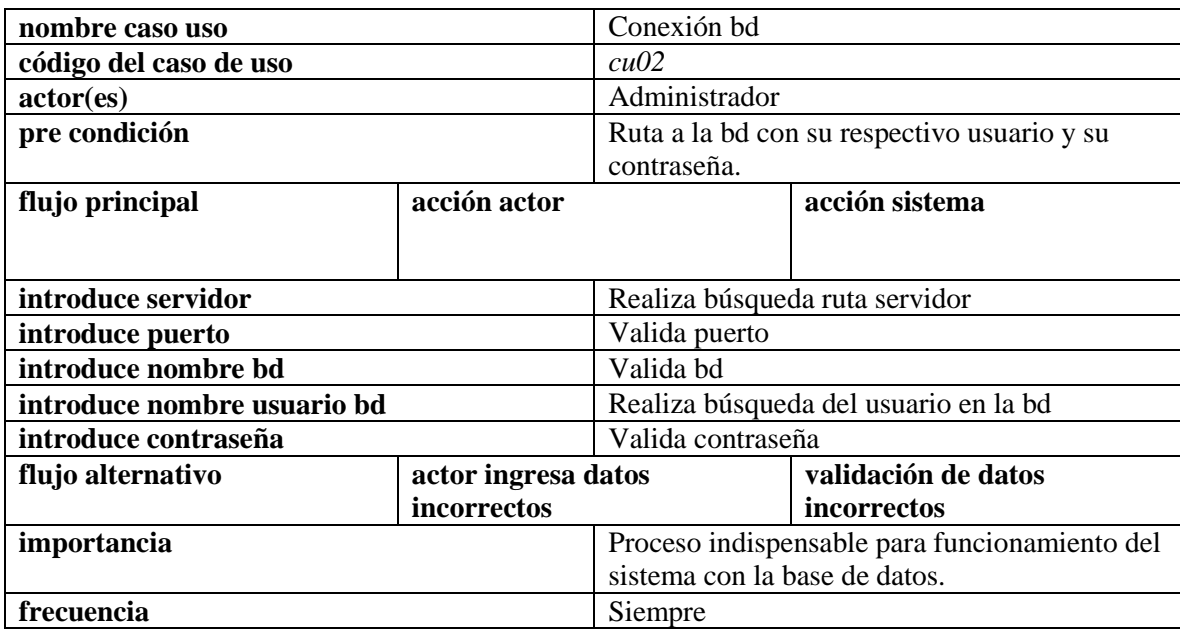

# **5.2.12.3 GESTIÓN DE USO DEL ADMINISTRADOR**

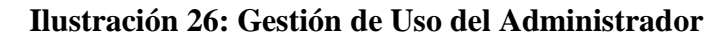

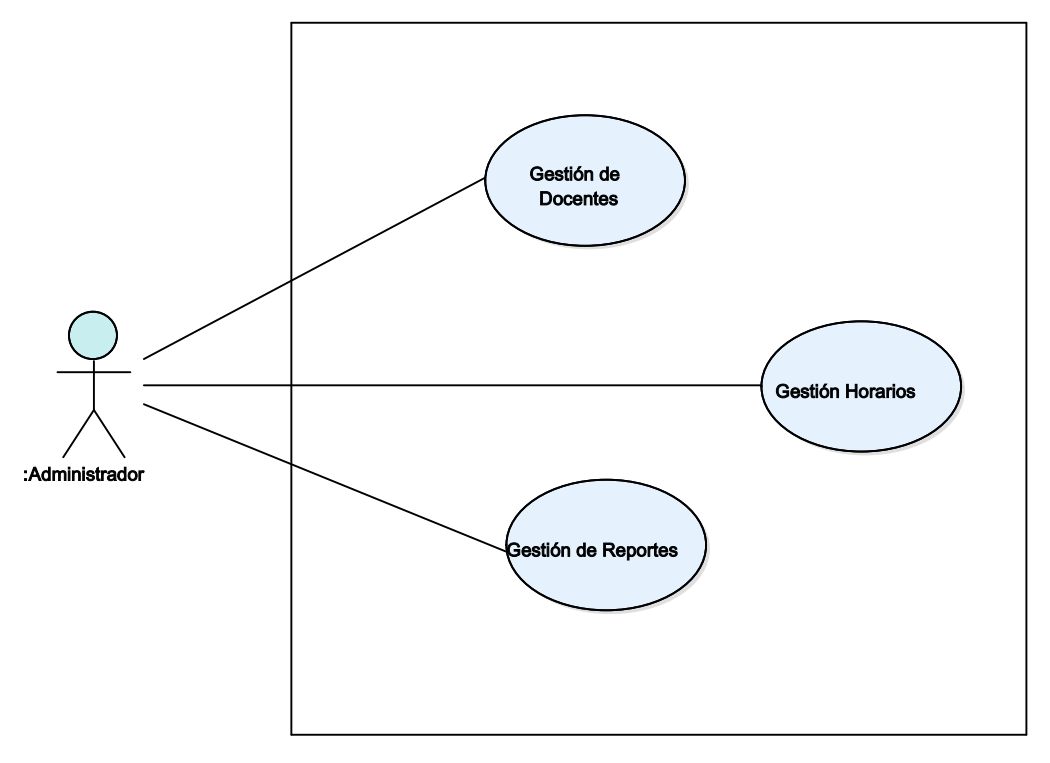

**Elaborado por:** Jorge Leonardo Klinger Córdova.

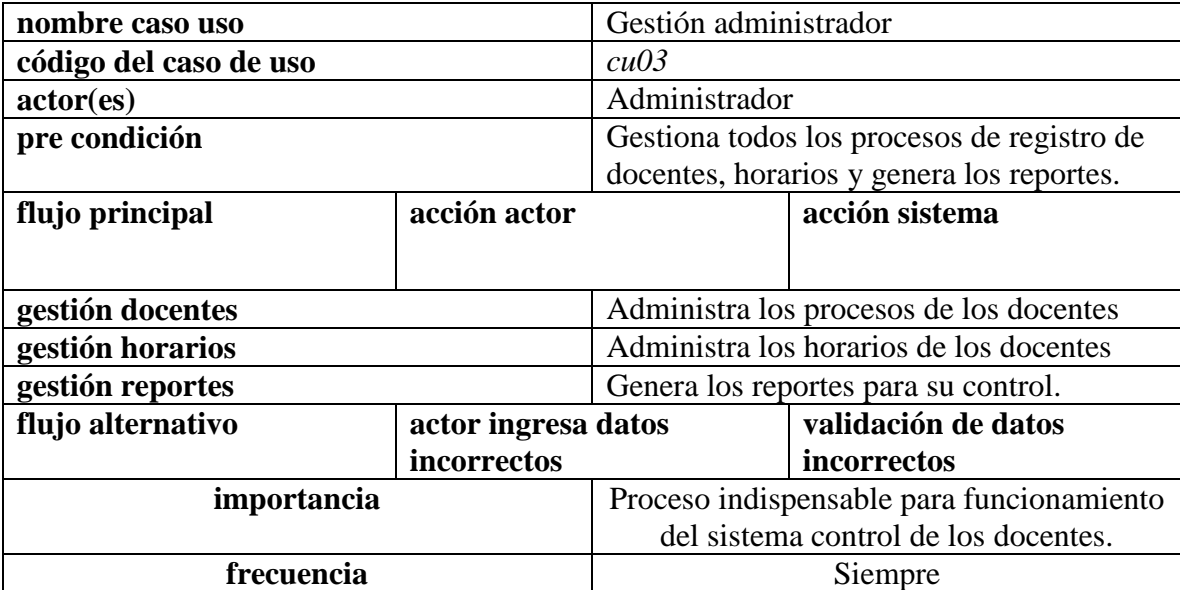

### **Tabla 40: Gestión Administrador**

# **5.2.12.4 GESTIÓN DE USO DOCENTE**

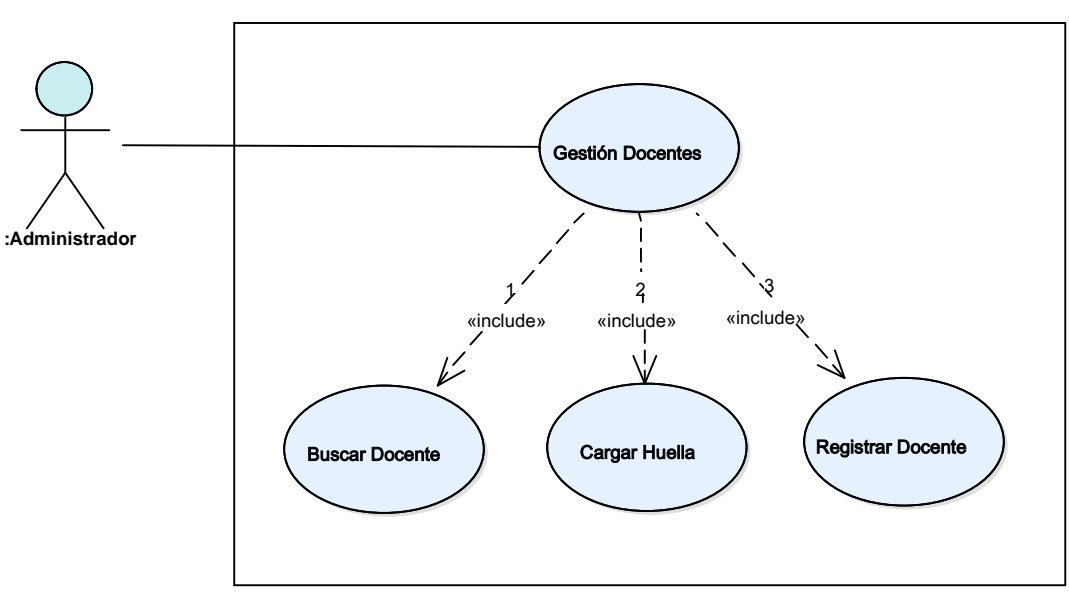

**Ilustración 27: Gestión de Uso Docente**

**Elaborado por:** Jorge Leonardo Klinger Córdova.

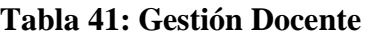

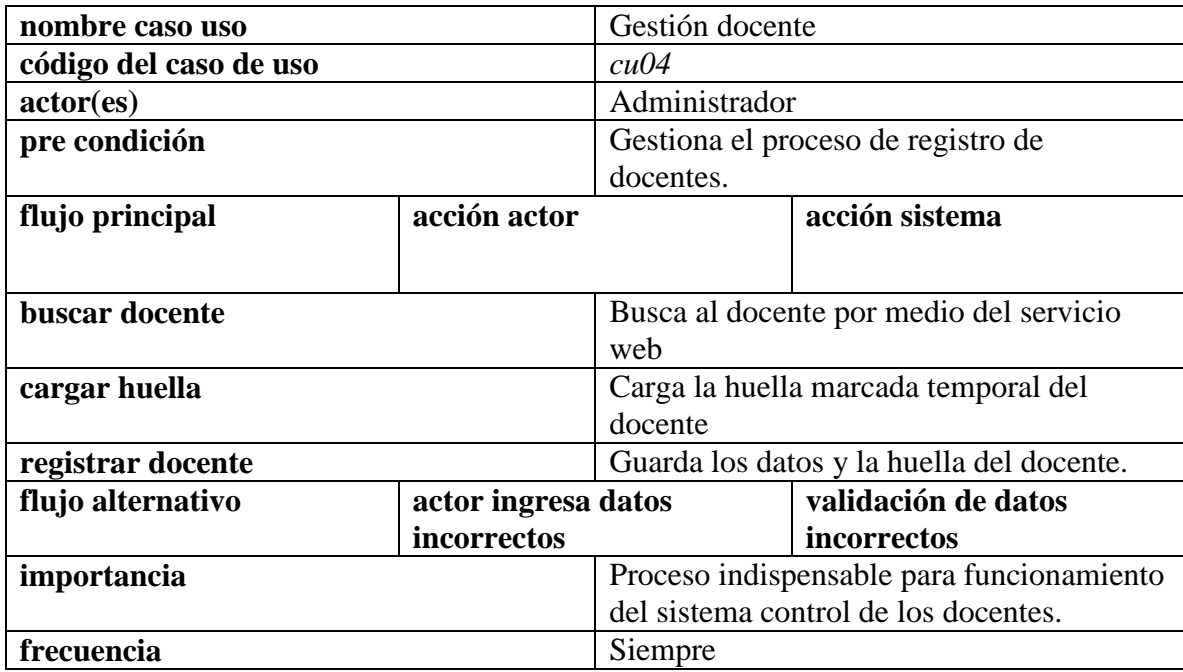

### **5.2.12.5 REPORTES DE DOCENTES**

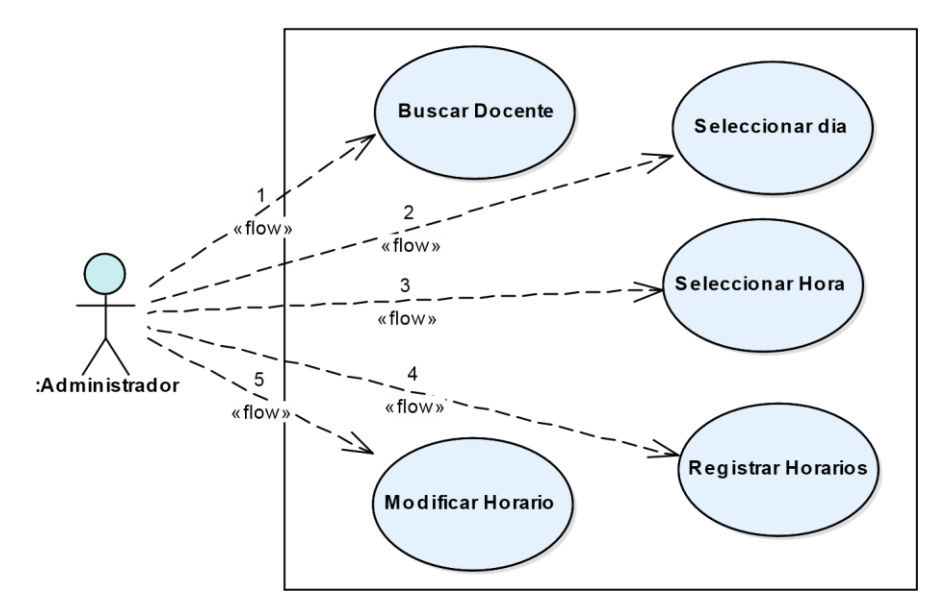

### **Ilustración 28: Reportes de Docentes**

**Elaborado por:** Jorge Leonardo Klinger Córdova

| <b>Tabla 42: Reportes de Docentes</b> |
|---------------------------------------|
|---------------------------------------|

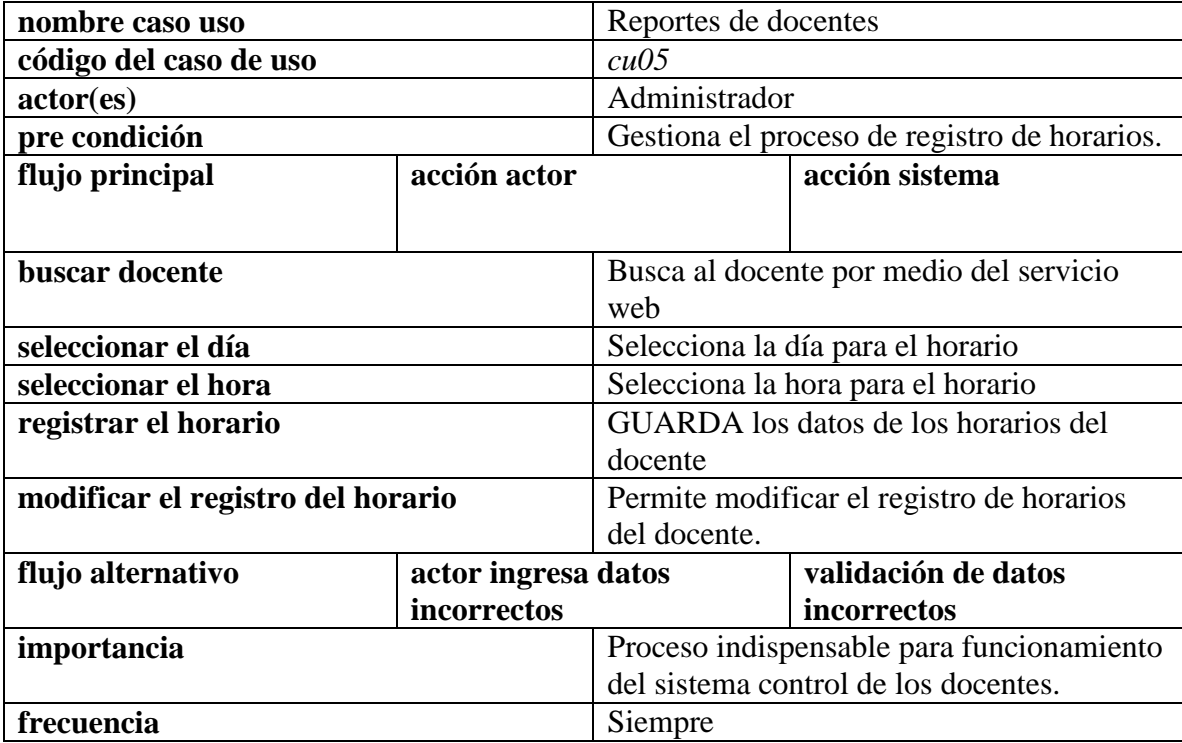

## **5.2.12.6 GESTIÓN DE HORARIOS**

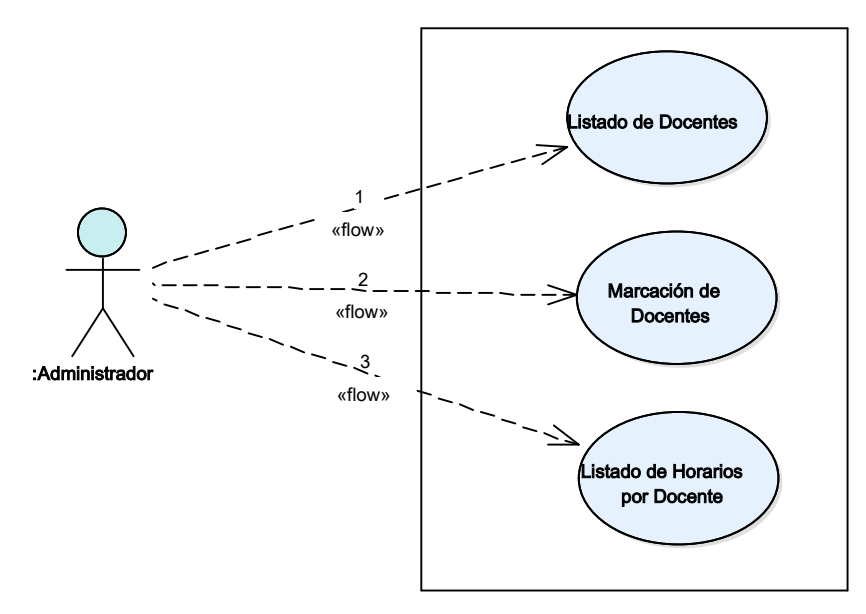

### **Ilustración 29: Gestión de Horarios**

**Elaborado por:** Jorge Leonardo Klinger Córdova

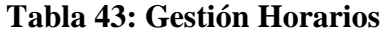

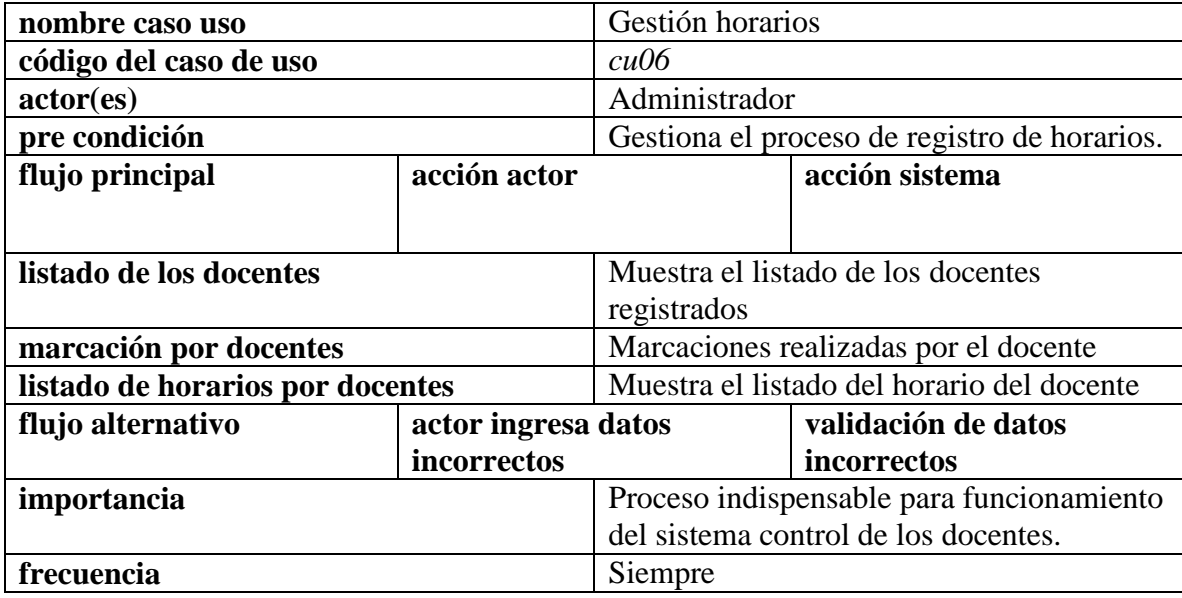

# **5.2.12.7 MARCACIÓN HUELLA DIGITAL**

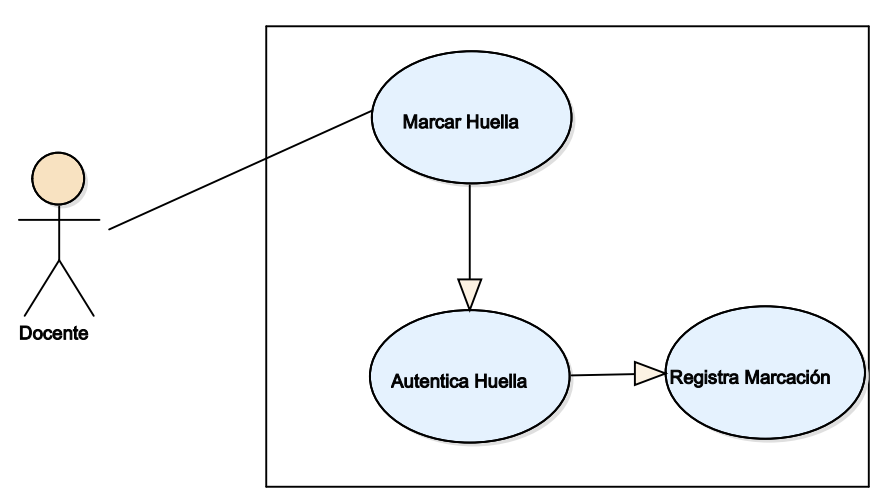

### **Ilustración 30: Marcación Huella Digital**

**Elaborado por:** Jorge Leonardo Klinger Córdova

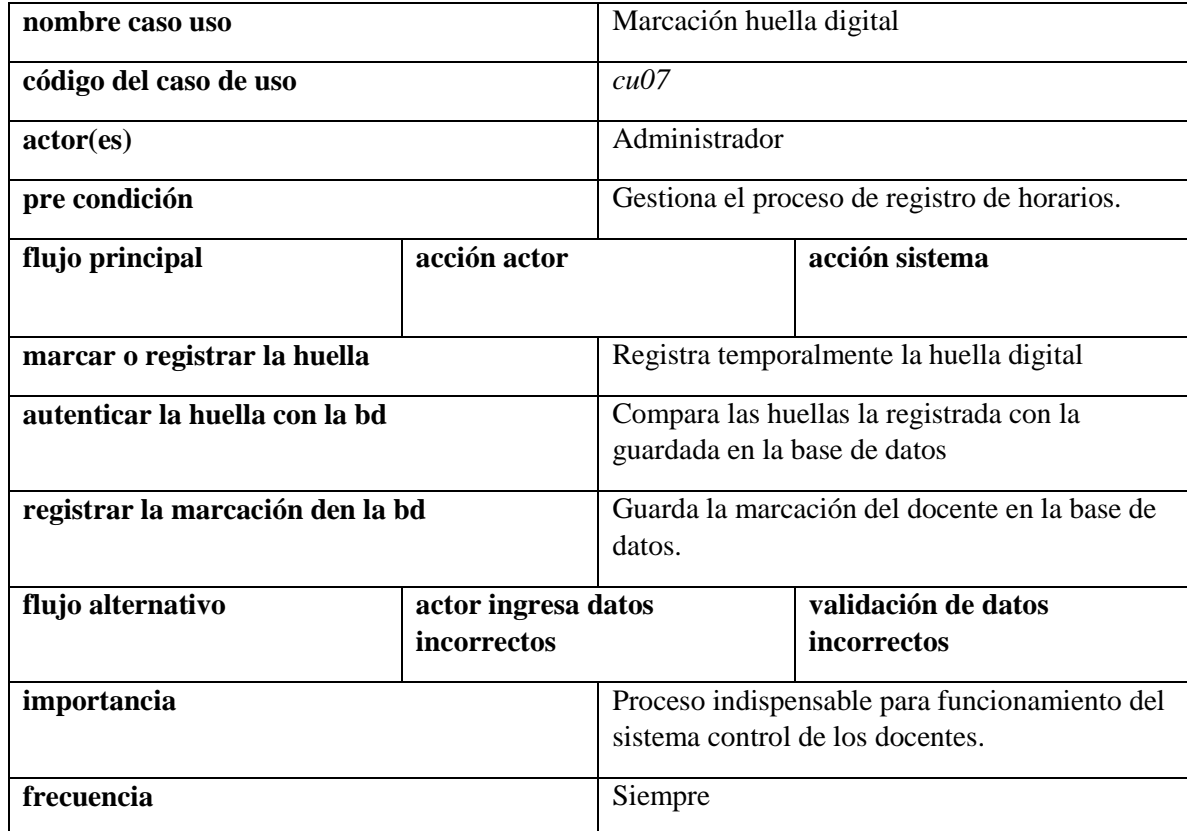

### **Tabla 44: Marcación Huella Digital**

#### **5.2.13 DIAGRAMA DE SECUENCIA SW**

### **5.2.13.1 ACCESO AL SISTEMA**

**Ilustración 31: Acceso al Sistema**

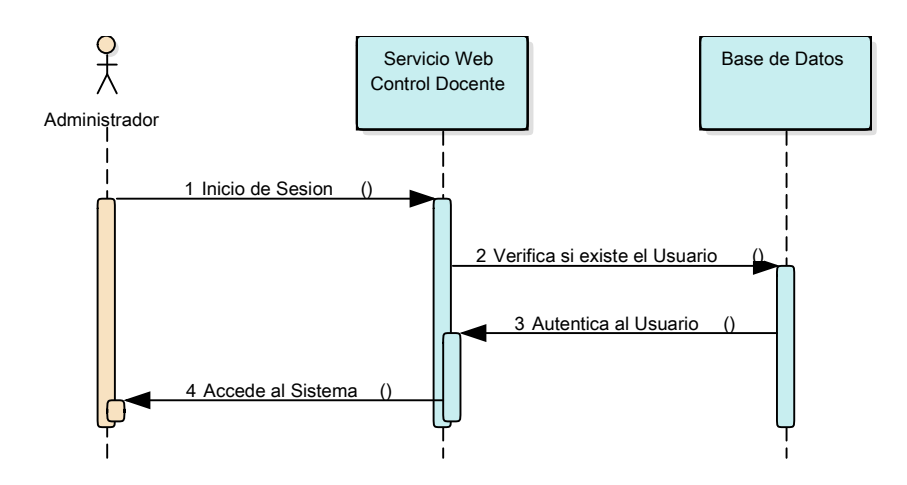

**Elaborado por:** Jorge Leonardo Klinger Córdova

### **5.2.13.2 ACCESO Y GESTIÓN AL SERVICIO WEB**

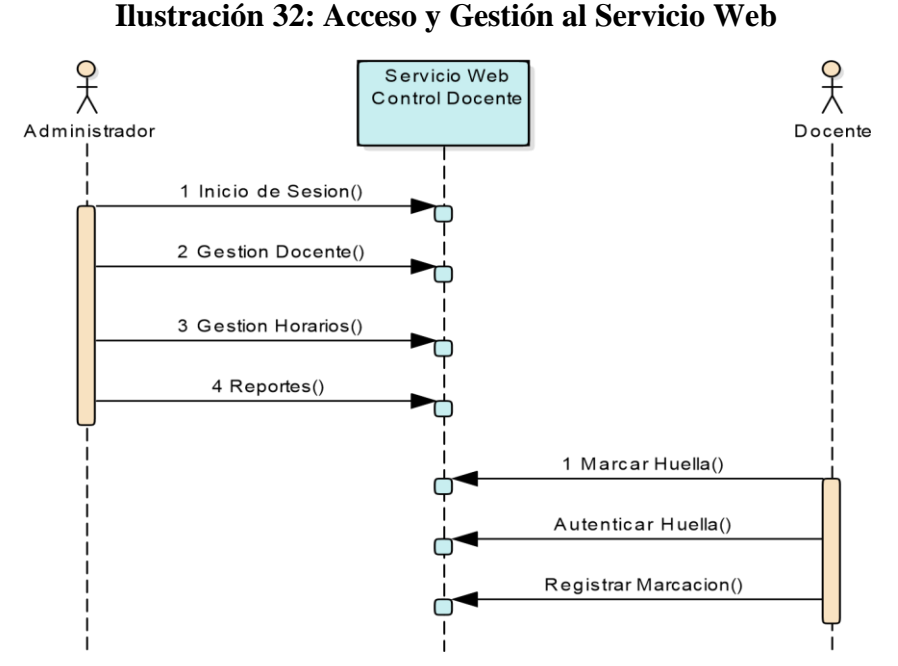

**Elaborado por:** Jorge Leonardo Klinger Córdova

#### **5.2.13.3 REGISTRO DE DOCENTES**

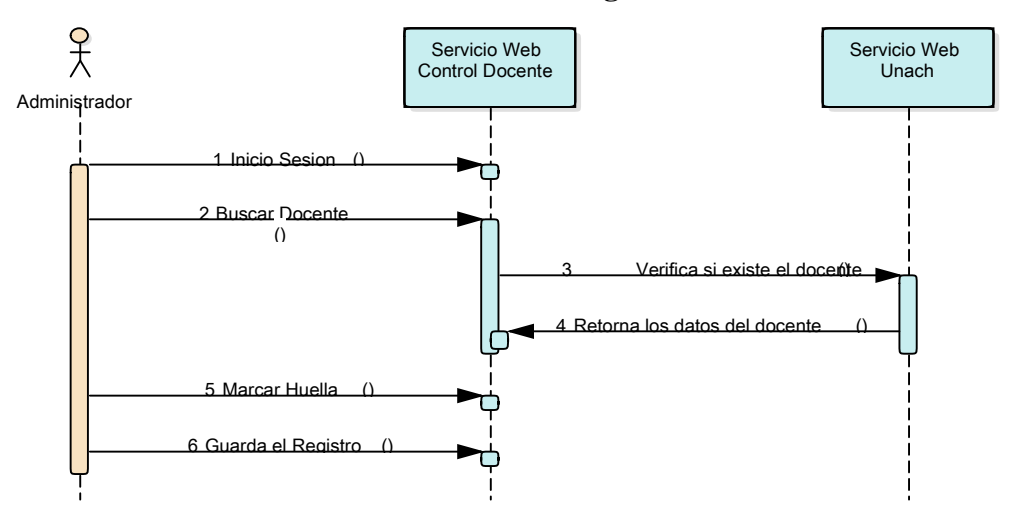

### **Ilustración 33: Registro de Docentes**

**Elaborado por:** Jorge Leonardo Klinger Córdova

### **5.2.13.4 REGISTRO DE HORARIOS**

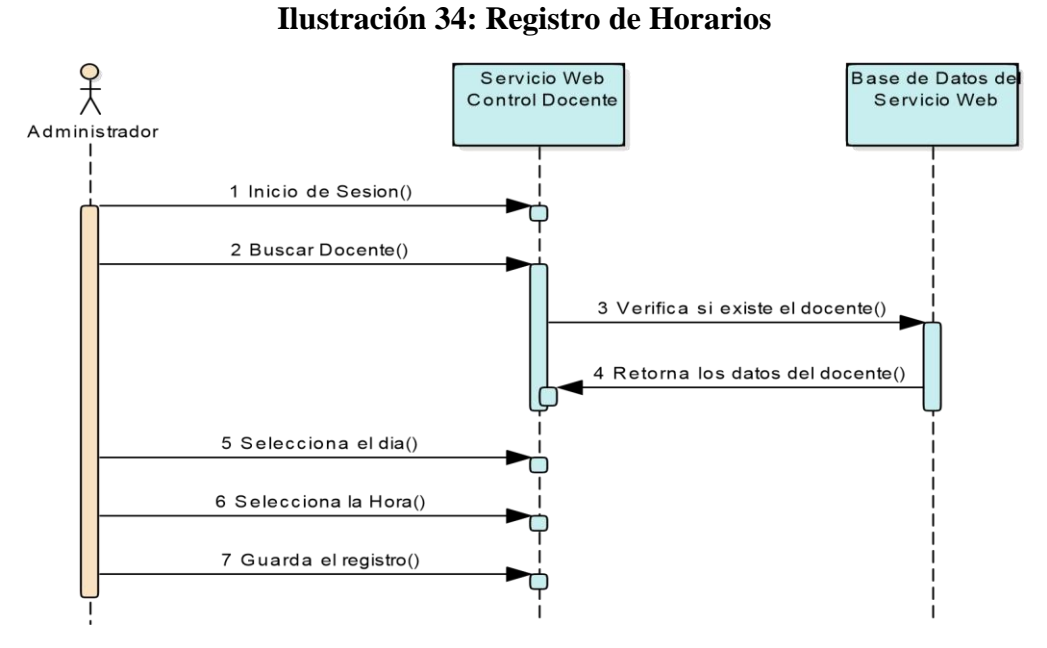

### **5.2.13.5 GENERAR REPORTES**

#### **Ilustración 35: Generar Reportes**

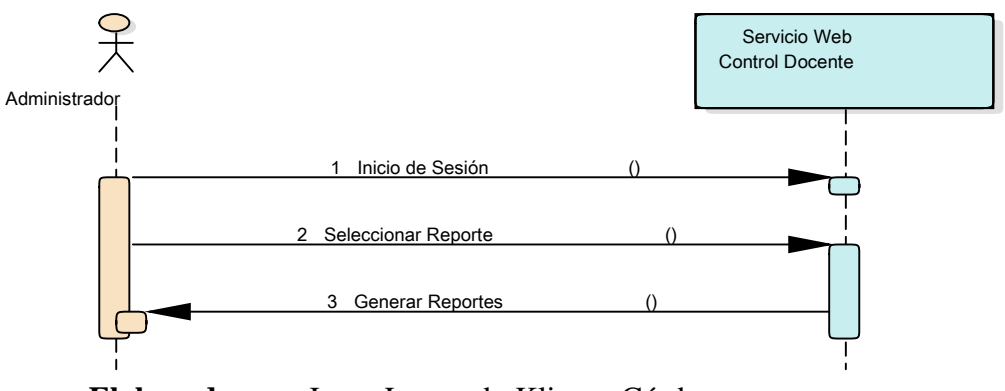

**Elaborado por:** Jorge Leonardo Klinger Córdova

### **5.2.13.6 MARCACIÓN POR HUELLA DEL DOCENTE**

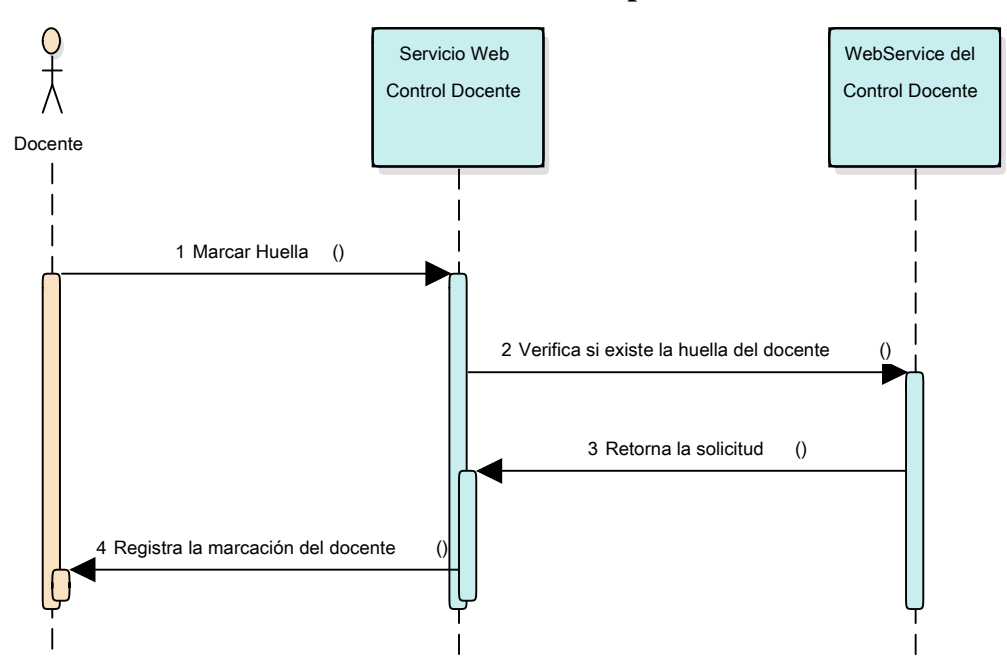

**Ilustración 36: Marcación por Huella del Docente**

**Elaborado por:** Jorge Leonardo Klinger Córdova

### **5.2.14 MODELO ENTIDAD-RELACIÓN**

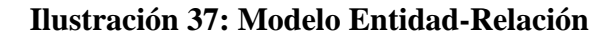

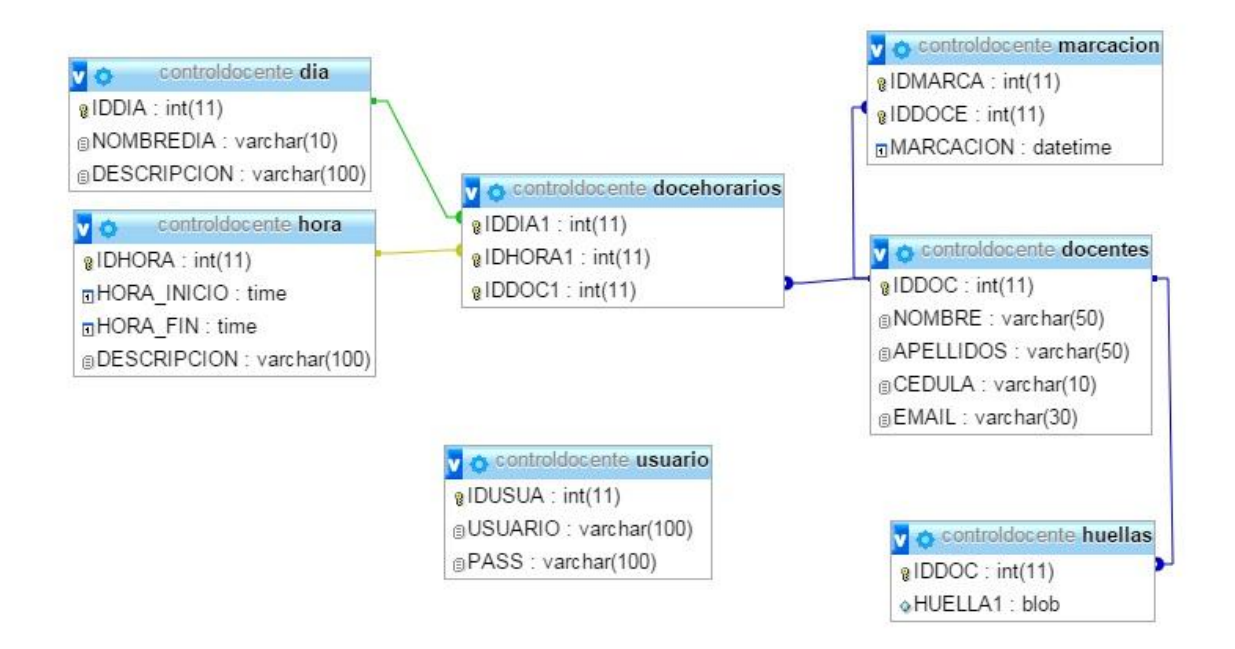

### **5.3 DESARROLLO Y CODIFICACIÓN DEL SERVICIO WEB**

### **5.3.1 SCRIPTS DE LA BASE DE DATOS**

-- phpmyadmin sql dump

-- version 4.5.1

-- http://www.phpmyadmin.net

-- servidor: 127.0.0.1

-- tiempo de generación: 01-03-2016 a las 06:15:22

-- versión del servidor: 10.0.17-mariadb

-- versión de php: 5.6.14

create database controldocente;

use controldocente;

create table `dia` (

`iddia` int(11) not null,

`nombredia` varchar(10) not null,

`descripcion` varchar(100) not null

) engine=innodb default charset=latin1;

create table `docehorarios` ( `iddia1` int(11) not null, `idhora1` int(11) not null, `iddoc1` int(11) not null

) engine=innodb default charset=latin1;

create table `docentes` (

`iddoc` int(11) not null,

`nombre` varchar(50) not null,

`apellidos` varchar(50) not null,

`cedula` varchar(10) not null,

`email` varchar(30) not null

) engine=innodb default charset=latin1;

create table `hora` (

`idhora` int(11) not null,

`hora inicio` time not null,

`hora fin` time not null,

`descripcion` varchar(100) not null

) engine=innodb default charset=latin1;

create table `huellas` (

`iddoc` int(11) not null,

`huella1` blob not null

) engine=innodb default charset=latin1;

create table `marcacion` (

`idmarca` int(11) not null,

`iddoce` int(11) not null,

`marcacion` datetime not null

) engine=innodb default charset=latin1;

create table `usuario` (

`idusua` int(11) not null,

`usuario` varchar(100) not null,

`pass` varchar(100) not null

) engine=innodb default charset=latin1;

alter table `dia`

add primary key (`iddia`);

alter table `docehorarios` add primary key (`iddia1`,`idhora1`,`iddoc1`), add key `iddoc1` (`iddoc1`), add key `docehorarios\_ibfk\_1` (`idhora1`,`iddia1`); alter table `docentes`

add primary key (`iddoc`);

alter table `hora`

add primary key (`idhora`);

alter table `huellas`

add primary key (`iddoc`);

alter table `marcacion`

add primary key (`idmarca`,`iddoce`),

add key `iddoce` (`iddoce`);

alter table `usuario` add primary key (`idusua`);

alter table `dia`

modify `iddia` int(11) not null auto\_increment;

alter table `docentes`

modify `iddoc` int(11) not null auto\_increment;

alter table `hora`

modify `idhora` int(11) not null auto\_increment;

alter table `marcacion`

modify `idmarca` int(11) not null auto\_increment;

alter table `usuario`

modify `idusua` int(11) not null auto\_increment;

alter table `docehorarios`

 add constraint `fk\_horariosdoc\_dia` foreign key (`iddia1`) references `dia` (`iddia`), add constraint `fk\_horariosdoc\_docente` foreign key (`iddoc1`) references `docentes` (`iddoc`), add constraint `fk\_horariosdoc\_hora` foreign key (`idhora1`) references `hora` (`idhora`);

alter table `huellas`

 add constraint `iddoc` foreign key (`iddoc`) references `docentes` (`iddoc`) on delete cascade on update cascade;

alter table `marcacion`

 add constraint `iddoce` foreign key (`iddoce`) references `docentes` (`iddoc`) on delete cascade on update cascade;
## **5.3.2 CÓDIGO FUENTE DEL SERVICIO WEB**

En la fase de implementación se realizó la codificación del sistema para control docente, constando de los siguientes procesos: registrar e identificar huella, consumir servicio web del docente de la unach, generar servicios web del sistema.

## **5.3.2.1 GUARDAR HUELLA**

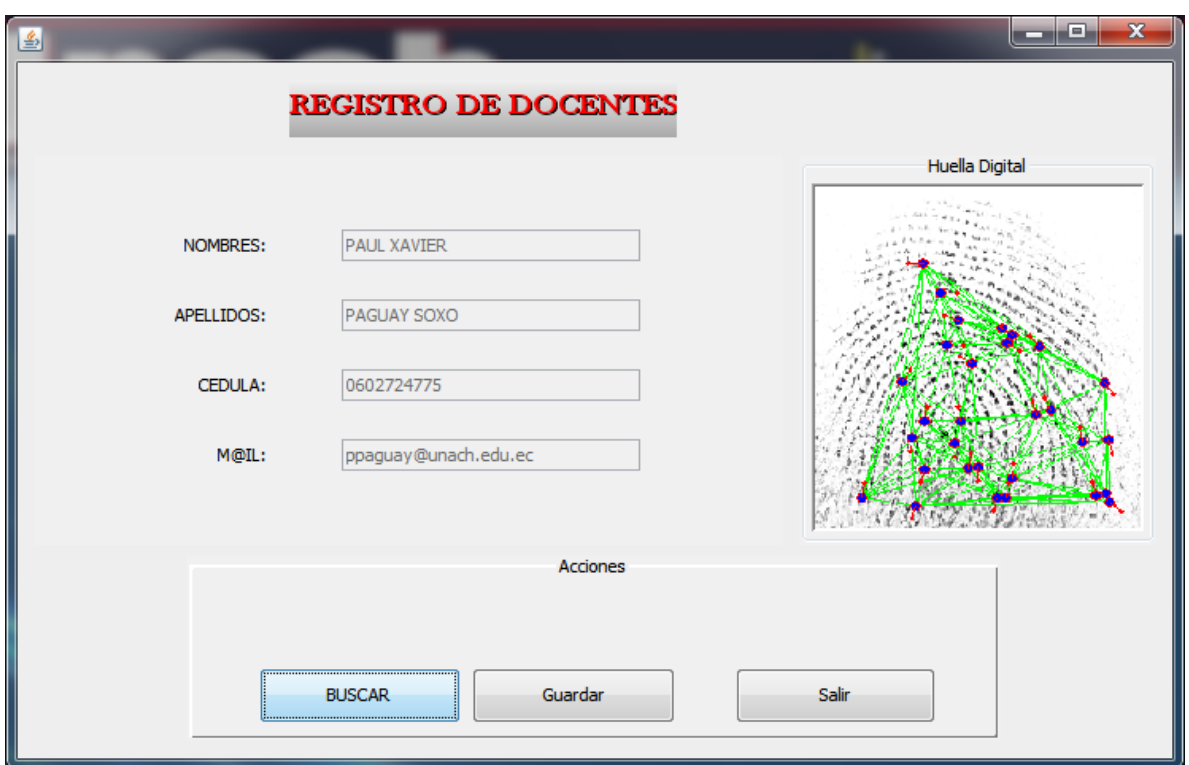

**Ilustración 38: Guardar Huella**

**Elaborado por:** Jorge Leonardo Klinger Córdova

#### **Programación huella digital**

public void guardarhuella(){

fingerprintdata = new bytearrayinputstream(template.getdata());

fingerprintdatalength = template.getdata().length;

try {

//obtiene todas las huellas de la bd

resultset rsidentificar = identificarstmt.executequery();

//si se encuentra el nombre en la base de datos

while(rsidentificar.next()){

//lee la plantilla de la base de datos

byte templatebuffer[] = rsidentificar.getbytes("huella1");

//crea una nueva plantilla

template referencetemplate = new template(templatebuffer);

//compara las plantilas (actual vs bd)

boolean coinciden = fingerprintsdk.verify(template,referencetemplate);

//si encuentra correspondencia dibuja el mapa

//e indica el nombre de la persona que coincidió.

if (coinciden){

ui.showimage(grfingerjava.getbiometricimage(template, fingerprint, fingerprintsdk));

 joptionpane.showmessagedialog(ui, "la huella ya existe es de "+rsidentificar.getstring("iddoc"));

return;

}

else{

string nombre = joptionpane.showinputdialog("id docente:");

try {

//guardarstmt.setint(1, 1000);

guardarstmt.setstring(1,nombre);

guardarstmt.setbinarystream(2, fingerprintdata, fingerprintdatalength);

guardarstmt.execute();

```
 system.out.println("datos guardados");
```

```
 } catch (sqlexception ex) {
```
system.err.println("error al guardar los datos de la huella.");

ex.printstacktrace();

 } }

}

//si no encuentra alguna huella que coincida lo indica con un mensaje

 //joptionpane.showmessagedialog(ui, "no existe ningún registro que coincida con la huella.");

```
 } catch (sqlexception e) {
  e.printstacktrace(); 
} catch (grfingerjavaexception e) {
  e.printstacktrace(); 
}
```

```
 }
```
## **5.3.2.1 REGISTRAR MARCACIÓN**

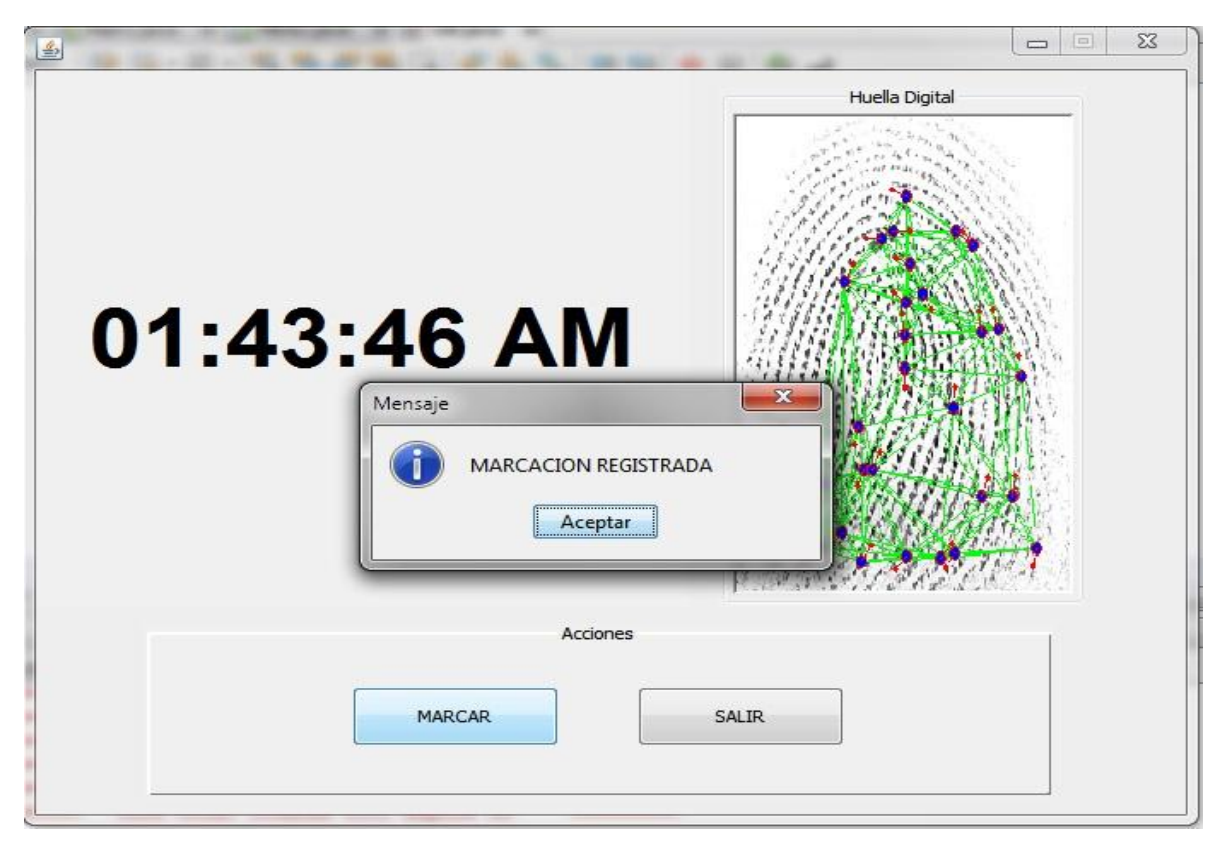

**Ilustración 39: Registrar Marcación**

**Elaborado por:** Jorge Leonardo Klinger Córdova

## **Programación marcación del docente**

public static boolean identificar( byte[] huellare) {

boolean coinciden=false;

boolean encontrado=false;

int docente;

try {

//obtiene todas las huellas de la bd

class.forname("com.mysql.jdbc.driver");

//se conecta a la bd

connection  $\blacksquare$ drivermanager.getconnection("jdbc:mysql://localhost:3306/base-de-datos","usuario", "contraseña");

 preparedstatement identificarstmt=dbconnection.preparestatement("select \* from huellas");

resultset rsidentificar = identificarstmt.executequery();

matchingcontext fingerprintsdk= new matchingcontext(); ;

template huella = new template(huellare);

//si se encuentra el nombre en la base de datos

while(rsidentificar.next()){

//lee la plantilla de la base de datos

byte templatebuffer[] = rsidentificar.getbytes("huella1");

//crea una nueva plantilla

template referencetemplate = new template(templatebuffer);

//compara las plantilas (actual vs bd)

coinciden = fingerprintsdk.verify(huella,referencetemplate);

//system.out.println(coinciden);

//coinciden=false;

if (coinciden != false){

encontrado=true;

// dbconnection.close();

connection conn = null;

```
 try{
```

```
 class.forname("com.mysql.jdbc.driver");
```
 conn = drivermanager.getconnection ("jdbc:mysql://localhost:3306/base-dedatos","ususario", "contraseña");

system.out.println("conexion establecida");

}

catch(sqlexception ex){ex.printstacktrace();}

catch(classnotfoundexception exx){exx.printstacktrace();}

dateformat dateformat = new simpledateformat("yyyy/mm/dd hh:mm:ss");

date date = new date();

string convertido = (dateformat.format(date));

//system.out.println(dateformat.format(date));

docente = rsidentificar.getint("iddoc");

//system.out.println(docente);

if(conn !=null){

 string sql = "insert into marcacion (iddoce,marcacion)values (?,?)"; //system.out.println(sql);

try {

 preparedstatement statement = conn.preparestatement(sql); statement.setint(1,docente); statement.setstring(2,convertido); statement.executeupdate(); system.out.println("datos guardados");

```
 conn.close();
   } catch (sqlexception e) {
      e.printstacktrace();
   }
      }
     }
   }
}catch (exception e) {
   e.printstacktrace(); 
} 
//system.out.println(encontrado);
// system.out.println(coinciden);
```

```
 return encontrado;
```
}

## **5.6 PRUEBAS Y MANTENIMIENTO**

## **5.6.1 PRUEBAS DE CAJA BLANCA**

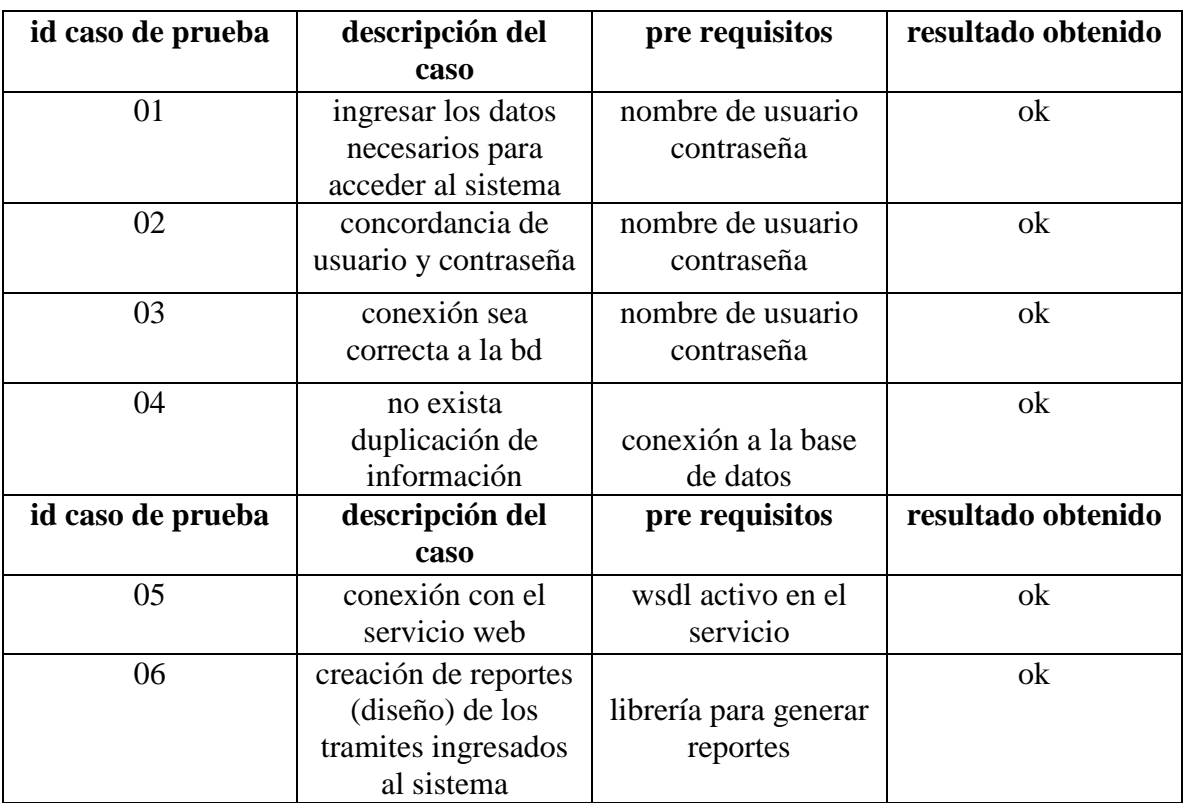

#### **Tabla 45: Pruebas de Caja Blanca**

**Elaborado por:** Jorge Leonardo Klinger Córdova

### **5.6.1 PRUEBAS DE CAJA NEGRA**

#### **Tabla 46: Pruebas de Caja Negra**

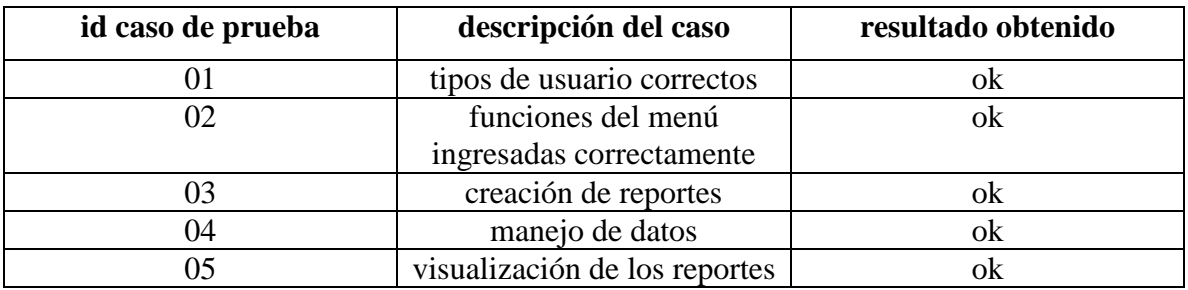

## **Elaborado por:** Jorge Leonardo Klinger Córdova

# **CONCLUSIONES**

- La realización de análisis estadístico comparativo entre AXIS2 y WCF para el desarrollo del servicio web docente, permitió comprobar en base a los parámetros (3) parámetros que la tecnología WCF(75%) mejora el desempeño del servicio web en 15%, en rendimiento del aplicativo en comparación con su competidor AXIS2(60%).
- Dentro de los parámetros establecidos, en cuanto al rendimiento WCF obtuvo 37,5% frente a AXIS2 con un 22,5%. Para productividad tanto AXIS2 como WCF obtuvieron el 15%. Mientras que en el parámetro disponibilidad no hubo diferencia AXIS2 y WCF obtuvieron las calificación de 22,5%.
- Con la implementación del sistema de control docente, ha permitido optimizar los procesos de gestión docentes, además permite llevar un control ordenado y sistematizado del registro del mismo obteniendo resultados precisos.
- Al momento de consumir la tecnología WCF permite que el servicio web obtenga mejores desempeños, permitiendo adaptarse o integrarse a cualquier sistema que acepte el protocolo estándar SOAP, lo cual lo hace interoperable.

 La herramienta JMeter permite realizar pruebas de carga al servidor de aplicaciones web en tiempo real, simulando la carga que tendrá el servidor y la cantidad de peticiones que puede soportar para la implementación de servicio web.

# **RECOMENDACIONES**

- Tener claro que al momento de realizar el análisis estadístico comparativo se debe asumir que parámetros se va a utilizar para que la información obtenida sea válida y conseguir conclusiones reales.
- Se recomienda utilizar la librería Griaule FingerPrint [ya que posee mayor facilidad](http://www.griaulebiometrics.com/page/en-us/manual/fingerprint-sdk)  [al momento de implementar control biométrico, permitiendo mayor compatibilidad](http://www.griaulebiometrics.com/page/en-us/manual/fingerprint-sdk)  [con muchos dispositivos de diferentes marcar, con una tasa alta al momento de](http://www.griaulebiometrics.com/page/en-us/manual/fingerprint-sdk)  [realizar comparaciones de huellas digitales.](http://www.griaulebiometrics.com/page/en-us/manual/fingerprint-sdk)
- A las personas que van a investigar sobre el tema enfocar su estudio de las tecnologías de forma estándar, de tal forma que se realice una sustentación teórica justa, sobre todo en el ambiente donde se enfoque la implementación de los servicios web como son AXIS2 y WCF, que son de uso libre y propietario respectivamente y las cuales representan múltiples diferencias.
- Al momento de implementar el servicio se recomienda utilizar el Raspberry pi ya que permite abaratar los costos, y a su vez es un pequeño computador muy funcional debido a su tamaño permitiendo adaptarse a cualquier medio.

# **BIBLIOGRAFÍA**

- Apache. (17 de Abril de 2012). *http://axis.apache.org/.* Obtenido de http://axis.apache.org/: http://axis.apache.org/axis2/java/core/docs/userguide.html
- Biometrics.org. (2012). *http://www.biometrics.org/.* Obtenido de http://www.biometrics.org/: http://www.biometrics.org/html/introduction.html
- Counter, C. L. (s.f.). *http://cloc.sourceforge.net*. Obtenido de http://cloc.sourceforge.net: http://cloc.sourceforge.net
- Explorer, P. (s.f.). *https://technet.microsoft.com*. Obtenido de https://technet.microsoft.com: https://technet.microsoft.com/en-us/sysinternals/processexplorer.aspx
- FingerPrint. (2004). *http://www.griaulebiometrics.com*. Obtenido de http://www.griaulebiometrics.com: http://www.griaulebiometrics.com/wiki/index.php/fingerprint\_sdk\_2009:overview
- Ingenieriasoft. (s.f.). *http://masteringenieriasoft.blogspot.com/*. Obtenido de http://masteringenieriasoft.blogspot.com/: http://masteringenieriasoft.blogspot.com/2012/05/ciclos-de-vida-orientados-objetosvs.html
- Jmeter. (s.f.). *http://jmeter.apache.org*. Obtenido de http://jmeter.apache.org: http://jmeter.apache.org
- MICROSOFT, W. (2008). *https://msdn.microsoft.com.* Obtenido de https://msdn.microsoft.com: https://msdn.microsoft.com/es-es/library/bb907578.aspx
- Secugen. (2010). *http://www.secugen.com/products/php.htm*. Obtenido de http://www.secugen.com/products/php.htm: http://www.secugen.com/products/php.htm
- SoapUi. (s.f.). *https://www.soapui.org*. Obtenido de https://www.soapui.org: https://www.soapui.org
- WCF, M. D. (01 de Enero de 2014). *http://msdn.microsoft.com/es-ec/.* Obtenido de http://msdn.microsoft.com/es-ec/: http://msdn.microsoft.com/esec/library/ms731082.aspx
- WebService, J. P. (2010). *http://jjjpropio.googlepages.com.* Obtenido de http://jjjpropio.googlepages.com: http://jjjpropio.googlepages.com/ARTICULO.doc

# **ANEXOS**

## **ANEXOS**

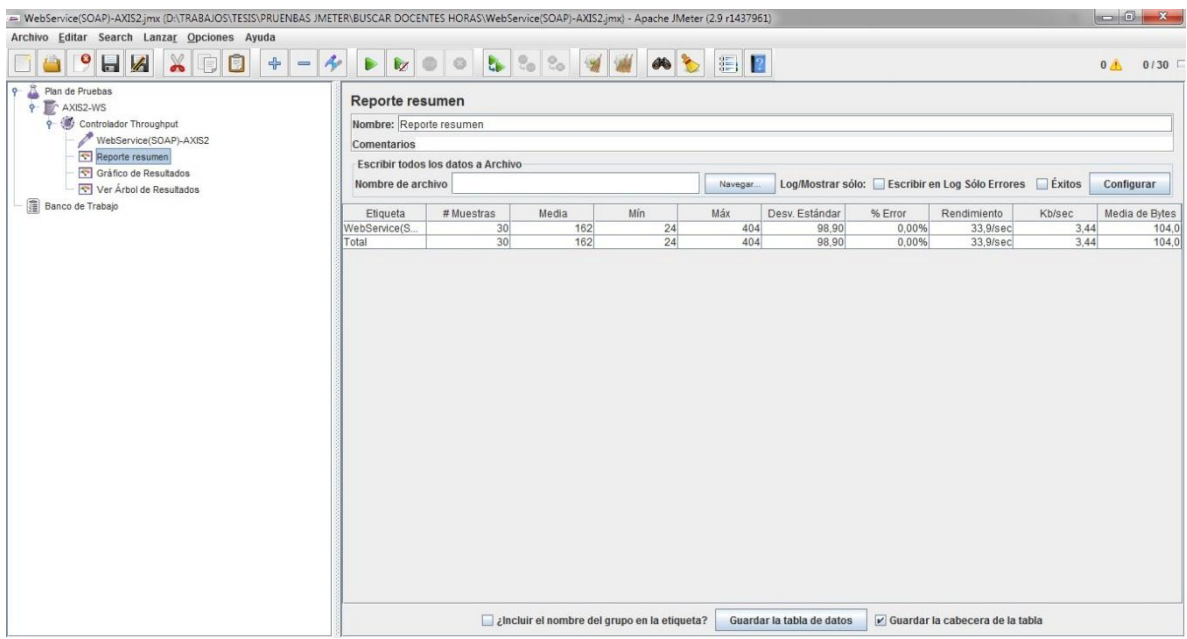

**Anexo 1:** Prueba de Rendimiento (tiempo de respuesta) axis2 (prueba #1)

## **Anexo 2:** Prueba de Rendimiento (tiempo de respuesta) axis2 (prueba #2)

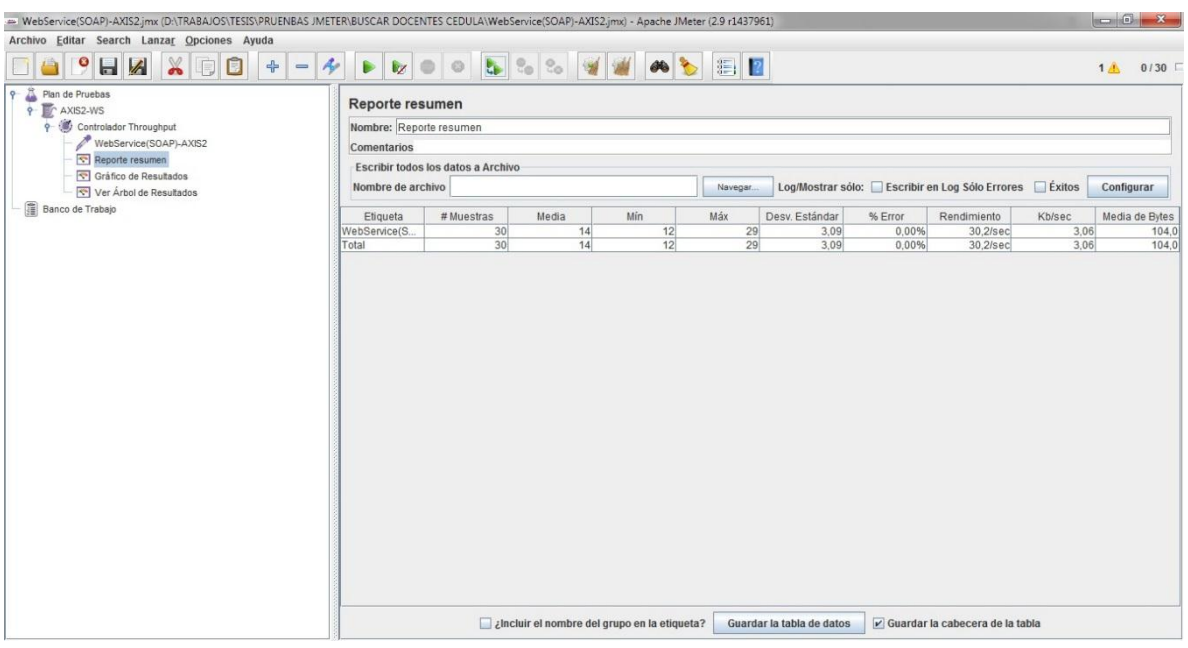

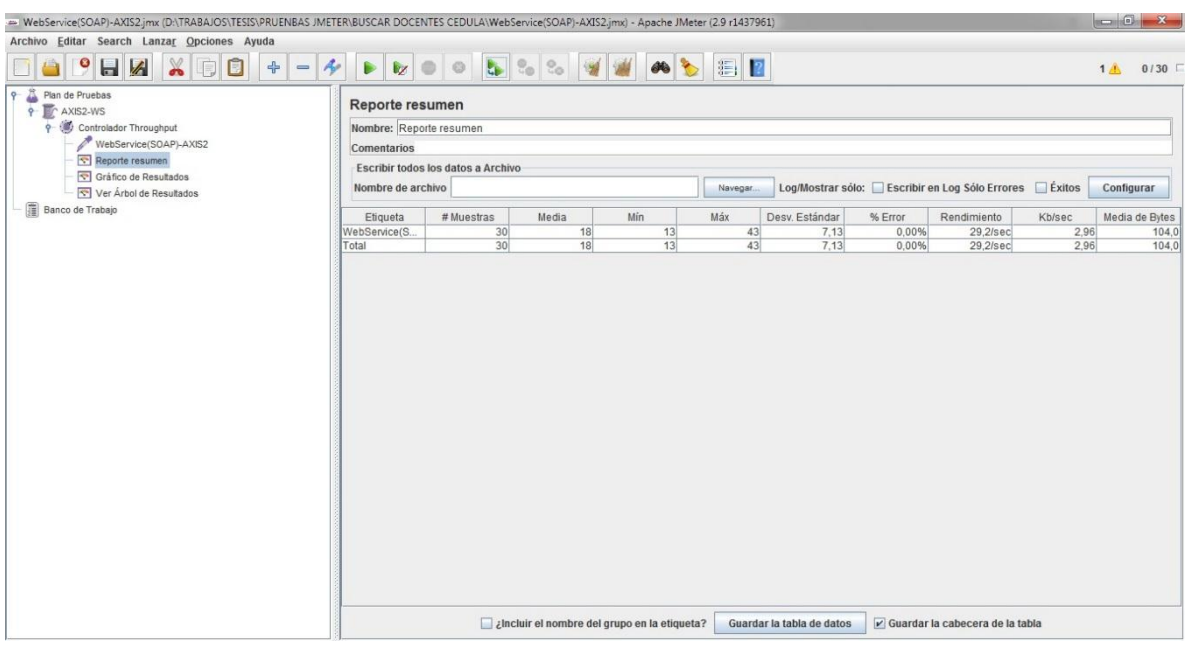

## **Anexo 3:** Prueba de Rendimiento (tiempo de respuesta) axis2 (prueba #3)

**Anexo 4:** Prueba de Rendimiento (tiempo de respuesta) axis2 (prueba #4)

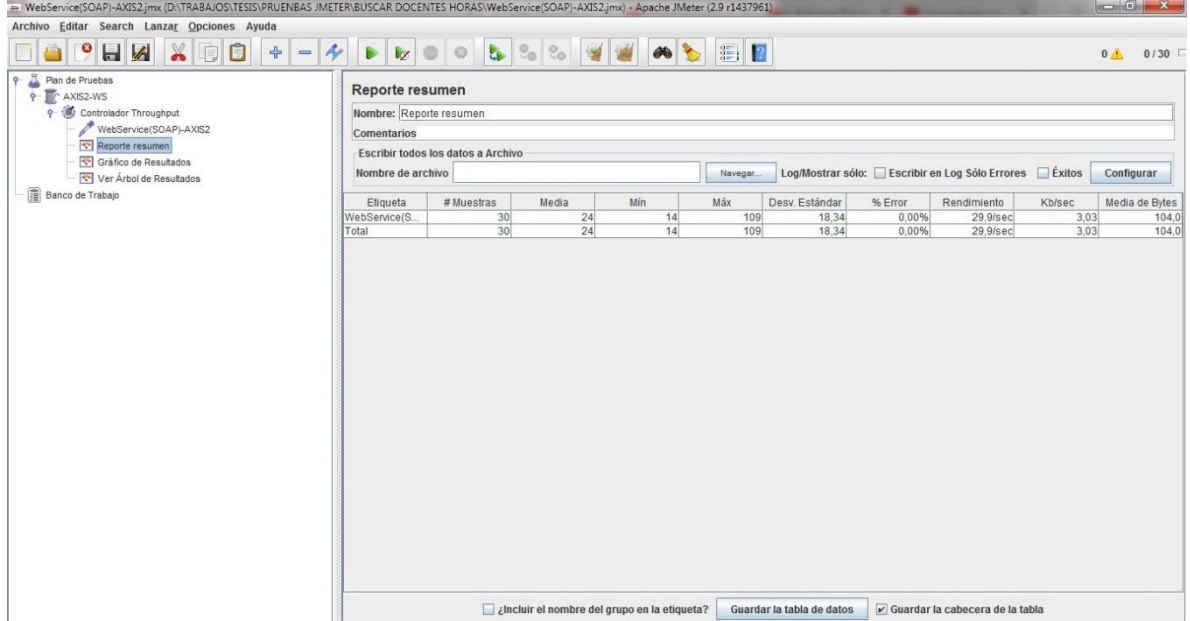

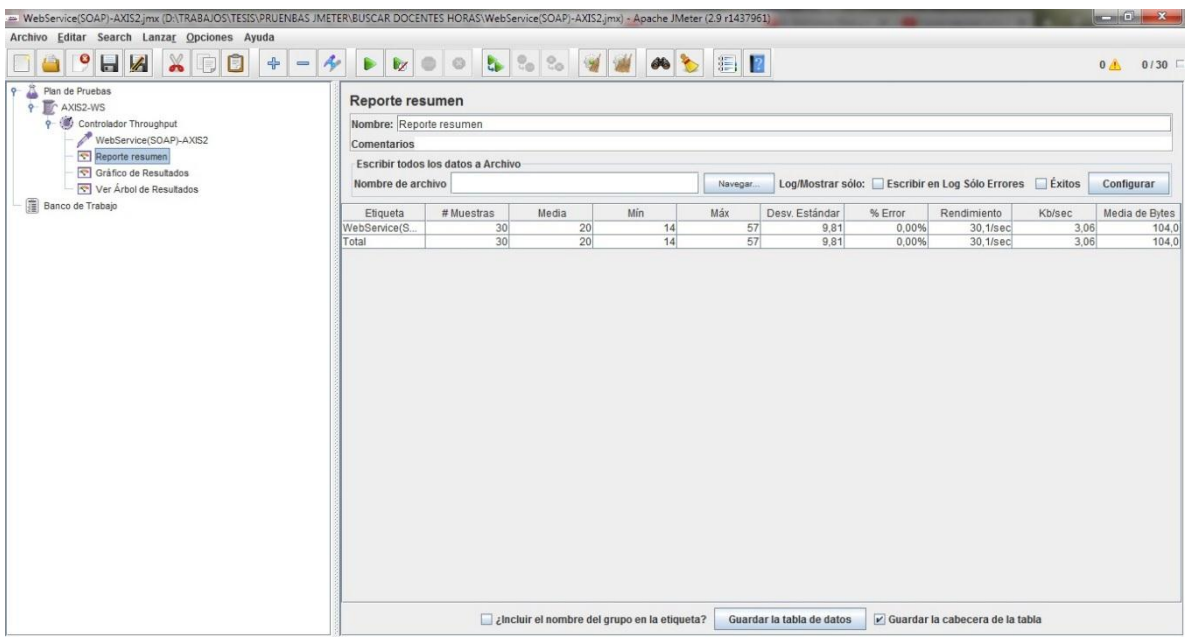

**Anexo 5:** Prueba de Rendimiento (tiempo de respuesta) axis2 (prueba #5)

**Anexo 6:** Prueba de Rendimiento (tiempo de respuesta) axis2 (prueba #6)

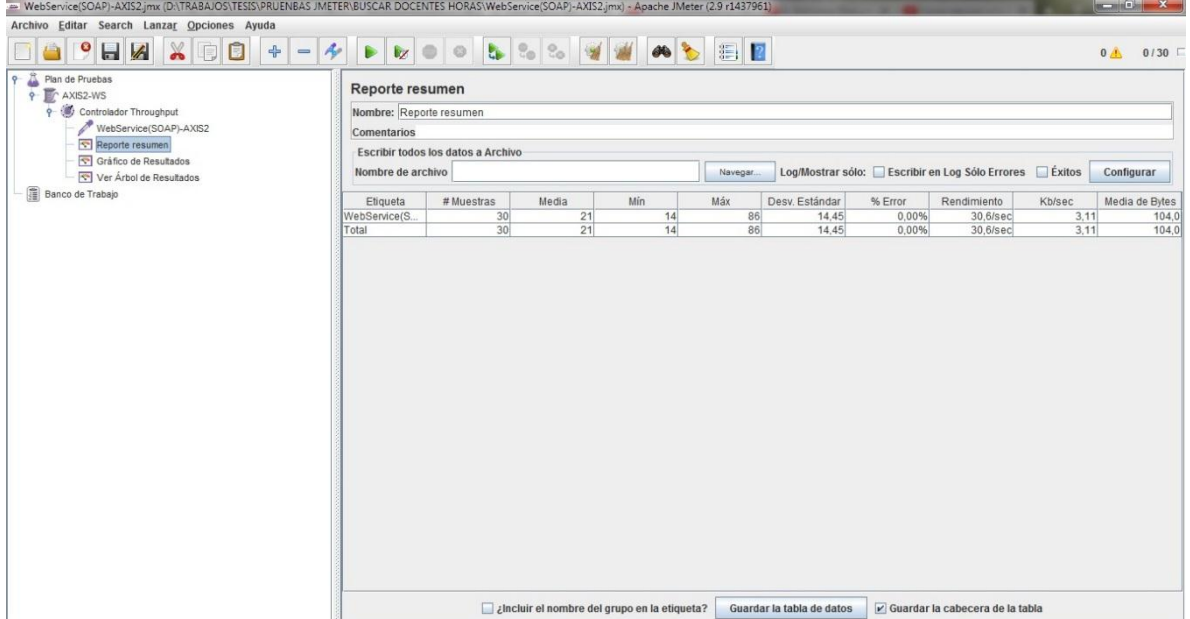

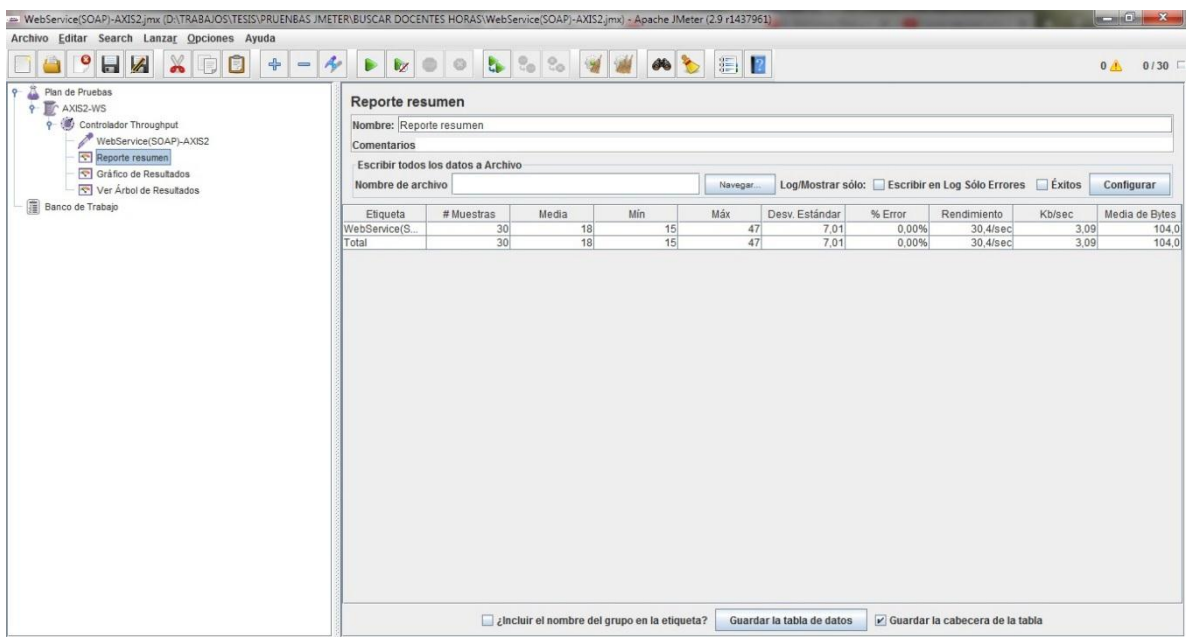

**Anexo 7:** Prueba de Rendimiento (tiempo de respuesta) axis2 (prueba #7)

**Anexo 8:** Prueba de Rendimiento (tiempo de respuesta) axis2 (prueba #8)

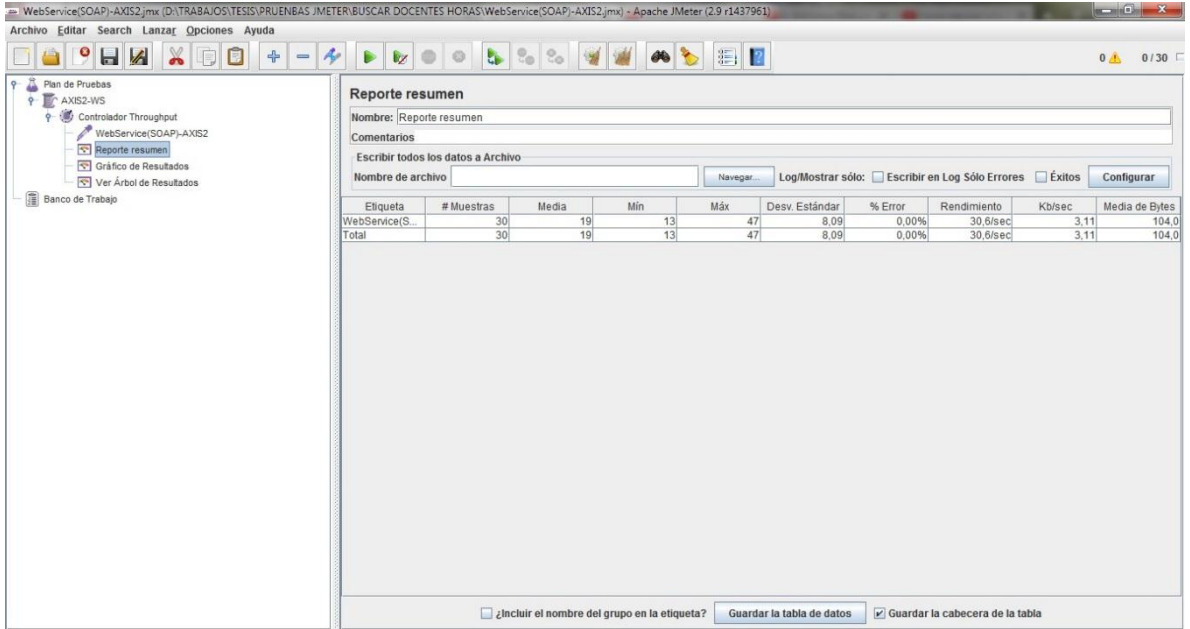

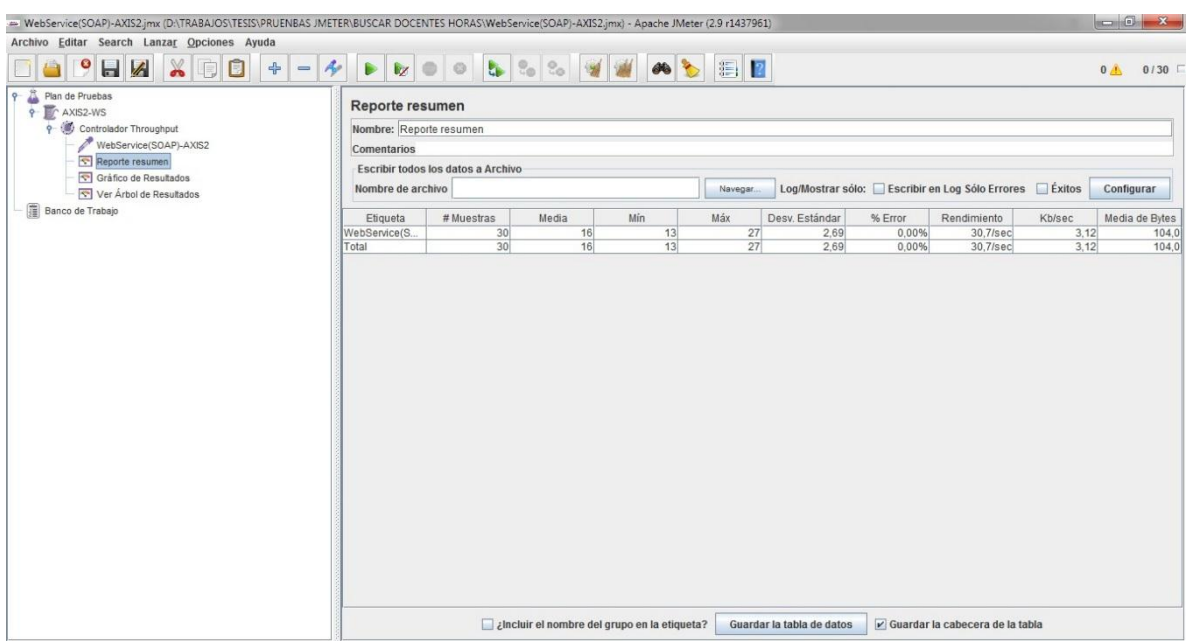

## **Anexo 9:** Prueba de Rendimiento (tiempo de respuesta) axis2 (prueba #9)

**Anexo 10:** Prueba de Rendimiento (tiempo de respuesta) axis2 (prueba #10)

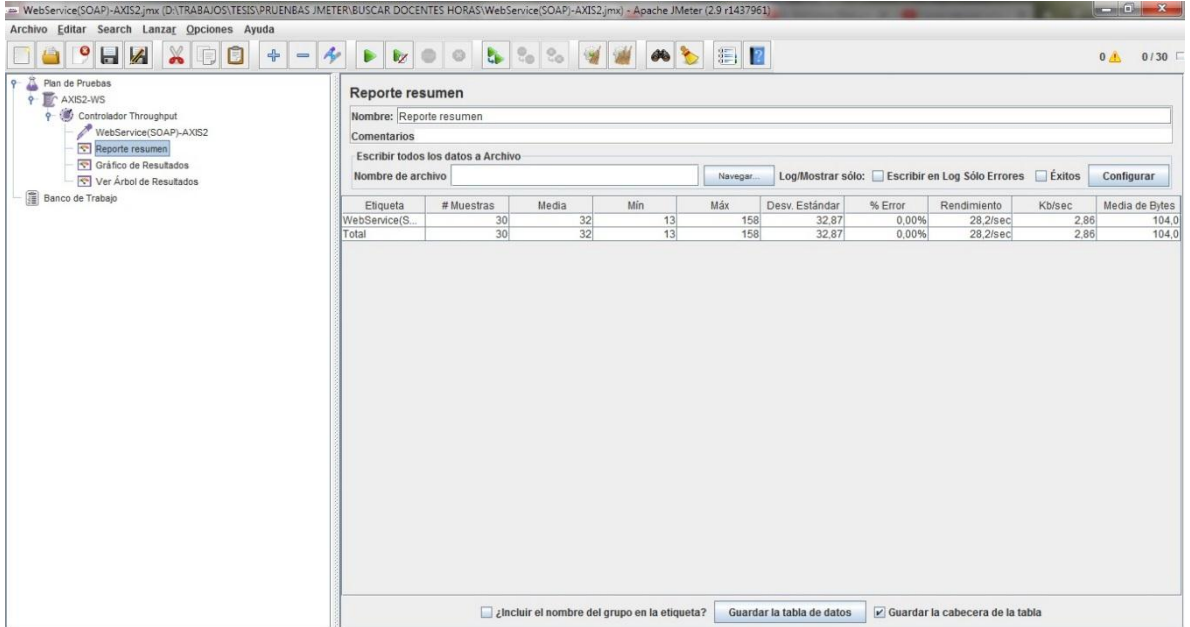

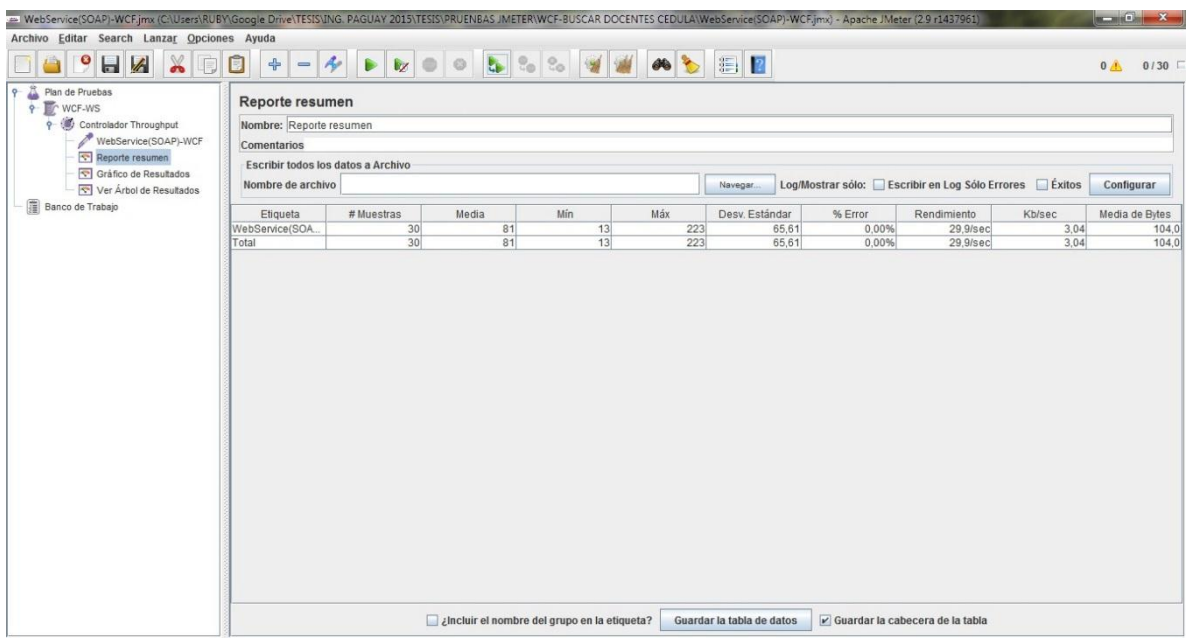

**Anexo 11:** Prueba de Rendimiento (tiempo de respuesta) wcf (prueba #1)

**Anexo 12:** Prueba de Rendimiento (tiempo de respuesta) wcf (prueba #2)

| - WebService(SOAP)-WCF.jmx (C:\Users\RUBY\Google Drive\TESIS\ING. PAGUAY 2015\TESIS\PRUENBAS JMETER\WCF-BUSCAR DOCENTES CEDULA\WebService(SOAP)-WCF.jmx) - Apache JMeter (2.9 r1437961) |                                    |                                  |       |                                                                        |     |                           |         |                                                       |        | $  X-$                 |
|----------------------------------------------------------------------------------------------------|------------------------------------|----------------------------------|-------|------------------------------------------------------------------------|-----|---------------------------|---------|-------------------------------------------------------|--------|------------------------|
| Archivo Editar Search Lanzar Opciones Ayuda                                                                                                    |                                    |                                  |       |                                                                        |     |                           |         |                                                       |        |                        |
| $\mathbb X$<br>$\bullet$<br>H<br>F                                                                                                    | O<br>$=$ $\frac{A}{2}$<br>$\div$   | $\mathbb{Q}$<br>$\triangleright$ | b     | $\mathcal{Q}_{\odot}$<br>$\frac{\Theta_{\text{c}}}{\Theta_{\text{c}}}$ |     | <b>ADDE</b>               |         |                                                       |        | 0 <sub>A</sub><br>0/30 |
| Plan de Pruebas<br>$\mathsf{P}$<br>P T WCF-WS                                                                                                    | Reporte resumen                    |                                  |       |                                                                        |     |                           |         |                                                       |        |                        |
| Controlador Throughput                                                                                                    | Nombre: Reporte resumen            |                                  |       |                                                                        |     |                           |         |                                                       |        |                        |
| WebService(SOAP)-WCF                                                                                                    | Comentarios                        |                                  |       |                                                                        |     |                           |         |                                                       |        |                        |
| Reporte resumen<br>Gráfico de Resultados                                                                                                    | Escribir todos los datos a Archivo |                                  |       |                                                                        |     |                           |         |                                                       |        |                        |
| Ver Árbol de Resultados                                                                                                    | Nombre de archivo                  |                                  |       |                                                                        |     | Navegar.                  |         | Log/Mostrar sólo: Escribir en Log Sólo Errores Exitos |        | Configurar             |
| Banco de Trabajo                                                                                                    | Etiqueta                           | # Muestras                       | Media | Mín                                                                    | Máx | Desv. Estándar            | % Error | Rendimiento                                           | Kb/sec | Media de Bytes         |
|                                                                                                    | WebService(SOA.                    | 30                               | 19    | 13                                                                     | 70  | 13,31                     | 0,00%   | 28,8/sec                                              | 2,93   | 104,0                  |
|                                                                                                    | Total                              | 30                               | 19    | 13                                                                     | 70  | 13,31                     | 0,00%   | 28,8/sec                                              | 2,93   | 104,0                  |
|                                                                                                    |                                    |                                  |       |                                                                        |     |                           |         |                                                       |        |                        |
|                                                                                                    |                                    |                                  |       | $\Box$ ¿Incluir el nombre del grupo en la etiqueta?                    |     | Guardar la tabla de datos |         | Guardar la cabecera de la tabla                       |        |                        |

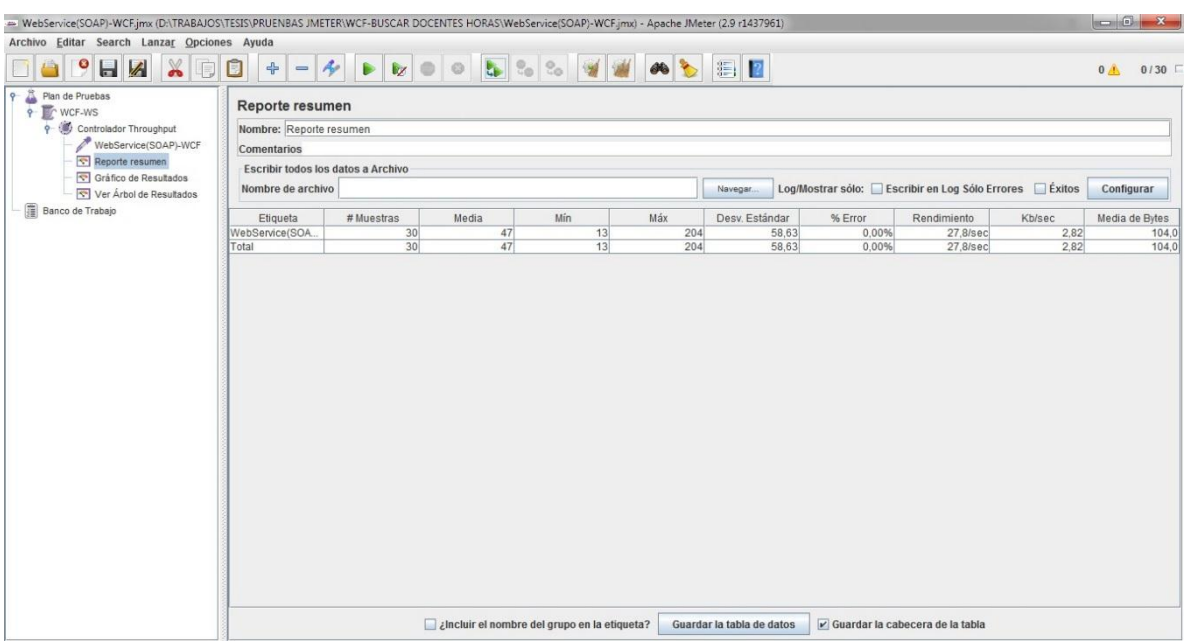

## **Anexo 13:** Prueba de Rendimiento (tiempo de respuesta) wcf (prueba #3)

**Anexo 14:** Prueba de Rendimiento (tiempo de respuesta) wcf (prueba #4)

| - WebService(SOAP)-WCF.jmx (D:\TRABAJOS\TESIS\PRUENBAS JMETER\WCF-BUSCAR DOCENTES HORAS\WebService(SOAP)-WCF.jmx) - Apache JMeter (2.9 r1437961) |                                    |                              |                                                     |                                                                            |     |               |                           |         |                                                       |        | $-6 - x$       |       |
|----------------------------------------------------------------------------------------------------|------------------------------------|------------------------------|-----------------------------------------------------|----------------------------------------------------------------------------|-----|---------------|---------------------------|---------|-------------------------------------------------------|--------|----------------|-------|
| Archivo Editar Search Lanzar Opciones Ayuda                                                                                                    |                                    |                              |                                                     |                                                                            |     |               |                           |         |                                                       |        |                |       |
| $\aleph$<br>H<br>$\bullet$<br>$\mathbb{C}^r$                                                                                                    | $+ - 4$<br>$\Box$                  | $\blacksquare$<br><b>b</b> z | $\odot$<br><b>B</b>                                 | $\mathbb{R}_{\mathbb{Q}}$<br>$\frac{\Theta_{\text{c}}}{\Theta_{\text{c}}}$ |     | $\frac{1}{2}$ | $\mathbb{Z}$ $\mathbb{R}$ |         |                                                       |        | 0 <sub>A</sub> | 0/30  |
| Plan de Pruebas<br>$\varphi$<br><b>P</b> WCF-WS                                                                                                  | Reporte resumen                    |                              |                                                     |                                                                            |     |               |                           |         |                                                       |        |                |       |
| Controlador Throughput                                                                                                    | Nombre: Reporte resumen            |                              |                                                     |                                                                            |     |               |                           |         |                                                       |        |                |       |
| WebService(SOAP)-WCF                                                                                                    | Comentarios                        |                              |                                                     |                                                                            |     |               |                           |         |                                                       |        |                |       |
| Reporte resumen<br>Gráfico de Resultados                                                                                                    | Escribir todos los datos a Archivo |                              |                                                     |                                                                            |     |               |                           |         |                                                       |        |                |       |
| Ver Árbol de Resultados                                                                                                    | Nombre de archivo                  |                              |                                                     |                                                                            |     |               | Navegar.                  |         | Log/Mostrar sólo: Escribir en Log Sólo Errores Exitos |        | Configurar     |       |
| Banco de Trabajo                                                                                                    | Etiqueta                           | # Muestras                   | Media                                               | Mín                                                                        | Máx |               | Desv. Estándar            | % Error | Rendimiento                                           | Kb/sec | Media de Bytes |       |
|                                                                                                    | WebService(SOA.                    | 30                           | 18                                                  |                                                                            | 13  | 50            | 7,16                      | 0.00%   | 30,2/sec                                              | 3,07   |                | 104,0 |
|                                                                                                    | Total                              | 30                           | 18                                                  |                                                                            | 13  | 50            | 7,16                      | 0,00%   | 30,2/sec                                              | 3,07   |                | 104,0 |
|                                                                                                    |                                    |                              |                                                     |                                                                            |     |               |                           |         |                                                       |        |                |       |
|                                                                                                    |                                    |                              | $\Box$ ¿Incluir el nombre del grupo en la etiqueta? |                                                                            |     |               | Guardar la tabla de datos |         | Guardar la cabecera de la tabla                       |        |                |       |

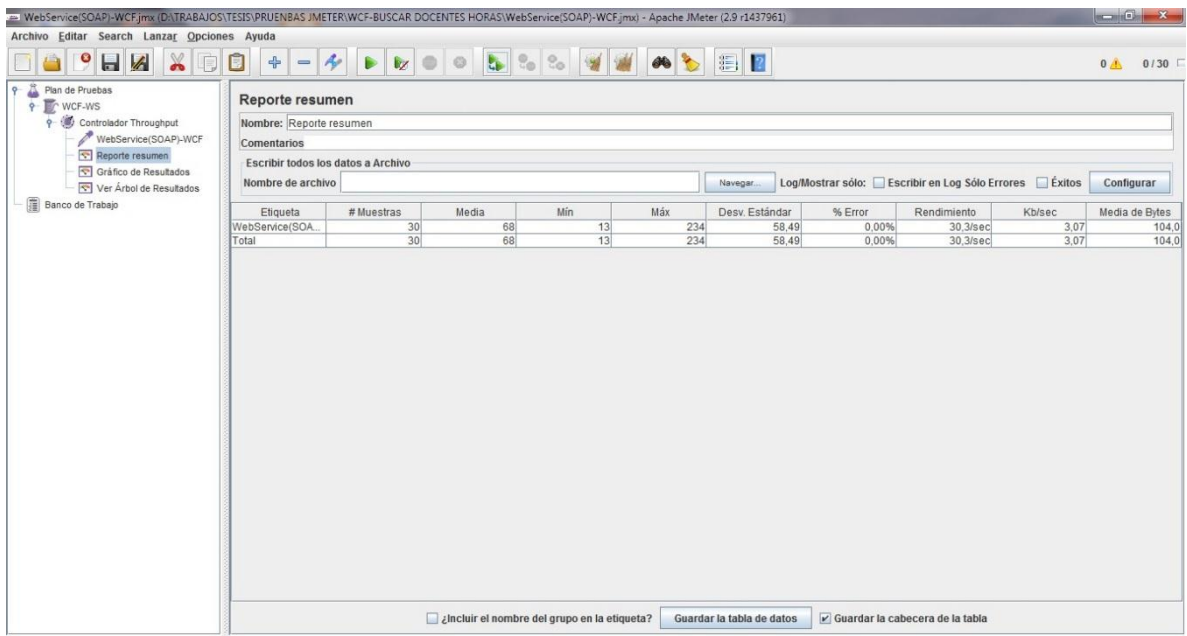

**Anexo 15:** Prueba de Rendimiento (tiempo de respuesta) wcf (prueba #5)

**Anexo 16:** Prueba de Rendimiento (tiempo de respuesta) wcf (prueba #6)

| - WebService(SOAP)-WCF.jmx (D:\TRABAJOS\TESIS\PRUENBAS JMETER\WCF-BUSCAR DOCENTES HORAS\WebService(SOAP)-WCF.jmx) - Apache JMeter (2.9 r1437961) |                                    |                             |                |                                                     |     |    |                           |         |                                                       |        | $\left  \begin{array}{ccc} 0 & 0 \\ \end{array} \right $ |       |
|----------------------------------------------------------------------------------------------------|------------------------------------|-----------------------------|----------------|-----------------------------------------------------|-----|----|---------------------------|---------|-------------------------------------------------------|--------|----------------------------------------------------------|-------|
| Archivo Editar Search Lanzar Opciones Ayuda                                                                                                    |                                    |                             |                |                                                     |     |    |                           |         |                                                       |        |                                                          |       |
| $\mathbf{R}$<br>H<br>9<br>D                                                                                                    | $\Box$<br>$+ - 4$                  | $\mathbf{k}_Z$<br>$\bullet$ | $\circledcirc$ | $\%$ $\%$                                           |     |    | WADER                     |         |                                                       |        | 0 <sub>A</sub>                                           | 0/30  |
| 矗<br>Plan de Pruebas<br>$\mathsf{P}$<br><b>P</b> WCF-WS                                                                                          | Reporte resumen                    |                             |                |                                                     |     |    |                           |         |                                                       |        |                                                          |       |
| Controlador Throughput                                                                                                    | Nombre: Reporte resumen            |                             |                |                                                     |     |    |                           |         |                                                       |        |                                                          |       |
| WebService(SOAP)-WCF                                                                                                    | Comentarios                        |                             |                |                                                     |     |    |                           |         |                                                       |        |                                                          |       |
| Reporte resumen                                                                                                    | Escribir todos los datos a Archivo |                             |                |                                                     |     |    |                           |         |                                                       |        |                                                          |       |
| Gráfico de Resultados<br>Ver Árbol de Resultados                                                                                                 | Nombre de archivo                  |                             |                |                                                     |     |    | Navegar.                  |         | Log/Mostrar sólo: Escribir en Log Sólo Errores Exitos |        | Configurar                                               |       |
| Banco de Trabajo                                                                                                    | Etiqueta                           | # Muestras                  | Media          | Mín                                                 | Máx |    | Desv. Estándar            | % Error | Rendimiento                                           | Kb/sec | Media de Bytes                                           |       |
|                                                                                                    | WebService(SOA.                    | 30                          |                | 15                                                  | 12  | 25 | 2,53                      | 0.00%   | 30,1/sec                                              | 3,06   |                                                          | 104,0 |
|                                                                                                    | Total                              | 30                          |                | 15                                                  | 12  | 25 | 2,53                      | 0,00%   | 30,1/sec                                              | 3,06   |                                                          | 104,0 |
|                                                                                                    |                                    |                             |                |                                                     |     |    |                           |         |                                                       |        |                                                          |       |
|                                                                                                    |                                    |                             |                | $\Box$ ¿Incluir el nombre del grupo en la etiqueta? |     |    | Guardar la tabla de datos |         | Guardar la cabecera de la tabla                       |        |                                                          |       |

| - WebService(SOAP)-WCF.jmx (D:\TRABAJOS\TESIS\PRUENBAS JMETER\WCF-BUSCAR DOCENTES HORAS\WebService(SOAP)-WCF.jmx) - Apache JMeter (2.9 r1437961) |                                                  |                             |       |                                                     |     |                      |                           |         |                                                           |        | $-6 - x$       |       |
|----------------------------------------------------------------------------------------------------|--------------------------------------------------|-----------------------------|-------|-----------------------------------------------------|-----|----------------------|---------------------------|---------|-----------------------------------------------------------|--------|----------------|-------|
| Archivo Editar Search Lanzar Opciones Ayuda                                                                                                    |                                                  |                             |       |                                                     |     |                      |                           |         |                                                           |        |                |       |
| $\aleph$<br>H<br>$\bullet$<br>D                                                                                                    | $\Box$<br>$\div$<br>$\qquad \qquad \blacksquare$ | $\mathcal{A}$<br><b>k</b> z |       | $\frac{0}{10}$                                      |     | $\frac{1}{\sqrt{2}}$ | 11 2                      |         |                                                           |        | 0              | 0/30  |
| 矗<br>Plan de Pruebas<br>$\circ$<br>$\frac{1}{2}$ WCF-WS                                                                                          | Reporte resumen                                  |                             |       |                                                     |     |                      |                           |         |                                                           |        |                |       |
| Controlador Throughput                                                                                                    | Nombre: Reporte resumen                          |                             |       |                                                     |     |                      |                           |         |                                                           |        |                |       |
| WebService(SOAP)-WCF                                                                                                    | Comentarios                                      |                             |       |                                                     |     |                      |                           |         |                                                           |        |                |       |
| Reporte resumen                                                                                                    | Escribir todos los datos a Archivo               |                             |       |                                                     |     |                      |                           |         |                                                           |        |                |       |
| Gráfico de Resultados<br>Ver Árbol de Resultados                                                                                                 | Nombre de archivo                                |                             |       |                                                     |     |                      | Navegar.                  |         | Log/Mostrar sólo: □ Escribir en Log Sólo Errores □ Éxitos |        | Configurar     |       |
| Banco de Trabajo                                                                                                    | Etiqueta                                         | # Muestras                  | Media | Mín                                                 | Máx |                      | Desv. Estándar            | % Error | Rendimiento                                               | Kb/sec | Media de Bytes |       |
|                                                                                                    | WebService(SOA.                                  | 30                          | 24    | 13                                                  |     | 80                   | 14.28                     | 0.00%   | 29,9/sec                                                  | 3.04   |                | 104.0 |
|                                                                                                    | Total                                            | 30                          | 24    | 13                                                  |     | 80                   | 14,28                     | 0.00%   | $29,9$ /sec                                               | 3,04   |                | 104,0 |
|                                                                                                    |                                                  |                             |       |                                                     |     |                      |                           |         |                                                           |        |                |       |
|                                                                                                    |                                                  |                             |       | $\Box$ ¿Incluir el nombre del grupo en la etiqueta? |     |                      | Guardar la tabla de datos |         | Guardar la cabecera de la tabla                           |        |                |       |

**Anexo 17:** Prueba de Rendimiento (tiempo de respuesta) wcf (prueba #7)

**Anexo 18:** Prueba de Rendimiento (tiempo de respuesta) wcf (prueba #8)

| Archivo Editar Search Lanzar Opciones Ayuda<br>$\mathbb X$<br>$\bullet$<br>$\blacksquare$<br>O) |                                                         |                   |                     |                  |     |                                                                       |            |             |        |                   |       |
|-------------------------------------------------------------------------------------------------|---------------------------------------------------------|-------------------|---------------------|------------------|-----|-----------------------------------------------------------------------|------------|-------------|--------|-------------------|-------|
|                                                                                                 | O<br>$\Phi$<br>$\rightarrow$<br>$\qquad \qquad =$       | $\mathbb{R}$<br>₽ | $\circ$<br><b>I</b> | $\%$ $\%$<br>* * |     | <b>ADER</b>                                                           |            |             |        | $0$ $0$ $0$ $130$ |       |
| ã<br>Plan de Pruebas<br>$\mathbf{P}$<br><b>P</b> WCF-WS                                         | Reporte resumen                                         |                   |                     |                  |     |                                                                       |            |             |        |                   |       |
| Controlador Throughput<br>WebService(SOAP)-WCF                                                  | Nombre: Reporte resumen<br>Comentarios                  |                   |                     |                  |     |                                                                       |            |             |        |                   |       |
| Reporte resumen<br>Gráfico de Resultados<br>Ver Árbol de Resultados                             | Escribir todos los datos a Archivo<br>Nombre de archivo |                   |                     |                  |     | Log/Mostrar sólo: □ Escribir en Log Sólo Errores □ Éxitos<br>Navegar. | Configurar |             |        |                   |       |
| Banco de Trabajo                                                                                | Etiqueta                                                | # Muestras        | Media               | Mín              | Máx | Desv. Estándar                                                        | % Error    | Rendimiento | Kb/sec | Media de Bytes    |       |
|                                                                                                 | WebService(SOA.                                         | 30                | 16                  | 13               | 31  | 3,40                                                                  | 0,00%      | 29,7/sec    | 3,02   |                   | 104,0 |
|                                                                                                 | Total                                                   | 30                | 16                  | 13               | 31  | 3,40                                                                  | 0,00%      | 29,7/sec    | 3,02   |                   | 104,0 |
|                                                                                                 |                                                         |                   |                     |                  |     |                                                                       |            |             |        |                   |       |
|                                                                                                 |                                                         |                   |                     |                  |     |                                                                       |            |             |        |                   |       |

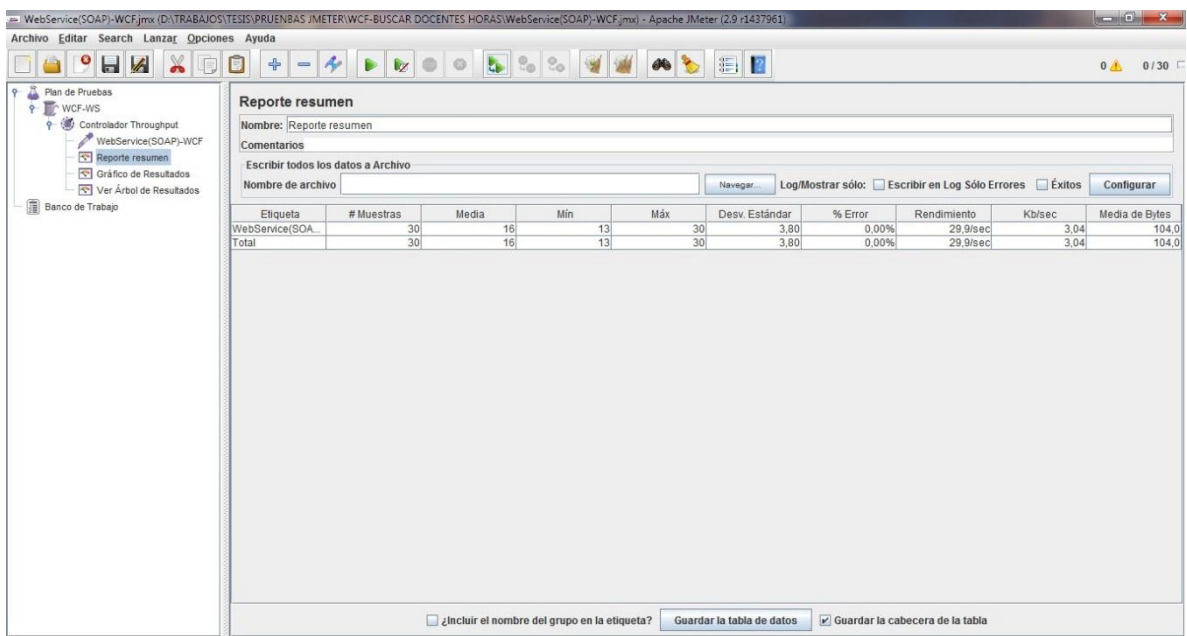

**ANEXO 19:** prueba de Rendimiento (tiempo de respuesta) wcf (prueba #9)

**Anexo 20:** Prueba de Rendimiento (tiempo de respuesta) wcf (prueba #10)

| Archivo Editar Search Lanzar Opciones Ayuda             |                                    |                                    | WebService(SOAP)-WCF.jmx (D:\TRABAJOS\TESIS\PROENBAS JMETER\WCF-BUSCAR DOCENTES HORAS\WebService(SOAP)-WCF.jmx( - Apache JMeter (2.9 r1437961) |                                     |               |                |         |                                                           |        |                        |
|---------------------------------------------------------|------------------------------------|------------------------------------|----------------------------------------------------------------------------------------------------|-------------------------------------|---------------|----------------|---------|-----------------------------------------------------------|--------|------------------------|
|                                                         |                                    |                                    |                                                                                                    |                                     |               |                |         |                                                           |        |                        |
| $\mathbb X$<br>$\bullet$<br>H<br>,o)                    | O<br>$\Phi$<br>$\qquad \qquad =$   | $\rightarrow$<br>₽<br>$\mathbf{V}$ | $\mathbb{S}_\mathbb{O}$<br>$\circ$<br><b>I</b>                                                                                                 | $\mid \frac{\Theta_0}{\zeta_0}\mid$ | $\frac{1}{2}$ | 看图             |         |                                                           |        | 0/30<br>0 <sub>A</sub> |
| ã<br>Plan de Pruebas<br>$\mathbf{P}$<br><b>P</b> WCF-WS | Reporte resumen                    |                                    |                                                                                                    |                                     |               |                |         |                                                           |        |                        |
| Controlador Throughput                                  | Nombre: Reporte resumen            |                                    |                                                                                                    |                                     |               |                |         |                                                           |        |                        |
| WebService(SOAP)-WCF                                    | Comentarios                        |                                    |                                                                                                    |                                     |               |                |         |                                                           |        |                        |
| Reporte resumen<br>Gráfico de Resultados                | Escribir todos los datos a Archivo |                                    |                                                                                                    |                                     |               |                |         |                                                           |        |                        |
| Ver Árbol de Resultados                                 | Nombre de archivo                  |                                    |                                                                                                    |                                     |               | Navegar.       |         | Log/Mostrar sólo: □ Escribir en Log Sólo Errores □ Éxitos |        | Configurar             |
| Banco de Trabajo                                        | Etiqueta                           | # Muestras                         | Media                                                                                                    | Mín                                 | Máx           | Desv. Estándar | % Error | Rendimiento                                               | Kb/sec | Media de Bytes         |
|                                                         | WebService(SOA.                    | 30                                 | 58                                                                                                    | 13                                  | 191           | 49,44          | 0,00%   | 29,7/sec                                                  | 3,02   | 104,0                  |
|                                                         | Total                              | 30                                 | 58                                                                                                    | 13                                  | 191           | 49,44          | 0,00%   | 29,7/sec                                                  | 3,02   | 104,0                  |
|                                                         |                                    |                                    |                                                                                                    |                                     |               |                |         |                                                           |        |                        |
|                                                         |                                    |                                    |                                                                                                    |                                     |               |                |         |                                                           |        |                        |

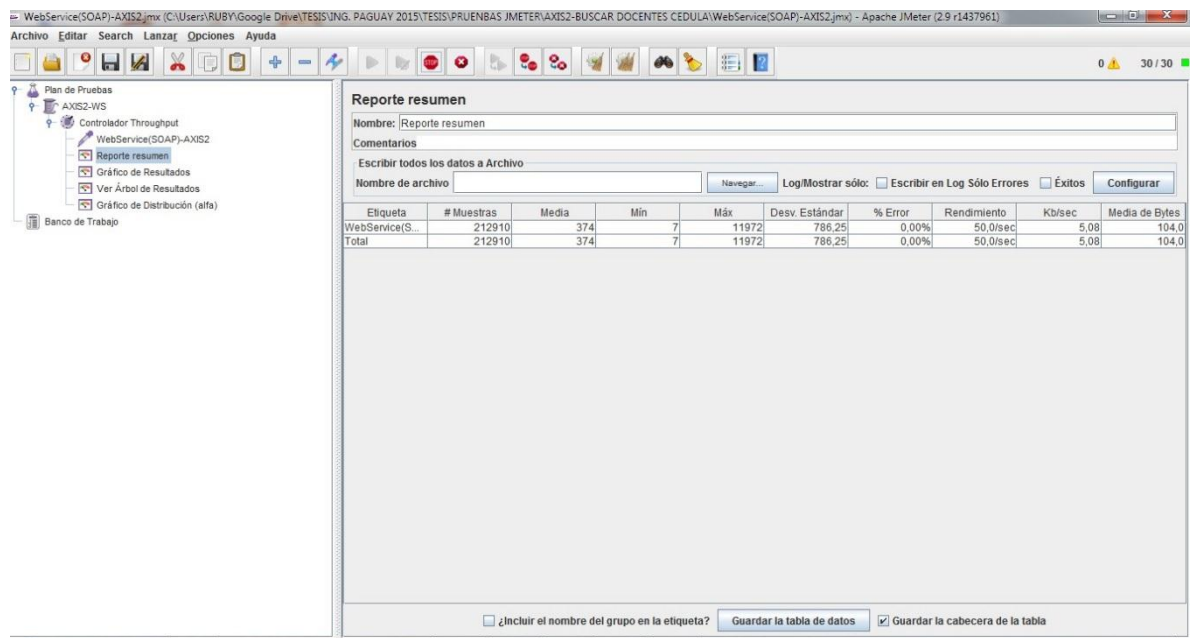

## **Anexo 21:** Prueba de Disponibilidad AXIS2

**Anexo 22:** Prueba de Disponibilidad WCF

| Archivo Editar Search Lanzar Opciones Ayuda<br>$\mathbb X$<br>$\bullet$<br>$\blacksquare$<br>$\Box$<br>D<br>$+$<br>$\qquad \qquad \blacksquare$ |                                 |                                    |       |     |          |                | - Webbervice(SOAP)-WCh.jmx (C:\Users\RUBY\Google Drive\TESIS\ING. PAGUAY 2015\TESIS\PRUENBAS JMETER\WCP-BUSCAR DOCENTES CEDULA\Webbervice(SOAP)-WCh.jmx) - Apache JMeter (29 r143/961) |                                                         |               | $\  \cdot \ $   |       |
|----------------------------------------------------------------------------------------------------|---------------------------------|------------------------------------|-------|-----|----------|----------------|----------------------------------------------------------------------------------------------------|---------------------------------------------------------|---------------|-----------------|-------|
|                                                                                                    |                                 |                                    |       |     |          |                |                                                                                                    |                                                         |               |                 |       |
|                                                                                                    | $\bigtriangledown$<br>$\bullet$ |                                    |       |     |          |                |                                                                                                    |                                                         |               | 30 <sub>1</sub> | 0/30  |
| Plan de Pruebas<br>o.<br>P WCF-WS                                                                                                    | Reporte resumen                 |                                    |       |     |          |                |                                                                                                    |                                                         |               |                 |       |
| Ontrolador Throughput                                                                                                    | Nombre: Reporte resumen         |                                    |       |     |          |                |                                                                                                    |                                                         |               |                 |       |
| WebService(SOAP)-WCF                                                                                                    | Comentarios                     |                                    |       |     |          |                |                                                                                                    |                                                         |               |                 |       |
| Reporte resumen                                                                                                    |                                 | Escribir todos los datos a Archivo |       |     |          |                |                                                                                                    |                                                         |               |                 |       |
| Gráfico de Resultados<br>Ver Árbol de Resultados                                                                                                | Nombre de archivo               |                                    |       |     | Navegar. |                |                                                                                                    | Log/Mostrar sólo: Escribir en Log Sólo Errores   Éxitos |               | Configurar      |       |
| Gráfico de Distribución (alfa)<br>Banco de Trabajo                                                                                              | Etiqueta                        | # Muestras                         | Media | Mín | Máx      | Desv. Estándar | % Error                                                                                                    | Rendimiento                                             | <b>Kb/sec</b> | Media de Bytes  |       |
|                                                                                                    | WebService(S.,                  | 167090                             | 357   | 10  | 18474    | 214,73         | 0,00%                                                                                                    | 50,4/sec                                                | 5,12          |                 | 104,0 |
|                                                                                                    | Total                           | 167090                             | 357   | 10  | 18474    | 214.73         | 0.00%                                                                                                    | 50,4/sec                                                | 5.12          |                 | 104.0 |
|                                                                                                    |                                 |                                    |       |     |          |                |                                                                                                    |                                                         |               |                 |       |
|                                                                                                    |                                 |                                    |       |     |          |                |                                                                                                    |                                                         |               |                 |       |

| Code Line Counter 5.0 TRIAL<br>$\bullet$<br><b>BuyNow</b><br>Counter<br><b>Code Line Counter</b> | $\overline{\mathbf{x}}$<br>凸<br>n.<br>$\circ$<br>Register<br>Exit<br>$He$ lp<br>About<br>Working Report                                    |          |                  |                          |                           |                |                                 |                      |                             |                         |                    |                |                    |                          | $ 0$ $x$             |
|--------------------------------------------------------------------------------------------------|----------------------------------------------------------------------------------------------------|----------|------------------|--------------------------|---------------------------|----------------|---------------------------------|----------------------|-----------------------------|-------------------------|--------------------|----------------|--------------------|--------------------------|----------------------|
| Filter                                                                                           |                                                                                                    |          |                  |                          |                           |                |                                 |                      |                             |                         |                    |                |                    |                          |                      |
|                                                                                                  | C:\Users\RUBY\Documents\PROYECTOS<br>Directory                                                                                             |          |                  |                          |                           |                |                                 |                      |                             |                         |                    |                |                    | $\overline{\phantom{a}}$ |                      |
| <b>Report List</b><br>[Working Report]                                                           | $Extension(s)$ *<br>.c;.cpp;.h;.cs;.dpr;.pas;.java;.php;.bas;.ctl;.dsr;.frm                                                                |          |                  | $\overline{\phantom{a}}$ | <b>Regular Expression</b> |                |                                 |                      |                             |                         |                    |                |                    | $\overline{\phantom{0}}$ | Count(F5)            |
|                                                                                                  | <b>File Name</b>                                                                                                    | Language | Nominal<br>Lines | Source<br>Code<br>Lines  | Source Code<br>Lines (%)  | Lines          | Comment Comment<br>Lines $(% )$ | <b>TODO</b><br>Lines | <b>TODO</b><br>Lines $(% )$ | Blank<br>Lines          | Blank<br>Lines (%) | Mixed<br>Lines | Mixed<br>Lines (%) | Regular<br>Lines         | Regular<br>Lines (%) |
|                                                                                                  | Vocentes/src/com/DOCENTES/conexiones/conexion.java                                                                                         | Java     | 24               | 19                       | 79,17%                    | $\overline{2}$ | 8,33                            | $\circ$              | 0,00%                       | $\overline{\mathbf{3}}$ | 12,50% 0           |                | 0,00%              | $\circ$                  | 0,00%                |
|                                                                                                  | \Docentes\src\com\DOCENTES\metodos\BuscarCedulaD.java                                                                                      | Java     | 59               | 40                       | 67,80%                    | $\overline{2}$ | 3,39                            | $\Omega$             | 0,00%                       | 17                      | 28,81% 0           |                | 0,00%              | $\Omega$                 | 0,00%                |
|                                                                                                  | \Docentes\src\com\DOCENTES\metodos\BuscarHoras.java                                                                                        | Java     | 58               | 42                       | 72,41%                    | $\circ$        | 0,00%                           | $\circ$              | 0,00%                       | 16                      | 27,59% 0           |                | 0,00%              | $\circ$                  | 0,00%                |
|                                                                                                  | \Docentes\src\com\DOCENTES\metodos\Empleados.java                                                                                          | Java     | 59               | 52                       | 88.14%                    | $\theta$       | 0,00%                           | $\overline{0}$       | 0,00%                       | $\overline{7}$          | 11,86% 0           |                | 0,00%              | $\overline{0}$           | 0,00%                |
|                                                                                                  | \Docentes\src\com\DOCENTES\servicios\DocentesMetodos.java                                                                                  | Java     | 108              | 82                       | 75,93%                    | $\overline{3}$ | 2,78                            | $\overline{0}$       | $0,00\%$                    | 23                      | 21,30% 0           |                | 0,00%              | $\circ$                  | 0,00%                |
|                                                                                                  | WCFPRUEBA\App_Code\PruebaIService.cs                                                                                                    | C#       | 90               | 72                       | 80,00%                    | $\overline{c}$ | 2,22                            | $\circ$              | 0,00%                       | 16                      | 17,78% 0           |                | 0,00%              | $\circ$                  | 0,00%                |
|                                                                                                  | \WCFPRUEBA\App_Code\PruebaService.cs                                                                                                    | $C =$    | 257              | 183                      | 71,21%                    | 5              | 1,95                            | $\overline{0}$       | 0,00%                       | 69                      | 26,85% 0           |                | 0,00%              | $\circ$                  | $0,00\%$             |
|                                                                                                  |                                                                                                    |          |                  |                          |                           |                |                                 |                      |                             |                         |                    |                |                    |                          |                      |
|                                                                                                  | 7 files                                                                                                    |          | 655              | 490                      | 74,81%                    | 14             | $2,14%$ 0                       |                      | 0,00%                       | 151                     | 23,05% 0           |                | 0,00% 0            |                          | 0,00%                |
| <b>Code Line Counter</b>                                                                         | Save<br>Chala Denvisa Distributo da interna consumerazione angle semente angli them consistenza memberso di sudde due biotecno consistenzi |          |                  |                          |                           |                |                                 |                      |                             |                         |                    |                |                    |                          |                      |

**Anexo 23:** Líneas de Códigos Utilizadas por el Sistema